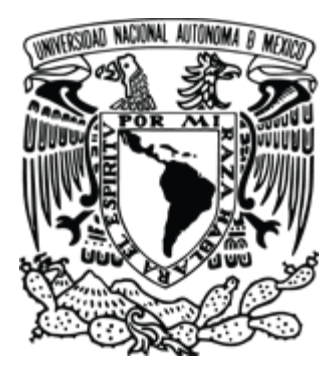

**UNIVERSIDAD NACIONAL AUTÓNOMA DE MÉXICO**

# **FACULTAD DE ESTUDIOS SUPERIORES ZARAGOZA**

# **DISEÑO, CONSTRUCCIÓN, INSTRUMENTACIÓN Y OPERACIÓN DE UN REACTOR TIPO BATCH Y ANÁLISIS DE LA CINÉTICA DE UNA REACCIÓN DE ESTERIFICACIÓN.**

### **ZARAGOZA CAMPUS II.**

**T E S I S**

**QUE PARA OBTENER EL TÍTULO DE**

**INGENIERO QUÍMICO**

**P R E S E N T A N**

**JOSÉ EDUARDO ALMAZÁN GRAJALES ERNESTO JESÚS MEJÍA NEQUIZ**

 **DIRECTORA DE TESIS DRA. MARINA CABALLERO DÍAZ**

 **ASESOR I.Q EDUARDO VAZQUEZ ZAMORA CIUDAD DE MÉXICO 2018**

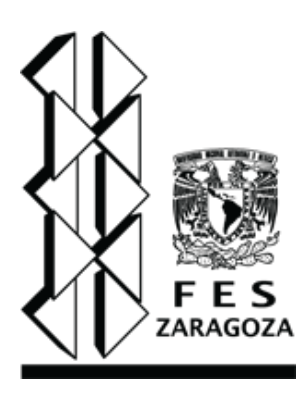

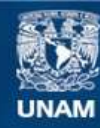

Universidad Nacional Autónoma de México

**UNAM – Dirección General de Bibliotecas Tesis Digitales Restricciones de uso**

#### **DERECHOS RESERVADOS © PROHIBIDA SU REPRODUCCIÓN TOTAL O PARCIAL**

Todo el material contenido en esta tesis esta protegido por la Ley Federal del Derecho de Autor (LFDA) de los Estados Unidos Mexicanos (México).

**Biblioteca Central** 

Dirección General de Bibliotecas de la UNAM

El uso de imágenes, fragmentos de videos, y demás material que sea objeto de protección de los derechos de autor, será exclusivamente para fines educativos e informativos y deberá citar la fuente donde la obtuvo mencionando el autor o autores. Cualquier uso distinto como el lucro, reproducción, edición o modificación, será perseguido y sancionado por el respectivo titular de los Derechos de Autor.

# **AGRADECIMIENTOS ERNESTO JESÚS MEJÍA NEQUIZ**

Agradecimiento a mi madre:

Le agradezco por ser la principal promotora de mis metas, que creyó y confió en mí incondicionalmente. Le dedico este proyecto a ella como agradecimiento por la oportunidad que destino en darme la posibilidad de tener un estudio, y más que un estudio en no dejar que me mantuviera en la ignorancia. Gracias por la comodidad y los pocos lujos que has puesto en mi vida, sé que ha sido a base de mucho esfuerzo y amor. Gracias por enseñarme que con esfuerzo y dedicación se puede llegar muy lejos, y que la herramienta que me brindaste será aprovechada al máximo. Gracias por el cariño y el amor que llevas al hogar.

Agradecimiento a mi padre:

Gracias por estar al pendiente de que siguiera por el camino correcto, por brindarme tu apoyo incondicional. Con él aprendí el valor verdadero de la amistad y la cercanía de los seres queridos, agradezco los buenos consejos y el cariño que me brindaste.

Agradecimientos a mis profesores:

Les agradezco por aportarme un poco de su sabiduría y sus conocimientos que sin su ayuda no se llevaría a cabo este proyecto. También les agradezco los días que hicieron ameno durante la construcción del proyecto, cada momento de risas y platicas las llevare siempre conmigo y sobre todo les agradezco la confianza y la bella amistad que con ellos encontré.

Agradecimiento a amigos:

Les agradezco por los buenos momentos que tuvimos durante la estancia en la Facultad, siempre ha sido y será la amistad más sincera que podré tener. Y sobre todo le agradezco a mi compañero de tesis por formar siempre el mejor equipo y por el apoyo que siempre nos brindamos durante el proyecto.

Agradecimiento al programa PAPIME:

Agradecimientos también al programa PAPIME responsable del proyecto PE109318 titulado "Elaboración de material didáctico para el proceso de enseñanza y aprendizaje para la asignatura de Ingeniería de Reactores en apoyo a la actividad docente".

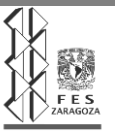

### **AGRADECIMIENTOS JOSÉ EDUARDO ALMAZÁN GRAJALES:**

Principalmente a mis padres:

A mi madre por toda la paciencia que tuvo conmigo desde mis etapas más tempranas y siempre pretender buscar mi bienestar aun cuando yo no lo hubiera comprendido. También por todo el esfuerzo que implementó para disminuir las carencias que pudiéramos tener. Por escucharme, consolarme y regañarme en todas las ocasiones que lo ameritaba. Cada una de tus enseñanzas fueron aprendidas por mí y aplicadas en los momentos que lo requería. Gracias, estoy hecho de ti.

A mi padre por el sustento que me ha dado a lo largo de toda mi vida, por la paciencia y la fe en mí, por la inversión de energía que se requería para acompañarme física, emocional y espiritualmente. Por cada una de las experiencias que se grabaron en mi ser desde que era pequeño hasta hoy en día, los viajes, las comidas, los regaños y los consejos. Definitivamente no hubiera llegado hasta este punto de no haber sido a tu gran apoyo, cada momento, repito, cada momento se queda en mí para siempre. Gracias, este es tu regalo de cumpleaños.

A mis hermanos:

Yaksire, por las lecturas nocturnas con la luz apagada hasta quedarme dormido y la protección que de niño me brindaste, por las veces que me enseñaste a conocer el mundo con tus ojos, con tu manera de pensar, por adentrarme en el mundo universitario. Gracias por todo el amor y la alegría que nos ofrecen mis sobrinos.

Fernando, por ayudarme a crear un carácter fuerte, por los buenos ejemplos de fuerza, de buscar constantemente los sueños que hacen feliz. Por traerme a esta Universidad que me ha brindado tanto. Gracias por la protección que me has otorgado, por estar en tus plegarias. Sigamos cumpliendo nuestros sueños hermano. Muchas gracias.

A toda mi familia por cada una de las experiencias que he pasado con cada uno de ustedes.

A mis amigos Omar, Sonia Zamora, Mauricio, Fernando, Elizabeth, Giovanna, Noemi, Sonia Lara, por todos los días de estudio, de diversión, las conversaciones, en fin, cada uno de los momentos que nos trajeron hasta aquí, hasta la culminación de nuestra carrera universitaria, no hubiera sido lo mismo sin

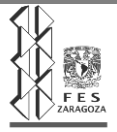

cada uno de ustedes. A Ernesto especialmente por avanzar junto conmigo todo el camino hasta titularnos juntos, gracias por todo el apoyo.

A nuestros asesores:

La Dra. Marina Caballero por su apoyo para guiarnos en lo académico y tener las herramientas necesarias de conocimiento para llevar a cabo un buen trabajo. También por los momentos que fueron aparte del estudio, gracias por su amistad. Evidentemente sin su apoyo no hubiéramos tenido la oportunidad de cumplir con un proyecto de este tamaño. Muchas Gracias.

Al I.Q Eduardo Vázquez igualmente por todo el apoyo que nos brindó además de regalarnos su tiempo y conocimiento para completar nuestro proyecto. Muchas gracias por todos los momentos que nos compartió y además ser nuestro amigo. Nunca olvidaremos todos sus comentarios y sus consejos, es un gran hombre profesor. Muchas gracias.

Agradecimientos también al programa PAPIME responsable del proyecto PE109318 titulado "Elaboración de material didáctico para el proceso de enseñanza y aprendizaje para la asignatura de Ingeniería de Reactores en apoyo a la actividad docente".

Y por último pero no menos importante a mi querida Universidad que me ha brindado tanto, estoy completamente orgulloso de pertenecer a esta, la máxima casa de estudios, no podría describir tanta alegría de haber pasado por aquí.

G R A C I A S.

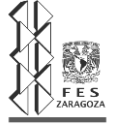

# **Índice**

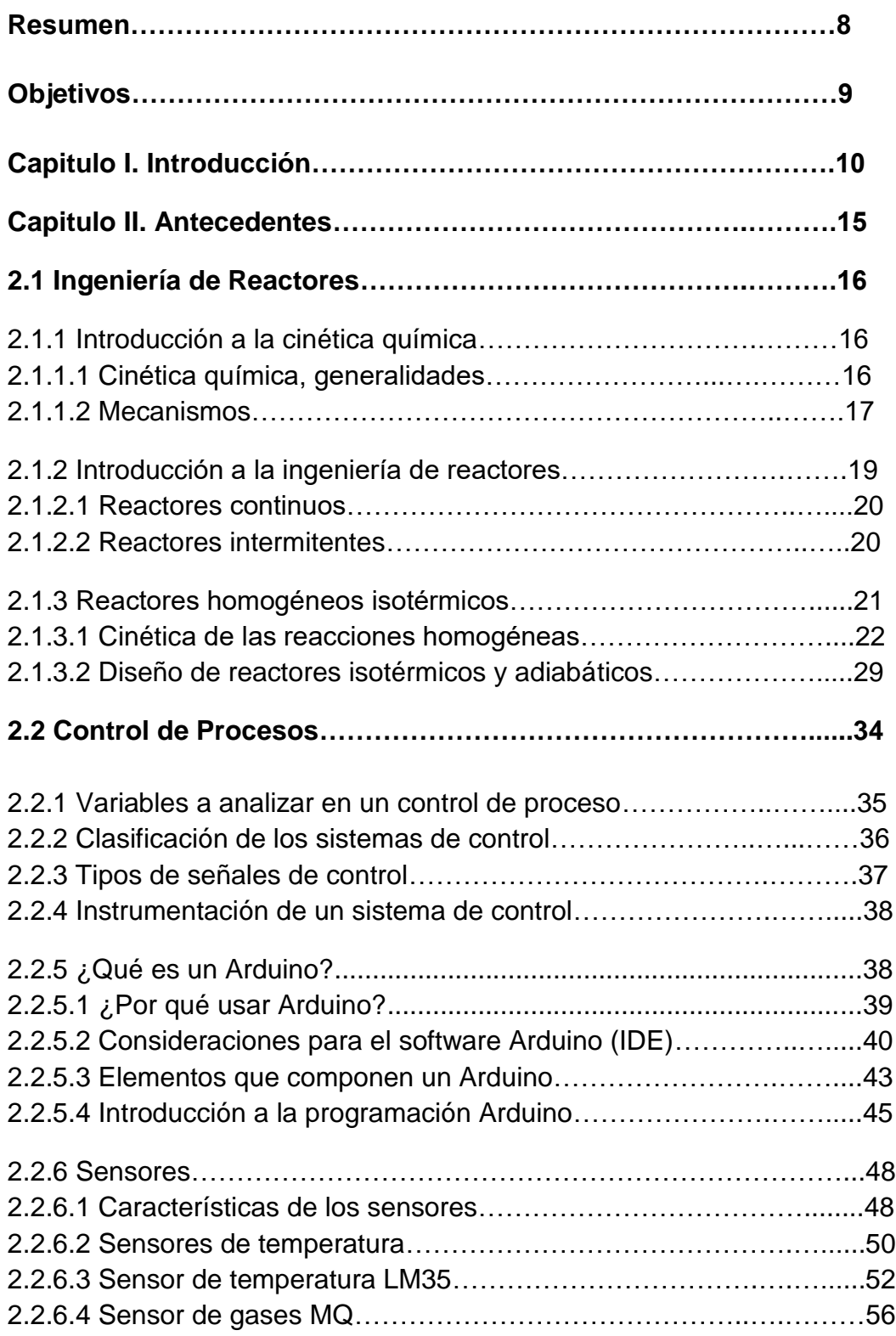

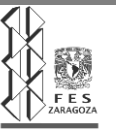

# UNIVERSIDAD NACIONAL AUTÓNOMA DE MÉXICO

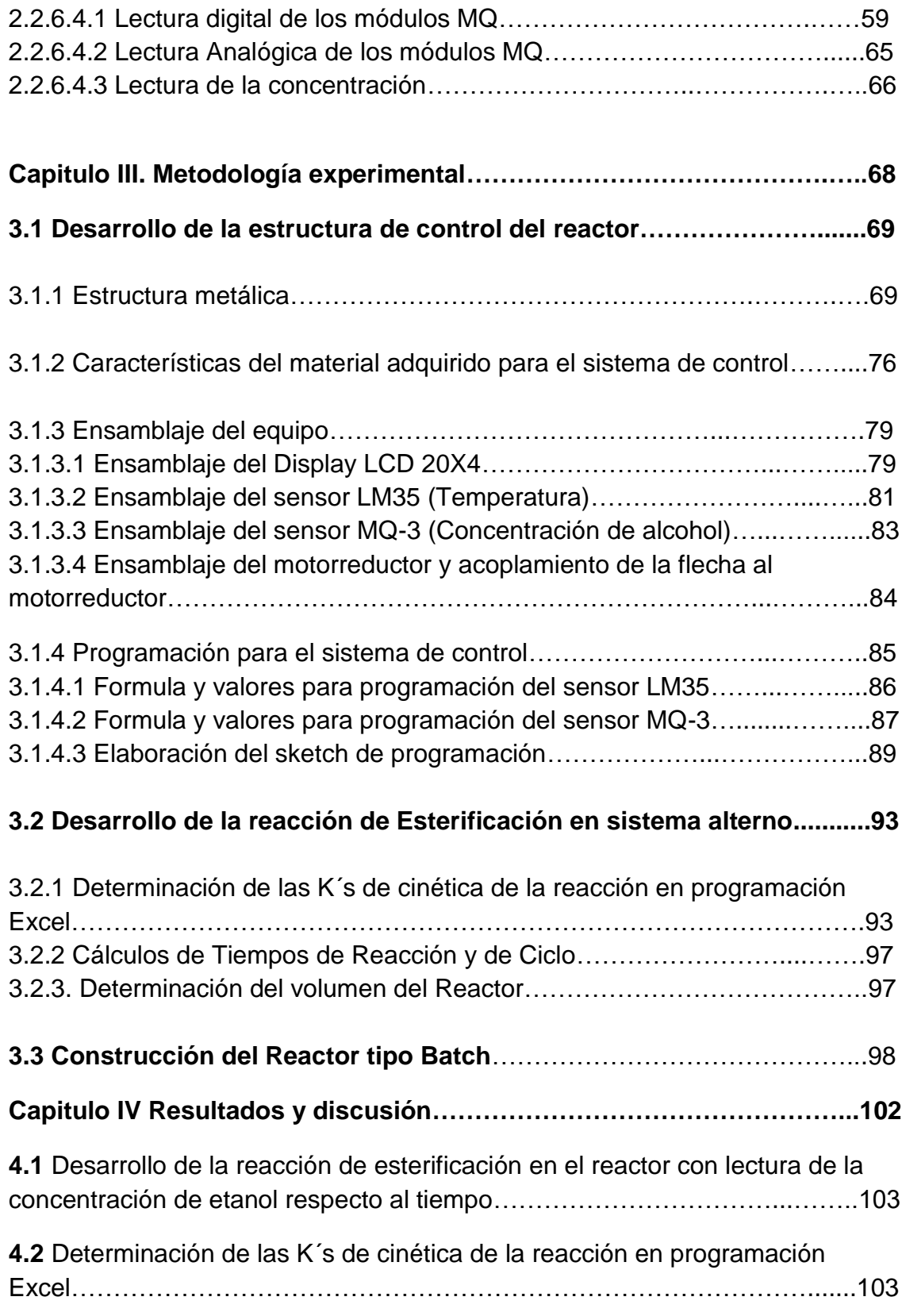

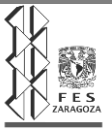

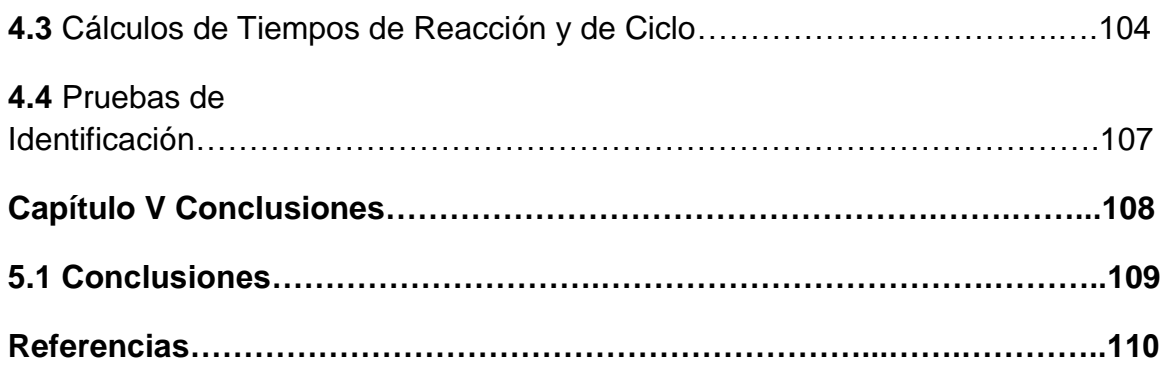

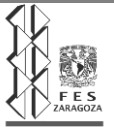

#### **Resumen**

Este trabajo comenzó con el objetivo de diseñar y posteriormente construir un equipo que nos permita representar físicamente los conocimientos adquiridos en las asignaturas de la carrera de Ingeniería Química.

El desarrollo de la presente tesis consistió en la construcción de toda una estructura de control para nuestro reactor que incluyera la implementación de sensores que permitieran controlar su funcionamiento así como las variables de temperatura, concentración y agitación necesarias para la reacción de esterificación.

Una vez completada la estructura de control se procedió a analizar íntegramente el comportamiento de la reacción de esterificación en un sistema alterno que parte de la mezcla de alcohol etílico y ácido etanoico que producen etanoato de etilo y agua, calculando las K´s correspondientes a la interacción de dichos reactivos para de esta manera partir hacia el cálculo de los tiempos de reacción y el volumen requerido para llevar a cabo la mencionada reacción.

Se programó en "lenguaje c" el microcontrolador ArduinoUNO que permitiría controlar y manipular los sensores LM35 de temperatura y MQ-3 de concentración –necesarios para el buen manejo de las variables de la reacción- y de esta manera poder reconocer los datos que se registraran en la pantalla LED implementada al sistema para la anotación de los datos necesarios.

Teniendo físicamente la estructura de control y el reactor montado dentro de la misma, se procedió a el análisis de la reacción de interés ahora con el sistema descrito para obtener los cálculos acordes a k's de cinética y tiempos de reacción y de ciclo que se presentan en nuestro trabajo.

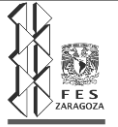

#### **Objetivos**

#### **General**

Diseñar, construir e instrumentar un reactor tipo batch para controlar las principales variables de operación y de esta manera seguir la evolución de la cinética de una reacción de esterificación.

#### **Particulares**

Llevar a cabo los cálculos de las ecuaciones de diseño para determinar el volumen requerido del reactor.

Construir un reactor tipo batch teniendo en cuenta los cálculos previos de análisis de la cinética de una reacción de esterificación en un sistema alterno.

Entender el Lenguaje C++ para la programación del microcontrolador Arduino UNO.

Conocer las conexiones, funcionamiento y programación de los sensores: LM35 (temperatura) y MQ-3 (concentración de alcohol).

Diseñar la estructura y adaptación de los sensores, microcontrolador y motor reductor (agitación) para el sistema

Analizar la cinética de una reacción de esterificación acorde a la concentración medida de alcohol respecto al tiempo.

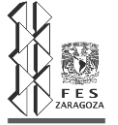

# **Capitulo I. Introducción.**

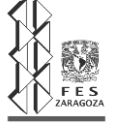

# **Reactor Químico**

Un reactor químico es un equipo en cuyo interior tiene lugar una [reacción química,](https://es.wikipedia.org/wiki/Reacci%C3%B3n_qu%C3%ADmica) diseñado para maximizar la conversión y la selectividad de esa reacción con el menor coste posible. Si la reacción química es catalizada por una enzima purificada o por el organismo que la contiene, se habla de [biorreactores.](https://es.wikipedia.org/wiki/Biorreactor) El diseño de un reactor químico requiere conocimientos de termodinámica, cinética química, transferencia de masa y energía, así como de [mecánica de fluidos;](https://es.wikipedia.org/wiki/Mec%C3%A1nica_de_fluidos) balances de materia y energía son necesarios. Por lo general se busca conocer el tamaño y el tipo de reactor, así como el método de operación. Además, con base en los parámetros de diseño se espera poder predecir con alguna certidumbre la conducta de un reactor ante ciertas condiciones; por ejemplo, un salto en escalón en la composición de entrada.

### **Esterificación**

Para lograr un buen diseño en la obtención de un éster, es de suma importancia la eficiencia y optimización de las diferentes variables: consumo de materias primas, consumo de energía, tiempo de proceso, menores requerimientos en los sistemas de purificación de productos y reciclo de materiales no reaccionados, disminución de productos indeseados, buena calidad y rendimiento del producto deseado.

La reacción de esterificación entre un ácido carboxílico y un alcohol, es reversible en medio ácido y termodinámicamente factible. Para la mayoría de las reacciones de esterificación ΔH<sub>R</sub>= +3 Kcal/mol (ligeramente endotérmica), y ΔG=-2 kcal/mol; se mejora el producido en equilibrio con el aumento en la temperatura, pero ésta llega a un tope controlado por el punto de ebullición del alcohol o del ácido, excepto si el reactor se trabaja a presión y permite incrementar la temperatura. La velocidad de reacción aumenta con el aumento de la temperatura.

El mecanismo por el cual se sucede la reacción entre un ácido carboxílico y un alcohol, en la esterificación en medio ácido, corresponde al siguiente, en el cual el grupo alcoxi del alcohol es el que se une al grupo carboxilo del ácido, correspondiendo al grupo carboxilo aportar el oxígeno del agua desplazada.

1. Protonación del ácido que aumenta la reactividad del grupo >C =O

$$
\begin{array}{cccc}\nR - C - OH + H^+ &\xrightarrow{\cdot} R - C - OH \\
1 & & & \downarrow \\
O & & & \downarrow \\
\end{array}
$$

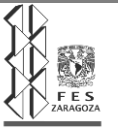

2. Ataque nucleofilico por el R'OH. El carbono del grupo carbonilo pasa de Sp2 a Sp'.

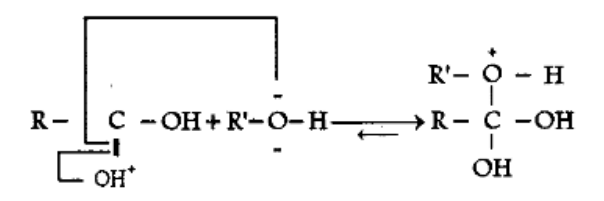

3. El protón cambia de sitio hacia uno de los grupos -OH, que son más electronegativos que el grupo -OR'

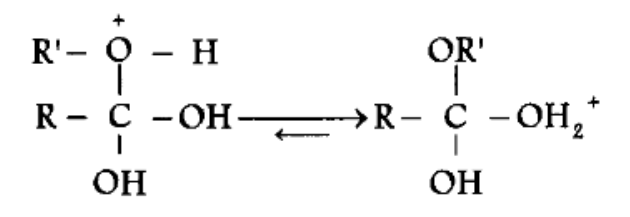

4. Liberación de H20 (neutro) pasando el protón al grupo-OH residual

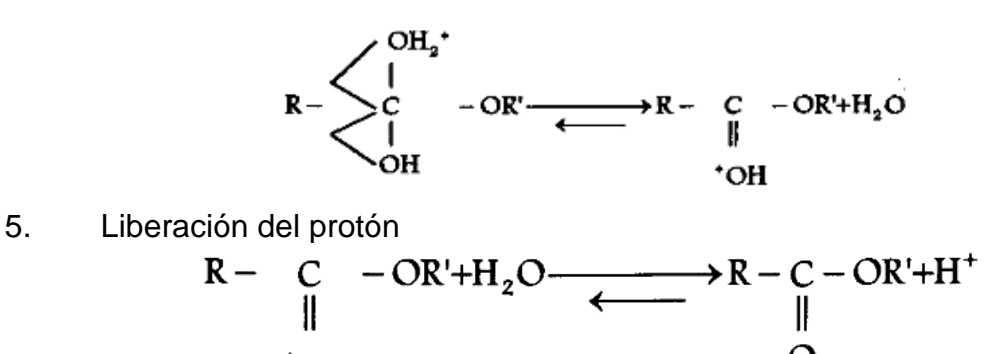

+OH

La estructura, peso molecular y tipo de alcohol, tienen marcada influencia en la velocidad de esterificación y grado de conversión en el equilibrio. La reactividad disminuye en el siguiente sentido para los alcoholes: Primarios> secundarios> terciarios. También en la medida en que aumenta el peso molecular del alcohol su reactividad disminuye; adicionalmente el tipo de sustituyente en el carbono con el grupo hidroxilo, hace que el alcohol sea más o menos reactivo.

En cuanto al ácido carboxílico, la estructura, peso molecular, tipos de sustituyentes en la cadena y cercanía de los mismos al carbono a, afectan definitivamente el carácter ácido del grupo carboxilo, lo que influye en la velocidad y rendimiento obtenido en las reacciones de esterificación.

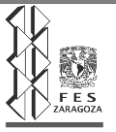

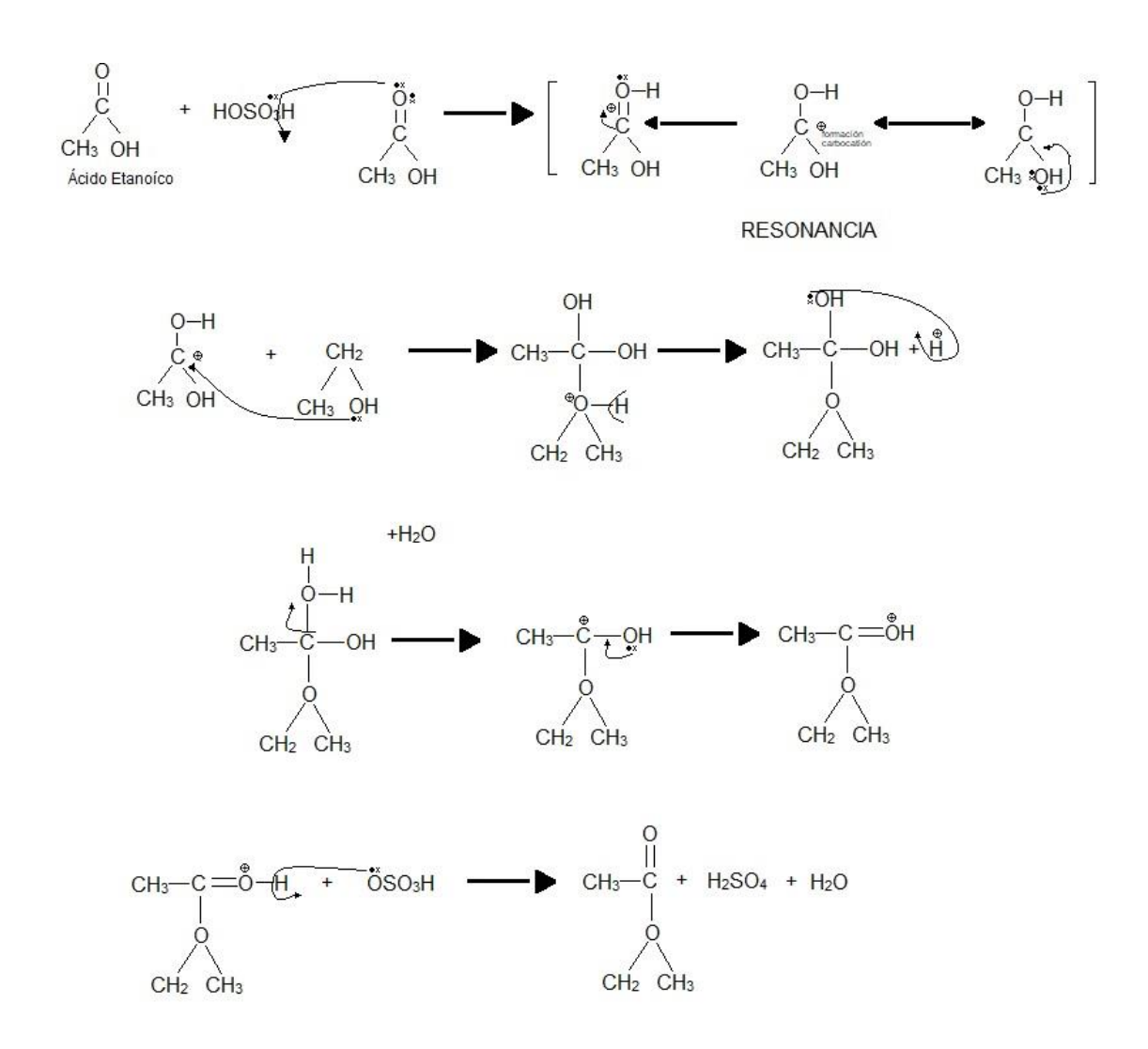

Fig. 1 Estructura de reacción de Esterificación.

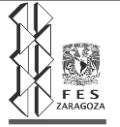

#### **Acetato de Etilo**

El acetato de etilo es también llamado etanoato de etilo, el cual es un éster de fórmula CH3-COO-CH2-CH3.

El acetato de etilo es un líquido incoloro con un aromático olor a fruta, es menos denso que el agua y ligeramente miscible con ella, pero sus vapores son más densos que el aire.

Además es miscible con hidrocarburos, cetonas, alcoholes y éteres y poco soluble en agua. Se emplea en arte como disolvente universal.

Usos y aplicaciones del acetato de etilo

El acetato de etilo es utilizado como:

- Solvente
- Saborizante sintético
- Fabricación de perfumes y tinturas.
- Solvente de nitrocelulosa, barnices y lacas
- Manufactura de piel artificial, películas y placas fotográficas, seda artificial,

perfumes y limpiadores de telas.

Además el acetato de etilo es utilizado en distintas industrias, como son:

- Textil
- Cosmética
- Adhesivos
- Alimenticia
- Farmacéutica

Criterios de manipulación del acetato de etilo

Para el uso de este producto es necesario:

- Un lugar bien ventilado
- Utilizar bata, lentes de seguridad

- Utilizar guantes de hule natural o neopreno para evitar un contacto prolongado con la piel

- Debe ser almacenado alejado de fuentes de ignición y de luz directa del sol, en un área bien ventilada.

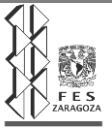

**Capitulo II. Antecedentes.**

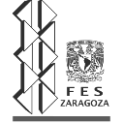

#### **2.1 Ingeniería de Reactores**

### **2.2.1 Introducción a la cinética química**

Existen sustancias que bajo condiciones apropiadas pueden transformarse en otras que constituyen diferentes especies químicas. Cuando esto ocurre por reordenación o redistribución de los átomos para crear moléculas, decimos que se ha efectuado una reacción química. En Química se estudian este tipo de reacciones teniendo en cuanta su modo y mecanismo, los cambios físicos y energéticos que tienen lugar y la velocidad a la que se forman sus productos.

La cinética química estudia la velocidad y el mecanismo por medio de los cuales una especie química se transforma en otra. La velocidad es la masa de un producto formado o de un reactante consumido por unidad de tiempo. El mecanismo es la secuencia de eventos químicos individuales cuyo resultado total produce la reacción observada. De esta manera, la Cinética Química considera todos los factores que influyen sobre una reacción química y explica la causa de la magnitud de esa velocidad de reacción.<sup>1</sup>

#### **2.2.1.1 Cinética química, generalidades.**

La cinética química es un área de la [fisicoquímica](https://es.wikipedia.org/wiki/Fisicoqu%C3%ADmica) que se encarga del estudio de la rapidez de reacción, cómo cambia la rapidez de reacción bajo condiciones variables y qué eventos moleculares se efectúan mediante la reacción general (difusión, [ciencia de superficies,](https://es.wikipedia.org/wiki/Ciencia_de_superficies) [catálisis\)](https://es.wikipedia.org/wiki/Cat%C3%A1lisis).

Los factores que afectan la cinética química son:

Temperatura: Por norma general, la velocidad de reacción aumenta con la [temperatura](https://es.wikipedia.org/wiki/Temperatura) porque al aumentarla incrementa la [energía cinética](https://es.wikipedia.org/wiki/Energ%C3%ADa_cin%C3%A9tica) de las [moléculas.](https://es.wikipedia.org/wiki/Mol%C3%A9cula) Con mayor [energía cinética,](https://es.wikipedia.org/wiki/Energ%C3%ADa_cin%C3%A9tica) las moléculas se mueven más rápido y chocan con más frecuencia y con más [energía.](https://es.wikipedia.org/wiki/Energ%C3%ADa)

Estado físico de los reactivos: Si en una reacción interactúan reactivos en distintas fases, su área de contacto es menor y su rapidez también es menor. En cambio, si el área de contacto es mayor, la rapidez es mayor. Al encontrarse los reactivos en distintas fases aparecen nuevos factores cinéticos a analizar. La parte de la reacción química, es decir, hay que estudiar la rapidez de transporte, pues en la mayoría de los casos estas son mucho más lentas que la rapidez intrínseca de la reacción y son las etapas de transporte las que determinan la cinética del proceso.

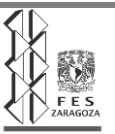

Presencia de un catalizador: Los catalizadores aumentan o disminuyen la rapidez de una reacción sin transformarse. Suelen empeorar la selectividad del proceso, aumentando la obtención de productos no deseados. La forma de acción de los mismos es modificando el mecanismo de reacción, empleando pasos elementales con mayor o menor energía de activación.

Concentración de los reactivos: La mayoría de las reacciones son más rápidas en presencia de un catalizador y cuanto más concentrados se encuentren los reactivos, mayor frecuencia de colisión.

Si los reactivos están en disolución o son gases encerrados en un recipiente, cuanto mayor sea su concentración, más alta será la velocidad de la reacción en la que participen, ya que, al haber más partículas en el mismo espacio, aumentará el número de colisiones.

Presión: En una reacción química, si existe una mayor presión en el sistema, ésta va a variar la energía cinética de las moléculas. Entonces, si existe una mayor presión, la energía cinética de las partículas va a aumentar y la reacción se va a volver más rápida; al igual que en los gases, que al aumentar su presión aumenta también el movimiento de sus partículas y, por tanto, la rapidez de reacción es mayor. Esto es válido solamente en aquellas reacciones químicas cuyos reactantes sean afectados de manera importante por la presión, como los gases. En reacciones cuyos reactantes sean sólidos o líquidos, los efectos de la presión son ínfimos.<sup>2</sup>

# **2.2.1.2 Mecanismos**.

La postulación de un mecanismo de reacción involucra más pensamiento inductivo que deductivo.

Aun cuando el investigador cinético pueda presentar las ideas y experimentaciones que llevan a un mecanismo propuesto en una manera ordinariamente lógica, el proceso que lleva a estos resultados involucran elementos de experiencia, intuición, suerte, conocimiento y conjeturas.

A través de la literatura los expertos en cinética a menudo tienen conocimientos de mecanismos propuestos para reacciones similares. Al momento que un experto cinético procede con el trabajo experimental y determina la distribución completa del producto, el orden de la reacción, y los efectos de temperatura, presión, solvencia, y por lo tanto, la velocidad de reacción, sus ideas relativas con el mecanismo terminarán en una imagen lógica y coherente.

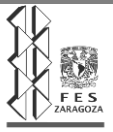

Cada estudio de mecanismo involucra sus propias caraceristicas así como los diseños de experimentación del investigador para probar mecanismos provisionales que han sido postulados en la base de experimentos previos.

El problema de determinar el mecanismo de una reacción química es uno de los más interesantes y desafiantes que un Ingeniero Químico enfrentará.

El mecanismo de una reacción química es una descripción microscópica de la reacción en términos de las reacciones elementales que le constituyen. El principio fundamental por el cual se empieza es que la velocidad de una reacción elementaría es proporcional a la frecuencia de colisiones indicadas por la ecuación estequiométrica /mecánica para la reacción (por ejemplo., del producto de las concentraciones indicadas por la molecularidad de la reacción elemental).

Primero, resulta conveniente descartar reacciones reversibles. Suponer esto será válido durante las etapas iniciales de cualquier reacción. Si el equilibrio constate para la reacción es muy largo, esta suposición también será válida para etapas más largas e intermedias de la reacción.

Segundo, quizás será conveniente asumir que una reacción elemental en la secuencia ocurre a mucha menor velocidad que cualquier otra. La velocidad en general de conversión de reactivos a productos puede ser calculada correctamente sobre la suposición de que en esta etapa gobierna el proceso entero.

Tercero, es conveniente a menudo asumir que la concentración de una o más de las especies intermedias no esta cambiando muy rápidamente con el tiempo. Esta aproximación es también conocida como "Aproximación de estado estacionario Bodenstein" para intermediarios. Esto implica que las velocidades de consumo y producción de especies intermedias son aproximadamente iguales. Esta aproximación es particularmente buena cuando las especies intermedias son altamente reactivas.

Cuarto, se encuentra conveniente asumir que una o más reacciones están en condición de un quasi-equilibrio. El efecto neto es que estas otras reacciones no producen grandes perturbaciones de la primera reacción del equilibrio.

En un mecanismo que se constituye de varias etapas de reacciones elementales consecutivas, los fragmentos de la reacción inicial pasan a través de un determinado número de etapas intermedias, para finalmente terminar en los productos de la la reacción.

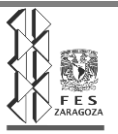

El tiempo total necesario para producir una molécula de producto es simplemente la suma de los tiempos discretos necesarios para pasar a través de cada etapa individual de la reacción en general. Donde una etapa de reacción reversible está envuelta, el tiempo neto para esa etapa está necesariamente incrementado por la "realimentación" de un intermediario que acompaña esa etapa.  $^3$ 

# **2.2.2 Introducción a la ingeniería de reactores.**

La ingeniería de reactores es la rama de la ingeniería en donde se investigan los conceptos básicos para la construcción y óptimo funcionamiento y operación de un reactor químico, tales como: Reacción Química, tipos y sus clasificaciones, Velocidad de Reacción, Mecanismos de Reacción; además de conceptos más específicos como lo son la Cinética de Reacción y el Orden de Reacción.

Con los conocimientos adquiridos en el desarrollo del análisis de una reacción se pueden obtener cálculos específicos que conllevan a un buen diseño de un reactor químico para de esta manera proceder a una construcción bien fundamentada.

Los elementos principales para la construcción de un reactor químico eficiente son: Capacidad, Dimensiones, Estructura, Elementos de Control, Tiempo de Residencia, por nombrar a los más importantes.

La ingeniería de reactores es la base de un reactor eficiente, y es en esta disciplina donde surgen los elementos necesarios para construir los reactores que mantienen a cada una de las industrias químicas produciendo de manera constante y con la mayor calidad posible.

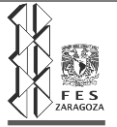

#### **2.2.2.1 Reactores continuos.**

Un reactor continuo es aquel en el cual la alimentación de los reactivos se lleva a cabo de manera constante, es decir, el proceso se lleva a cabo en varias etapas, por ejemplo en un proceso en donde después de determinado tiempo se requiere la alimentación de uno de los reactivos para que la reacción pueda continuar desarrollándose de manera satisfactoria.

Este tipo de reactores suelen ser de capacidades grandes ya que se pueden utilizar para más de una reacción o proceso, es por eso que al tener una capacidad amplia se pueden adaptar más procesos para llevarse a cabo dentro de este.

Suelen ser utilizados en industrias donde sus procesos son largos y debido a esto mantienen horarios continuos en la planta para que se lleven a cabo procesos sin necesidad de detener la operación de los equipos.

El diseño de estos reactores está basado en facilitar la alimentación continua de reactivos sin producir algún tipo de accidente, es así que se idean elementos por donde puedan ingresar los reactivos sin que se modifiquen las características de operación necesarias para la reacción química que se esté trabajando.

### **2.2.2.2 Reactores intermitentes (Batch).**

Trabajan en estado no estacionario y el más sencillo sería un tanque agitado. Este reactor tiene la ventaja de que su costo de instrumentación es bajo, además de ser flexible en su uso (se le puede detener de modo fácil y rápido). Tiene la desventaja de un elevado costo en su funcionamiento y de mano de obra debido a la gran cantidad de tiempo que se pasa parado debido a la carga, descarga y limpieza; Además no siempre es posible implementar un sistema de control adecuado. Este reactor suele usarse en pequeñas producciones o pruebas piloto. Asumiendo que en un reactor batch la composición es uniforme en cualquier instante y basándose en la selección de un componente limitante.<sup>4</sup>

El reactor intermitente de tanque agitado conocido también, por facilidad, como Reactor Intermitente y asimismo como Reactor Batch (RB), es usado a menudo en investigaciones cinéticas dentro del laboratorio; sin embargo, también se le puede encontrar en operaciones industriales.

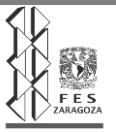

Este reactor presenta las siguientes características principales, debido a la forma en que opera:

•El reactor intermitente es un sistema cerrado; por lo tanto la masa total del mismo es constante.

•El tiempo de residencia de todos los elementos del fluido es el mismo. •Este tipo de reactor opera en estado no estacionario; las concentraciones cambian con el tiempo.

•Sin embargo, y debido a la agitación puede asumirse que en un tiempo determinado, dentro del reactor la composición y la temperatura son homogéneas.

•La energía dentro de cada "batch" cambia (de acuerdo a como se está llevando a cabo la reacción). Puede adicionarse un intercambiador de calor para controlar la temperatura.<sup>5</sup>

# **2.2.3 Reactores homogéneos isotérmicos**

Un reactor homogéneo es aquel en el que se lleva a cabo una reacción química en la cual sus elementos se encuentran en una sola fase, ya sea líquida o gas. En complemento un reactor isotérmico es el que mantiene una temperatura constante.

Los reactores homogéneos pueden ser de los tamaños y capacidades que las reacciones químicas requieran, además de contar con estipulaciones específicas a las características de la reacción para la elección de los materiales de construcción, los cuales principalmente residen en metal, cerámicas, vidrio, entre otros.

Un reactor homogéneo como casi todos los tipos de reactores debe estar instrumentado con los elementos de control necesarios para mantener un buen desempeño en la reacción que se lleve a cabo dentro de este.

Las variables más comunes a controlar en este tipo de reactores dependen de la calidad y las especificaciones del producto que pueden estar dentro de los elementos de: Temperatura, Presión, Agitación, Concentración, entre otros, dependiendo el proceso.

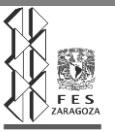

Estos elementos de control facilitan la operación de dichos reactores. Comúnmente son sensores conectados a controladores de diversos tipos que brindan la energía necesaria para su funcionamiento además de tener la capacidad de interpretar los valores de las lecturas que hacen estos sensores para convertirlos en parámetros medibles para su posterior análisis.

## **2.2.3.1 Cinética de las reacciones homogéneas.**

*Reacciones biomoleculares, trimoleculares, cualquier orden, volumen constante y variable.*

*Volumen constante*

Reacciones bimoleculares irreversibles de segundo orden.

Considerar la reacción  $aA + bB \rightarrow$  Productos con la correspondiente ecuación cinética:

$$
-r_A = -\frac{dC_A}{dt} = -\frac{dC_B}{dt} = kC_A C_B
$$

Si se sustituyen

$$
C_A = C_{A0}(1 - X_A) \, \text{y} \, C_B = C_{B0} - \frac{b}{a} C_{A0} X_A
$$

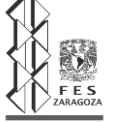

Se establece y reemplaza *M=CB0/CA0*

$$
-r_A = C_{A0} \frac{dX_A}{dt} = kC_{A0}^2 (l-X_A)(M - \frac{b}{a}X_A)
$$

Al integrarlo:

$$
\int_0^{X_A} \frac{dX_A}{(l\text{-}X_A)(M-\frac{b}{a}X_A)} = kC_{A0} \int_0^t dt
$$

Resolvemos finalmente. Después de separar en fracciones parciales. De integrar y reordenar, el resultado final, expresado en formas diferentes es:

$$
\ln\,\frac{1\text{-}X_{_B}}{1\text{-}X_{_A}}\,=\,\ln\,\frac{M\,\text{-}\dot{X}_{_A}}{M\,(1\text{-}\,X_{_A})}\,=\,\ln\,\frac{C_{_B}C_{_{A0}}}{C_{_{B0}}C_{_A}}\,=\,\ln\frac{C_{_B}}{MC_{_A}}\,=\,C_{_{A0}}(M\text{-}1)kt=(C_{_{B0}}-C_{_{A0}})kt\quad\,M\neq1
$$

#### *Reacciones trimoleculares irreversibles de tercer orden*

La reacción A + B + D *productos* tiene la ecuación cinética

$$
-r_A = -\frac{dC_A}{dt} = kC_A C_B C_D
$$

O en función de *X<sup>A</sup>*

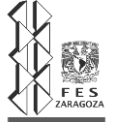

$$
C_{_{A0}}\frac{dX_{_A}}{dt} \; = k C_{_{\,A0}}^{^3} \; (l\text{-}X_{_A} \; ) \!\!\left(\!\frac{C_{_{B0}}}{C_{_{A0}}} \; \text{-}X_{_A}\right) \left(\!\frac{C_{_{D0}}}{C_{_{A0}}} \; \text{-}X_{_A}\right) \;\; .
$$

Si se separan variables, se descomponen fracciones parciales y se integra, el resultado, después de la manipulación correspondiente, es:

$$
\frac{1}{(C_{_{A0}}-C_{_{B0}})(C_{_{A0}}-C_{_{D0}})}\ln\frac{C_{_{A0}}}{C_{_{A}}}+\frac{1}{(C_{_{B0}}-C_{_{D0}})(C_{_{B0}}-C_{_{A0}})}\ln\frac{C_{_{B0}}}{C_{_{B}}}\;+\frac{1}{(C_{_{D0}}-C_{_{A0}})(C_{_{D0}}-C_{_{B0}})}\ln\frac{C_{_{D0}}}{C_{_{D}}}\;=\text{kt}
$$

Ahora, si *CD<sup>0</sup>* es mucho mayor que *CA<sup>0</sup>* y *CB0*, la reacción será de segundo orden y la ecuación anterior se reduce a:

$$
\ln \frac{1-X_{_B}}{1-X_{_A}} = \ln \frac{M-X_{_A}}{M(1-X_{_A})} = \ln \frac{C_{_B}C_{_{A0}}}{C_{_{B0}C_{_A}}} = \ln \frac{C_{_B}}{MC_{_A}} = C_{_{A0}}(M-1)kt = (C_{_{B0}}-C_{_{A0}})kt \quad M \neq 1
$$

#### **Ecuaciones cinéticas empíricas de orden n**

Cuando no se conoce el mecanismo de reacción, frecuentemente se intenta ajustar los datos con una ecuación cinética de orden *n* de la forma

$$
-r_A = -\frac{dC_A}{dt} = kC_A^n
$$

Que después de separar variables e integrar resulta en:

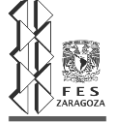

$$
C_A^{1-n} - C_{A0}^{1-n} = (n-1)kt
$$

El orden *n* no puede encontrarse expresa y claramente a partir de la ecuación anterior, por lo que es necesario recurrir a una solución por tanteo (método de prueba y error), lo que no es difícil: solamente se debe suponer un valor de *n* y calcular k. El valor de *n* que minimiza la variación de *k* es el valor buscado.

#### *Reacciones reversible***s.**

En las reacciones anteriores se había supuesto que los reactivos se transforman por completo en productos. Sin embargo, en muchas ocasiones la reacción cesa antes de que se agoten los reactivos. Esto sucede cuando se alcanza un equilibrio entre los reactivos y los productos de la reacción, en las denominadas reacciones reversibles.

Dentro de este tipo de reacciones pueden darse varios casos:

*a) Primer orden*

Es el caso más sencillo, es decir, cuando la reacción directa e inversa son ambas de primer orden.

La reacción:

$$
A \underset{k_2}{\Longleftrightarrow} R
$$

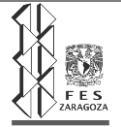

Tiene una constante de equilibrio (*keq*), la cual está dada por la relación de

$$
kc = \frac{k_1}{k_2}
$$

La ecuación cinética es:

$$
\frac{dC_R}{dt} = -\frac{dC_A}{dt} = k_1 C_A - k_2 C_R
$$

Al sustituir:

$$
C_A = C_{A0} (1 - X_A)
$$

Y también

$$
C_R = C_{R0} + C_{A0} X_A
$$

$$
\frac{dC_R}{dt} = k_1 C_{A0} (1 - X_A) - k_2 (C_{R0} + C_{A0} X_A) = k_1 C_{A0} (1 - X_A) - k_2 C_{A0} \left( \frac{C_{R0}}{C_{A0}} + X_A \right)
$$

Establecemos y sustituimos *M=CR0/CA0*

$$
\frac{dC_R}{dt} = k_1 (C_{A0} - C_{A0} X_A) - k_2 (MC_{A0} + C_{A0} X_A);
$$

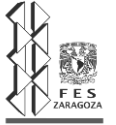

Finalmente sustituimos:

$$
kc = \frac{k_1}{k_2}
$$

$$
\frac{dC_R}{dt} = k_1(C_{A0} - C_{A0}X_A) - \frac{k_1}{k_{eq}}(MC_{A0} + C_{A0}X_A) = k_1C_{A0}\left[(1 - X_A) - \frac{1}{k_{eq}}(M + X_A)\right]
$$

# *Equilibrio*

Ahora bien, en el equilibrio

$$
dC_R/dt = 0. X_A = X_{Ae}
$$

$$
k_1(C_{A0} - C_{A0}X_A) = k_2(MC_{A0} + C_{A0}X_A)
$$

Así, a partir de la ecuación anterior se encuentra que la conversión fraccional de A en condiciones de equilibrio (*XAe)* es:

$$
k_{\text{eq}} = \frac{k_{1}}{k_{2}} = \frac{(MC_{A0} + C_{A0}X_{Ae})}{(C_{A0} - C_{A0}X_{Ae})} = \frac{M + X_{Ae}}{1-X_{Ae}}
$$

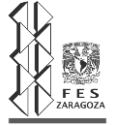

Si obtenemos la ecuación de velocidad en función de este concepto, tenemos:

$$
C_{A0} \frac{dX_A}{dt} = \frac{dC_R}{dt} = k_1 C_{A0} \left[ (1 - X_A) - \frac{1}{k_{eq}} (M + X_A) \right]
$$

Si sustituimos la expresión de *Keq* en esta ecuación conseguimos:

$$
C_{A0} \frac{dX_A}{dt} = \frac{dC_R}{dt} = k_1 C_{A0} \left[ (1 - X_A) - \frac{1 - X_{Ae}}{M + X_{Ae}} (M + X_A) \right]
$$

Y al resumir todo en la ecuación final:

$$
\frac{dX_A}{dt} = k_1 \left[ (1 - X_A) - \frac{1 - X_{Ac}}{M + X_{Ac}} (M + X_A) \right] = \frac{k_1(M + 1)}{M + X_{Ac}} (X_{Ac} - X_A)
$$

*b) Segundo orden*

Pueden ser de la siguiente forma:

$$
A + B \underset{k_2}{\Leftrightarrow} R + S
$$
  
\n
$$
2A \underset{k_2}{\Leftrightarrow} R + S
$$
  
\n
$$
2A \underset{k_2}{\Leftrightarrow} 2R
$$
  
\n
$$
A + B \underset{k_1}{\Leftrightarrow} 2R
$$

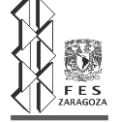

Con las restricciones de *CA0*=*CB0 y CR0=CS0=0,* las ecuaciones cinéticas integradas para *A y B* son idénticas, como sigue, al estar ya integradas: <sup>6</sup>

$$
ln\left[\frac{X_{Ae}\text{-}\left(2X_{Ae}\text{-}1\right)X_{A}}{X_{Ae}\text{-}X_{A}}\right]=2k_{1}\left(\frac{1}{X_{Ae}\text{-}1}\right)C_{A0}t
$$

### **2.2.3.2 Diseño de reactores isotérmicos y adiabáticos.**

# **Conceptos importantes en diseño de reactores**

*Reacción elemental:* El orden de cada uno de los reactivos es igual a su coeficiente estequimétrico.

# Aa+bB→rR+sS

 $-r_{A} = kC_{A}^{a}C_{B}^{\hat{b}}$ 

*Alimentación estequimétrica:* El número de moles alimentados es el de los coeficientes en la reacción:

$$
N_{A0} = a \quad y \quad N_{B0} = b
$$

*Alimentación equimolar:* se alimenta el mismo número de moles de todos los reactivos.

 $N_{so} = N_{so}$ 

*Reactivo limitante (limita la reacción):* es el reactivo con el cual se llevan a cabo todos los cálculos cinéticos y es determinante conocerlo para realizar un correcto diseño del reactor.

Determinación del orden de la reacción de acuerdo con las unidades de la constante de velocidad.

$$
k = \left(\frac{\text{mol}}{\text{L}}\right)^{1-n} \text{min}^*
$$

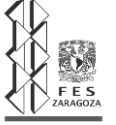

Ejemplos:

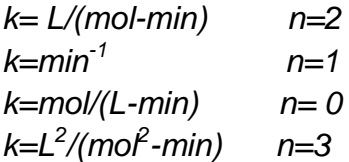

*Comportamiento de la mezcla reaccionante en reactores ideales.*

Formula general fase gas:

$$
V \doteq V_0 \left( 1 + \varepsilon_A X_A \right) \frac{T}{T_0} \left( \frac{P_{T_0}}{P_T} \right)
$$

$$
\left( V_0 \neq V \right)
$$

Comportamiento de la concentración de acuerdo a las ecuaciones previas:

$$
C_A=N_A\mathbin{/} V=\frac{N_{_{A_0}}-\left(a\mathbin{/}a\right)N_{_{A_0}}X_A}{V_0\left(1+\varepsilon_A X_A\right)\left(\frac{T}{T_0}\right)\left(\frac{P_{_{T0}}}{P_T}\right)}
$$

$$
\begin{aligned} C_A=&\frac{N_{_{A_0}}\left(1-X_A^{\frac{1}{\gamma}}\right)}{V_0\left(1+\varepsilon_A X_A\right)\left(\frac{T}{T_0}\right)\left(\frac{P_{_{T0}}}{P_{_{T}}}\right)}=\frac{C_{_{A_0}}\left(1-X_A\right)}{\left(1+\varepsilon_A X_A\right)\left(\frac{T}{T_0}\right)\left(\frac{P_{_{T0}}}{P_{_{T}}}\right)}\\ C_A=&\frac{C_{_{A_0}}\left(1-X_A\right)}{\left(1+\varepsilon_A X_A\right)\left(\frac{T}{T_0}\right)\left(\frac{P_{_{T0}}}{P_{_{T}}}\right)}.\end{aligned}
$$

En fase líquida:

$$
C_A = C_{A_0} \left( 1 - X_A \right)
$$

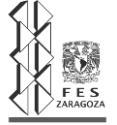

#### **Ecuación de diseño reactor intermitente**

Para este tipo de reactor la condición de idealidad nos permite tener como elemento de volumen al volumen de reacción. Si tomamos como referencia al reactivo "A" la expresión de balance de materia es la siguiente:

$$
0 = 0 + \frac{dN_A}{dt} + (-r_A)V
$$

$$
(-r_A) = -\frac{1}{V}\frac{dN_A}{dt}
$$

La segunda ecuación es la definición de velocidad de reacción.

Por otro lado, tenemos la expresión que es la ecuación de diseño del reactor intermitente:

$$
t = -\int_{N_{A_0}}^{N_A} \frac{dN_A}{V(-r_A)}
$$

Si  $N_A = N_{A_0}(1 - X_A)$  para "A" reactivo limitante

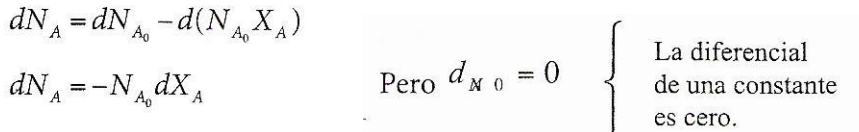

Se sabe que:

$$
V = V_0 (1 + \varepsilon_A X_A)
$$

$$
\varepsilon_A = \frac{\Delta n}{a} y_{A_0}
$$

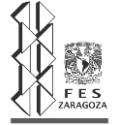

Dónde:

$$
\Delta n = \sum_{i=1}^{n} \text{ coefficients set} \text{equiom\'etricos} - \sum_{i=1}^{n} \text{ coefficients set} \text{equiom\'etricos} \text{de los reactivos}
$$

*a=* coeficiente estequimétrico del reactivo limitante

$$
y_{A_0} = \frac{N_{A_0}}{N_{T_0}}
$$

*yA0=* Fracción mol de "A" inicial en la fase gas *NA0=* Moles iniciales de "A" *NT0*= Moles totales iniciales

Sustituyendo en la tercera ecuación se tiene:

$$
t=-\int\limits_{N_{A_0}}^{N_A}\frac{(-N_{A_0}dX_A)}{V_0(1+\varepsilon_A X_A)(-r_A)}
$$

Si quiere poner todo en función de *XA* , tenemos que, cuando

 $t=0 \rightarrow e$ l límite inferior es  $X_A=0$ y cuando *t=t –Z* el límite superior es *X<sup>A</sup>* entonces la ecuación anterior queda:

$$
t = \frac{N_{A_0}}{V_0} \int_{x_{A_0}=0}^{x_A} \frac{(dX_A)}{(1+\varepsilon_A X_A)(-\tau_A)} \qquad si \quad C_{A_0} = \frac{N_{A_0}}{V_0}
$$

Tenemos: **ecuación general de diseño**

$$
t = C_{A_0} \int_{X_{A_0}=0}^{X_A} \frac{(dX_A)}{(1 + \varepsilon_A X_A)(-r_A)}
$$

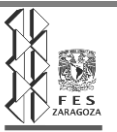

Cuando se trabaja a *V=CTE* se tiene:

$$
t = C_{A_0} \int_0^{X_A} \frac{(dX_A)}{(-r_A)}
$$
ecuación general de diseño a volumen constante

$$
C_{A_0} = \frac{N_{A_0}}{V_0} \qquad \qquad \Rightarrow \quad V_0 = \frac{N_{A_0}}{C_{A_0}}
$$

Si

Si se trabaja en fase gas a volumen constante y temperatura constante:

$$
P_T = P_{T_0} (1 + \varepsilon_A X_A)
$$

Entonces en fase gas a presión y temperatura constante:

$$
V = V_0(1 + \varepsilon_A X_A)
$$

Para encontrar el número de moles alimentado, la expresión es:

$$
N_{A_0} = \frac{\text{Alimentación de "A"}}{\text{Unidad de tiempo}} \cdot t_c
$$
  

$$
N_{A_0} = F_{A_0} \cdot t_c
$$

donde:

*tc*= Tiempo de ciclo  $t_c = t_r + t_m$ *tm*= Tiempos muertos (carga, descarga, limpieza, etc) *t<sup>r</sup>* = Tiempo de reacción  $F_{A0}$  = Moles alimentados de "A" por unidad de tiempo.<sup>7</sup>

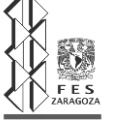

## **2.2 Control de Procesos.**

Los procesos industriales pueden ser de distinta naturaleza, pero en general tienen como aspecto común, que se requiere del control de algunas magnitudes, como son: la temperatura, la presión, el flujo, etc. El sistema de control para estas magnitudes se puede definir como: Un sistema que compara el valor de una variable a controlar con un valor deseado y cuando existe una desviación, efectúa una acción de corrección sin que exista intervención humana.

El control automático de procesos es parte del progreso industrial desarrollado durante lo que ahora se conoce como la segunda revolución industrial. El uso intensivo de la ciencia de control automático es producto de una evolución que es consecuencia del uso difundido de las técnicas de medición y control. Su estudio intensivo ha contribuido al reconocimiento universal de sus ventajas.

El control automático de procesos se usa fundamentalmente porque reduce el costo de los procesos industriales, lo que compensa con creces la inversión en equipo de control. Además, hay muchas ganancias intangibles, como por ejemplo la eliminación de mano de obra pasiva, la cual provoca una demanda equivalente de trabajo especializado. La eliminación de errores es otra contribución positiva del uso del control automático.

El control automático tiene también grandes ventajas en ciertas operaciones remotas, peligrosas o rutinarias. Debido a que la calidad y la reducción de costos en un proceso es por lo común la ventaja más importante que se busca al aplicar el control automático. La calidad del control y el costo se deben comparar con los beneficios económicos esperados y los objetivos técnicos del proceso. Los beneficios económicos incluyen la reducción de los costos de operación, mantenimiento y producto fuera de especificaciones, junto con el mejoramiento de la funcionalidad del proceso y una mayor producción.

Las razones principales para usar control automático de procesos, son las siguientes:

- 1. Mantener los niveles de producción de la planta en valores iguales o superiores a los establecidos.
- 2. Mantener la calidad del producto (composición, pureza, color, etc.).
- 3. Evitar lesiones al personal de la planta o daño al equipo. La seguridad debe ser considerada como prioridad.

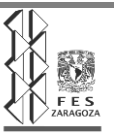

El control del proceso consistirá en la recepción de unas entradas, variables del proceso, su procesamiento y comparación con unos valores predeterminados por el usuario, y posterior corrección en caso de que se haya producido alguna desviación respecto al valor preestablecido de algún parámetro de proceso.

# **2.2.1 Variables a analizar en un control de proceso.**

Las entradas y salidas de un proceso son denominadas variables, debido a que están interrelacionadas con el mismo en una forma estática y/o dinámica. Los diferentes tipos de variables que intervienen en un proceso son: variables manipuladas, variables controladas, variables no controladas y perturbaciones.

### **Variables manipuladas:**

Variables que nosotros podemos cambiar o mover para garantizar que la variable controlada presente el valor deseado. La variable manipulada es la cantidad o condición que es variada por el controlador de tal manera que afecte el valor de la variable controlada.

#### **Variables controladas:**

Variables que queremos controlar, bien sea tratando de mantenerlas constantes (Control Regulatorio) o tratando de seguir alguna trayectoria deseada (Servo control), ejemplos de estas pueden ser, flujos, composiciones, temperaturas, presión, nivel, etc. Normalmente, la variable controlada es la salida de un sistema.

### **Variables no controladas:**

Son aquellas variables sobre las cuales no se ejerce control, en algunos casos estas variables no afectan o no ejercen ningún efecto sobre el proceso.

### **Perturbaciones:**

Una perturbación es una señal desconocida y de carácter aleatorio, que tiende a modificar, en forma indeseada, el valor de salida de un sistema. Si la perturbación se genera dentro del sistema se denomina interna, en tanto que una externa se produce fuera del sistema. Son por lo general flujos, temperaturas, composiciones. No todo el tiempo pueden ser medidas, pero el sistema de control debe ser capaz de regular el proceso en presencia de ellas (premisa que en algunas ocasiones no se logra), tales como temperaturas, presión, concentración, etc.

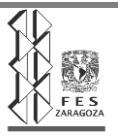
# **2.2.2 Clasificación de los sistemas de control.**

Los sistemas de control industrial pueden ser operados como sistemas de lazo abierto o sistemas de lazo cerrado:

# **1. Sistemas de control de lazo abierto**

Los sistemas de control de lazo abierto u Open Loop son aquellos cuya señal de salida no influye en la señal de entrada. Es decir, la señal de salida no afecta al proceso.

# **2. Sistemas de control de lazo cerrado.**

Los sistemas de control de lazo cerrado o Closed Loop son aquellos en los que la señal de salida influye en la señal de entrada.

En este tipo de sistemas, se deben mencionar tres tipos diferentes de Closed Loops puesto que son los más comunes y los que más se utilizan:

-Control por retroalimentación o Feedback: Este tipo de control mide la diferencia entre la variable controlada y el punto de consigna con el objetivo de minimizarla.

- Control anticipativo o Feedforward: Este tipo de control consiste en la anticipación del cambio que pueda originar la perturbación sobre la variable a controlar. Es decir, se basa en la medición de la perturbación antes de entrar en el sistema para poder regular cualquier cambio que se pueda producir.

- Control de todo o nada u On/Off: Este tipo de control consiste en un control parecido al Control Feedback, pero actúa únicamente cuando la variable controlada llega a un valor determinado y tiene únicamente dos posiciones. Un caso muy común son las válvulas de todo o nada que se abren y se cierran dependiendo del tipo de señal que reciba el controlador.

- Control de cascada: Se trata de una combinación de un control anticipativo y de un control de retroalimentación.

- Control de rango partido o Split-Range: donde se realiza el control de un parámetro a través de dos o más variables.

El sistema de lazo abierto tiene dos rasgos sobresalientes que son:

1. La habilidad que estos tienen para ejecutar una acción con exactitud la cual está determinada por su calibración. Calibrar significa reestablecer una

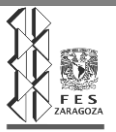

relación entre la entrada y salida con el fin de obtener del sistema la exactitud deseada.

2. Estos sistemas no tienen el problema de la inestabilidad, que presentan los de lazo cerrado

Los sistemas de lazo cerrado se llaman sistemas de control por realimentación.

Los primeros sistemas industriales de lazo abierto o lazo cerrado usados fueron controladores neumáticos, durante los años 60 y 80, la mayoría de los controladores usaban amplificadores operacionales para proporcionar las funciones de control, en los años 80 y 90 se incorporaron los microprocesadores con los amplificadores operacionales para proporcionar un control digital. Dado que todos estos tipos de controladores se encuentran en uso actualmente, es necesario estudiarlos con sus componentes y funciones que desarrollan.

# **2.2.3 Tipos de señales de control.**

Las señales de un sistema de control pueden ser de dos tipos:

- 3. **Señales analógicas:** son señales que tienen una variación decimal dentro de un rango de valores y suelen ser eléctricas. Este rango es de 4 a 20 mA.
- 4. **Señales digitales:** son señales que sólo pueden indicar dos valores (0 o 1). Por lo tanto, son binarias. Este tipo de señal indica al usuario si la variable está activada o desactivada con señales de 0 a 5V.

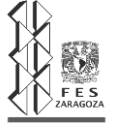

## **2.2.4 Instrumentación de un sistema de control.**

Los instrumentos que se pueden encontrar en un sistema de control básico son los siguientes:

- 1. **Sensor:** instrumento que mide las variables físicas o químicas del sistema como la variable controlada, la manipulada y las perturbaciones.
- 2. **Transmisor o transductor:** es el encargado de traducir la variable física a un lenguaje digital o analógico.
- 3. **Controlador:** instrumento que recibe la señal de la variable medida y que calcula la acción de control.
- 4. **Elemento final:** instrumento que actúa sobre la variable manipulada.

Los controladores, a la hora de calcular la acción de control, seleccionan diferentes acciones:

**Acción P:** es una acción proporcional que se realizará si se pueden asimilar errores aceptables o si el proceso es un integrador puro.

**Acción PI:** la acción proporcional e integrador es una respuesta rápida y la velocidad de respuesta se mantiene a pesar de la acción integral.

**Acción PID:** se utiliza cuando se debe aumentar la velocidad de la respuesta. Se recomienda en controles de temperatura y composición.<sup>8</sup>

# **2.2.5 ¿Qué es un Arduino?.**

Arduino es una plataforma electrónica de código abierto basada en hardware y software fácil de usar. Las placas Arduino pueden leer entradas (luz en un sensor, un dedo en un botón) y convertirlo en una salida, activar un motor, encender un LED y publicar algo en línea. Puede decirle a su tablero qué hacer enviando un conjunto de instrucciones al microcontrolador en el tablero. Para hacerlo, utiliza el lenguaje de programación Arduino (basado en el cableado) y el software Arduino (IDE), basado en el procesamiento.

Con los años, Arduino ha sido el cerebro de miles de proyectos, desde objetos cotidianos hasta complejos instrumentos científicos. Una comunidad mundial de fabricantes (estudiantes, aficionados, artistas, programadores y profesionales) se ha reunido en torno a esta plataforma de código abierto, sus contribuciones se han

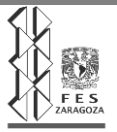

añadido a una increíble cantidad de conocimiento accesible que puede ser de gran ayuda para principiantes y expertos por igual.

Arduino nació en el Ivrea Interaction Design Institute como una herramienta fácil para el prototipado rápido, dirigido a estudiantes sin experiencia en electrónica y programación. Tan pronto como llegó a una comunidad más amplia, la placa Arduino comenzó a cambiar para adaptarse a las nuevas necesidades y desafíos, diferenciando su oferta de simples placas de 8 bits a productos para aplicaciones IoT, wearable, impresión 3D y entornos integrados. Todos los tableros Arduino son completamente de código abierto, lo que permite a los usuarios construirlos de forma independiente y eventualmente adaptarlos a sus necesidades particulares. El software también es de código abierto y está creciendo a través de las contribuciones de los usuarios en todo el mundo.

# **2.2.5.1 ¿Por qué usar Arduino?**

Gracias a su experiencia de usuario simple y accesible, Arduino se ha utilizado en miles de proyectos y aplicaciones diferentes. El software Arduino es fácil de usar para principiantes, pero lo suficientemente flexible para usuarios avanzados. Se ejecuta en Mac, Windows y Linux. Los maestros y estudiantes lo usan para construir instrumentos científicos de bajo costo, para probar principios de química y física, o para comenzar con la programación y la robótica. Diseñadores y arquitectos construyen prototipos interactivos, músicos y artistas lo utilizan para instalaciones y experimentar con nuevos instrumentos musicales. Los fabricantes, por supuesto, lo utilizan para construir muchos de los proyectos expuestos en Maker Faire, por ejemplo. Arduino es una herramienta clave para aprender cosas nuevas. Cualquier persona (niños, aficionados, artistas, programadores) puede comenzar a retocar simplemente siguiendo las instrucciones paso a paso de un kit, o compartiendo ideas en línea con otros miembros de la comunidad Arduino.

Hay muchos otros microcontroladores y plataformas de microcontroladores disponibles para la informática física. Parallax Basic Stamp, BX-24 de Netmedia, Phidgets, Handyboard de MIT y muchos otros ofrecen una funcionalidad similar. Todas estas herramientas toman los detalles desordenados de la programación del microcontrolador y lo envuelven en un paquete fácil de usar. Arduino también simplifica el proceso de trabajo con microcontroladores, pero ofrece algunas ventajas para los profesores, estudiantes y aficionados interesados sobre otros sistemas:

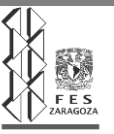

Económico: las placas Arduino son relativamente económicas en comparación con otras plataformas de microcontroladores. La versión menos costosa del módulo Arduino se puede ensamblar a mano, e incluso los módulos Arduino pre-montados cuestan menos de \$ 50.

Multiplataforma: el software Arduino (IDE) se ejecuta en sistemas operativos Windows, Macintosh OSX y Linux. La mayoría de los sistemas de microcontroladores están limitados a Windows.

Entorno de programación sencillo y claro: el software Arduino (IDE) es fácil de usar para principiantes, pero lo suficientemente flexible como para que los usuarios avanzados puedan aprovecharlo también. Para los maestros, está convenientemente basado en el entorno de programación de Procesamiento, por lo que los estudiantes que aprenden a programar en ese entorno estarán familiarizados con el funcionamiento del IDE de Arduino.

# **2.2.5.2 Consideraciones para el software Arduino (IDE).**

El software Arduino (IDE) le permite escribir programas y cargarlos en su tablero. En la página de software de Arduino, encontrará dos opciones:

- 1. Si tiene una conexión a Internet confiable, debe usar el IDE en línea (Arduino Web Editor). Le permitirá guardar sus bocetos en la nube, tenerlos disponibles desde cualquier dispositivo y hacer una copia de seguridad. Siempre tendrá la versión más actualizada del IDE sin la necesidad de instalar actualizaciones o bibliotecas generadas por la comunidad.
- 2. Si prefiere trabajar sin conexión, debe usar la versión más reciente del IDE de escritorio.

Código en línea en Arduino Web Editor. Para usar el IDE en línea recordar que las placas funcionan de fábrica en el Editor web, sin necesidad de instalar nada. Al instalar el Arduino Desktop IDE para obtener instrucciones paso a paso, se selecciona uno de los siguientes enlaces según su sistema operativo.

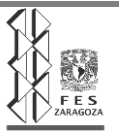

- 1. Windows
- 2. Mac OS X
- 3. Linux
- 4. IDE portátil (Windows y Linux)

Existen diferentes placas para diferentes tareas a realizar por lo cual se debe elegir la placa para aprender cómo comenzar y cómo usarla en el IDE de escritorio.

Tipos de placas.

Se cuenta con una serie de placas según sea el uso con instrucciones incluidas, las cuáles son:

- 1. 101
- 2. Due
- 3. Intel Edison
- 4. ISP
- 5. LilyPad, LilyPad Simple and LilyPad SimpleSnap.
- 6. MEGA2560
- 7. MKR1000
- 8. MKR FOX 1200
- 9. MKR WAN 1300
- 10. MKR GSM 1400
- 11. MKRZERO
- 12. Nano
- 13. Pro
- 14. Pro Mini
- 15. UNO
- 16.  $Zero<sup>9</sup>$

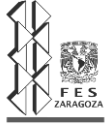

#### **2.2.5.3 Elementos que componen un Arduino.**

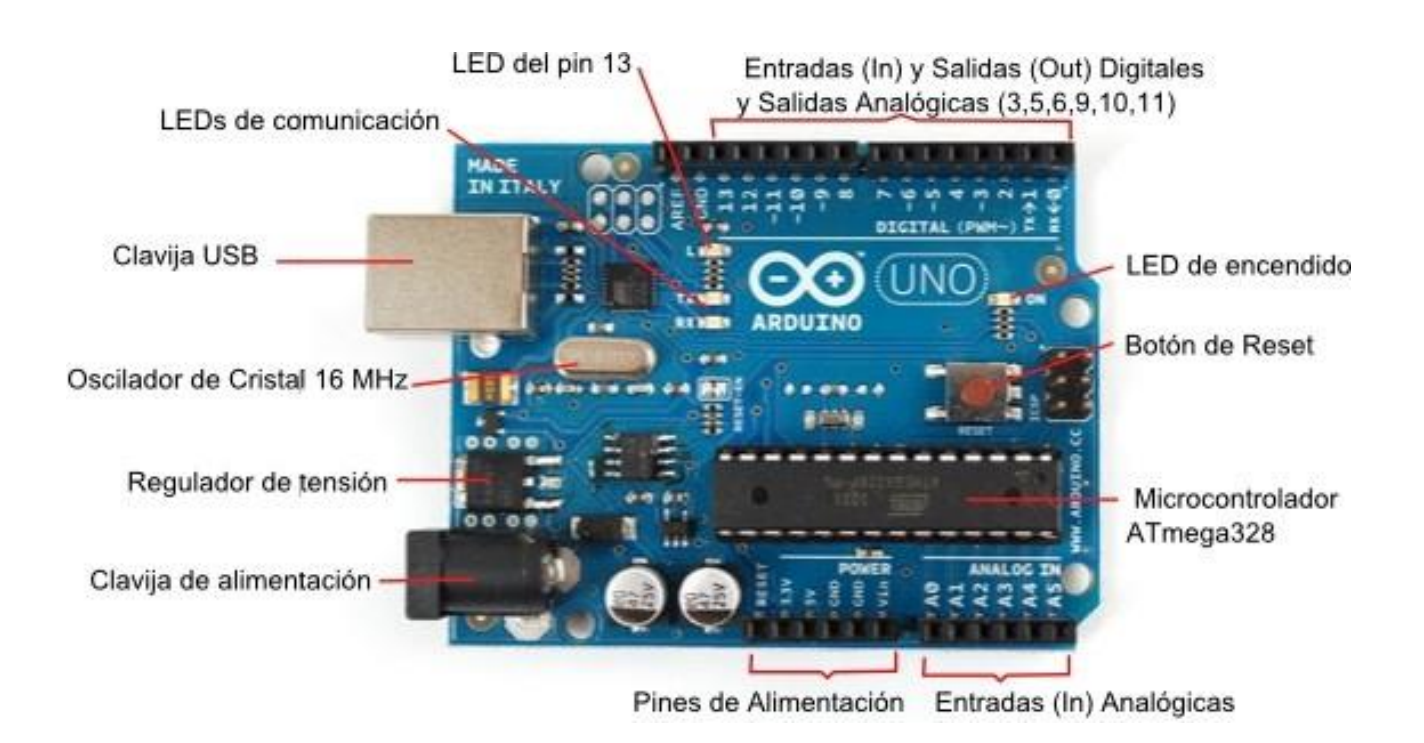

Fig.2 Placa tipo Arduino (microcontrolador).

**Alimentación:** Arduino puede estar alimentado por dos vías:

- 1. conexión **USB** (que proporciona 5 V).
- 2. **jack** de alimentación (que normalmente será una pila de 9 V o fuente de alimentación, que se recomienda que esté entre 7 – 12 V).

Los **pines de alimentación** son para alimentar los circuitos la placa de prototipos o

breadboard o protoboard:

- 1. **3.3 V** proporciona una tensión de 3,3 V, y una intensidad máxima de 50 mA.
- 2. **5 V** proporciona una tensión de 5 V, y una intensidad máxima de 300 mA.

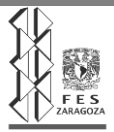

- 3. **GND** es la toma de tierra, o nivel 0 V de referencia.
- 4. **Vin** proporciona la tensión máxima con la que está alimentado Arduino.

**Valores de entrada y de salida:** en función de cómo esté siendo utilizado en pin, tendremos:

- 1. **Salida y entrada digital:** los valores de salida pueden ser o 0 V (LOW) o 5 V (HIGH), y se interpretará una entrada de entre 0 y 2 V como LOW y de entre 3 y 5 V como HIGH.
- 2. **Salida analógica:** los valores de salida van desde 0 V a 5 V en un rango de 0 a 255 (precisión de 8 bits) valores intermedios.
- 1. **Entrada analógica:** los valores de entrada van desde 0 V a 5 V en un rango de 0 a 1023 (precisión de 10 bits) valores intermedios.

La intensidad máxima de todos estos pines es de 40 mA.

Normalmente, todo el circuito electrónico que Arduino controlará se monta sobre una placa de prototipos o breadboard, y el conexionado se realiza con cables tipo jumper (es importante utilizar este tipo de cables porque no suelen romperse en los zócalos):

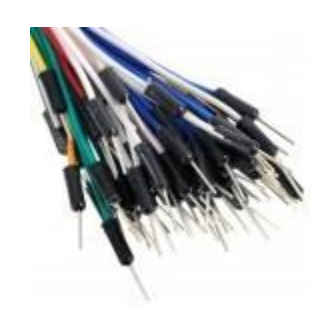

Fig.3: Cables tipo jumper

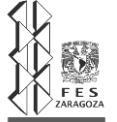

# **2.2.5.4 Introducción a la programación Arduino.**

Todo programa para Arduino presenta una estructura básica:

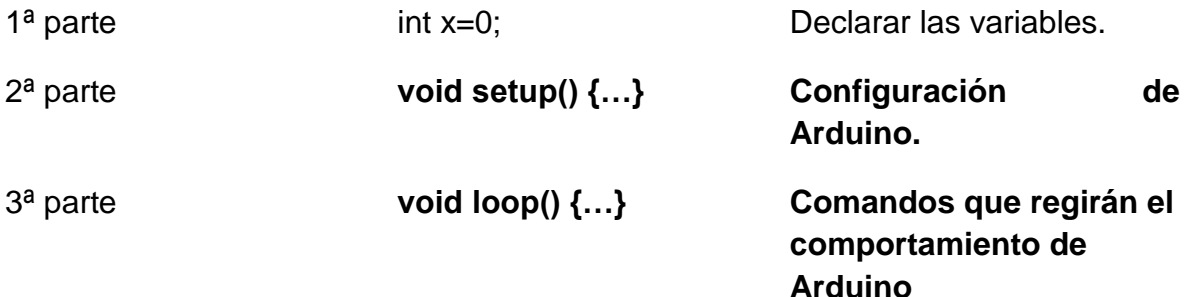

## **1ª parte: Declarar las variables int x=0;**

Una variable es un valor que Arduino puede almacenar en su memoria, y que posteriormente podrá ser utilizado o modificado.

Los tipos de variables más utilizados son:

- 2. **int:** almacena un **número entero** entre -32769 y 32767 (2 bytes).
- 3. long: almacena un **número entero** muy largo, entre -2147483648 y 2147483647 (4 bytes).
- 4. **float:** almacena un **número decimal** con un rango entre -3.4028235·1038 y 3.4028235·1038 (4 bytes).
- 5. **const:** especifica que la variable definida no podrá ser cambiada durante el programa, siendo un siempre un **valor constante:** const float pi=3.1415;

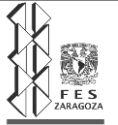

Es importante saber que es posible declarar una variable sin asignarle un valor inicial, y hacerlo posteriormente durante el transcurso del programa:

**int** x;

…

 $x=4$ :

**Dominio de una variable:** si declaro una variable al comienzo del programa, podré emplear dicha variable en cualquier momento (dentro de cualquier función o bloque de programa), pero si declaro una variable dentro de una función, sólo se podrá utilizar en dicha función.

**Poner nombre a las variables:** Por último, una última consideración: a la hora de poner un nombre a una variable es recomendable utilizar alguna palabra que nos ayude a reconocer qué se está almacenando en ella, y en caso de utilizar dos o más palabras se suele emplear la notación de joroba de camello (poner en mayúscula la primera letra de las siguientes palabras). Ejemplos son:

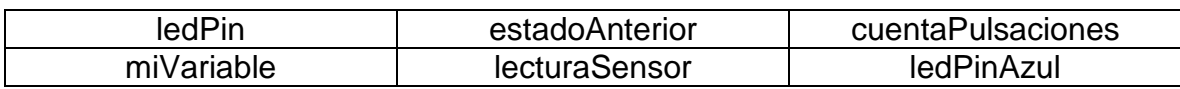

**2ª parte: Configuración de Arduino void setup() {…}**

En este bloque habrá que especificar:

1. Qué pines van a ser empleados como entrada y cuáles como salida.

pinMode(2,OUTPUT); //utilizaré el pin 2 como salida Digital

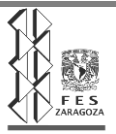

**pinMode(3,OUTPUT);** //utilizaré el pin 3 como salida Digital o Analógica.

**pinMode(8,INPUT);** //utilizaré el pin 10 como entrada Digital.

Las entradas analógicas no hacen falta incluirlas en el setup, puesto que esos pines (A0, A1, A2, A3, A4, A5) solo pueden ser entradas analógicas.

2. Si vamos a querer establecer una **conexión** con el **ordenador**.

**Serial.begin**(9600);  $\frac{1}{2}$  hay que especificar los baudios ( bits por segundo) a la que va a realizarse dicha comunicación Arduino-PC\*/

3. Si vamos a querer utilizar **número aleatorios.**

**randomSeed** (0); //se inicia la generación de números aleatorios.

**3ª parte: Comandos que regirán el comportamiento de Arduino void loop () {…}**

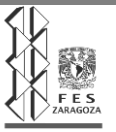

En este bloque se deberá escribir todas aquellas instrucciones, órdenes, primitivas, comandos o funciones necesarias para que Arduino funcione según nuestro deseo. Realmente, este bloque constituye un bucle infinito, ya que Arduino, mientras esté alimentada con energía, funcionará haciendo el programa loop una y otra vez. $10$ 

# **2.2.6 Sensores.**

Un sensor convierte una señal física de un tipo en una señal física de otra naturaleza. Por ejemplo una termocupla produce un voltaje que está relacionado con la temperatura, así mismo en una resistencia metálica se aprovecha el fenómeno de variación de la resistencia con la temperatura para producir una señal de voltaje que sea proporcional a la temperatura.

La diferencia entre los dos ejemplos está que para el caso de la termocupla se produce un milivoltaje producto de la unión de dos materiales a una determinada temperatura, en el segundo ejemplo la pura resistencia por si sola no puede hacer la conversión a voltaje sino que requiere de un circuito y de una fuente de alimentación. En el primer caso tenemos al elemento sensor sólo, en el segundo a el elemento sensor más un circuito, en este segundo caso la unión de los dos constituye el transductor. Tanto en el caso de la termocupla como de la resistencia metálica se necesitan etapas adicionales de acondicionamiento como amplificación y filtraje de la señal.

# **2.2.6.1 Características de los sensores**

Cuando se diseñan sistemas de adquisición de datos con computadora, hay aspectos a cerca de los sensores que es necesario tener en cuenta:

- 4. La naturaleza de la señal que el sensor–transductor genera: voltaje, rango de amplitud, respuesta en frecuencia, precisión necesaria, determinan el tipo de acondicionamiento de señal, convertidor A/D y cualquier otro hardware a utilizar.
- 5. La influencia de las señales de ruido así como los efectos de carga del hardware de adquisición de datos sobre el sensor.

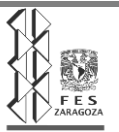

- 6. La exactitud es la cualidad o grado de un instrumento de medida de dar una lectura próxima al verdadero valor de la magnitud medida. En otras palabras, es el grado de conformidad de un valor indicado a un valor estándar aceptado o valor ideal, considerando este valor ideal como si fuera el verdadero. El grado de confiabilidad independiente es la desviación máxima entre la curva de calibración de un instrumento y una curva característica específica, posicionada de modo tal que se reduce al mínimo dicha desviación máxima.
- 7. La precisión de la medición debe ser tan alta como fuese posible. La precisión significa que existe o no una pequeña variación aleatoria en la medición de la variable. La dispersión en los valores de una serie de mediciones será mínima.
- 8. El sensor debe tener un amplio rango de funcionamiento y debe ser exacto y preciso en todo el rango.
- 9. El transductor debe ser capaz de responder a los cambios de la variable detectada en un tiempo mínimo. Lo ideal sería una respuesta instantánea (velocidad de respuesta).
- 10. El sensor debe ser fácil de calibrar. El tiempo y los procedimientos necesarios para llevar a cabo el proceso de calibración deben ser mínimos. Además, el sensor no debe necesitar una recalibración frecuente. El término desviación se aplica con frecuencia para indicar la pérdida gradual de exactitud del sensor que se produce con el tiempo y el uso, lo cual hace necesaria su recalibración.
- 11. El sensor debe tener una alta fiabilidad. No debe estar sujeto a fallos frecuentes durante el funcionamiento.
- 12. Es la distancia operativa es la característica más importante de un sensor. Depende básicamente del diámetro del sensor (bobina o condensador). Una influencia adicional tienen las dimensiones y la composición del material, como también la temperatura ambiente. Con los sensores magnéticos se debe tener en cuenta además la alineación y la fuerza del campo magnético.

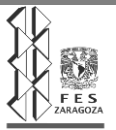

13. La histéresis es la diferencia máxima que se observa en los valores indicados por el índice o la pluma del instrumento o la señal de salida para el mismo valor cualquiera del campo de medida, cuando la variable recorre toda la escala en los dos sentidos, ascendente y descendente. Se expresa en porcentaje del margen de la medida.

Existen varias formas de clasificar los sensores, por ejemplo se pueden clasificar por el principio físico de funcionamiento (inductivo, capacitivo, termoeléctrico o resistivo etc.), por la variable física medida (temperatura, presión, posición etc. por la capacidad de generar energía (activos) o de necesitar de un circuito de excitación (pasivos). En este trabajo se estudian los sensores de acuerdo al tipo de variable física medida.

# **2.2.6.2 Sensores de temperatura**

Entre los sensores más comunes empleados para medir temperatura con instrumentación electrónica se tienen: RTDs, termistores, sensores de circuito integrado (IC) y termocuplas.

1. Detector de resistencia metálica (RTD)

El detector de resistencia metálica RTD, es uno de los sensores más precisos de temperatura. Se caracteriza por su excelente estabilidad, usualmente es utilizado para medir temperaturas de 0 °C a 450 °C.

La resistencia metálica es de alambres finos o de películas de metales. Su resistencia varía en forma directamente proporcional con la temperatura. Ellas son fabricadas de metales como cobre, plata, oro, tungsteno y níquel, no obstante el platino es el material más comúnmente usado. El platino presenta una excelente estabilidad y la más alta resistividad con respecto a los otros metales.

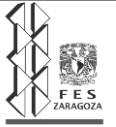

# 2. Termistor

Un termistor es un semiconductor hecho de dos óxidos metálicos unidos dentro de una pequeña bola, disco u otra forma y recubierto con epóxido o vidrio.

Hay dos clases de termistores los que presentan un coeficiente negativo de temperatura (CNT), cuya resistencia disminuye con la temperatura y coeficiente positivo con la temperatura (CPT) cuya resistencia aumenta con la temperatura. Los termistores CNT son los más usados para medición de temperatura. Valores comunes de termistores son 2252 Ω, 5000 Ω y 10000 Ω. Un termistor de 5000 Ω tiene aproximadamente una sensibilidad de 200 Ω / °C a la temperatura ambiente, comparada con 0.4 Ω /°C de la Pt100, la sensibilidad del termistor es bastante más alta.

Los termistores se pueden emplear para medir temperaturas hasta de 300 °C. Debido a que los termistores tienen una resistencia alta, la resistencia de los conductores que llevan la corriente no afecta la exactitud de las mediciones. Mediciones con dos alambres es adecuado en circuitos con termistores.

Ya que la resistencia es bastante alta, la corriente de excitación debe ser pequeña para evitar el auto calentamiento que afecte la exactitud de la medición.

# 3. Sensor de circuito integrado IC

Los sensores de circuito integrado se fundamentan en la característica de la unión p-n de los semiconductores. Están formados por circuitos integrados sobre un chip, el cual presenta una salida lineal y proporcional a la temperatura. Se consiguen sensores IC que presentan salidas en voltaje analógico y en forma digital. Por estar hechos a base de silicio, su rango de temperatura está limitado aproximadamente a los 150 °C.

Una de las principales ventajas de los sensores IC es su fácil interface. Entre las desventajas se tienen: el limitado rango de temperatura, la necesidad de alimentación y el auto calentamiento.

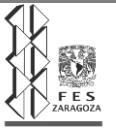

# 4. Termopares

El funcionamiento de una termocupla se basa en el principio físico de la unión de dos alambres de metales diferentes que produce una diferencia de potencial en los dos extremos que no se encuentran en contacto que es función de la temperatura a la cual se encuentra la unión. Este principio se llama efecto Seebeck, en memoria a Thomas Seebeck quien lo descubrió en 1821. El voltaje producido en la unión es no lineal con respecto a la temperatura, bastante pequeño (del orden de los milivoltios).

# **2.2.6.3 Sensor de temperatura LM35**

El LM35 es un sensor de temperatura digital. A diferencia de otros dispositivos como los termistores en los que la medición de temperatura se obtiene de la medición de su resistencia eléctrica, el LM35 es un integrado con su propio circuito de control, que proporciona una salida de voltaje proporcional a la temperatura.

# **Esquema de montaje**

La salida del LM35 es lineal con la temperatura, incrementando el valor a razón de 10mV por cada grado centígrado. El rango de medición es de -55ºC (-550mV) a 150ºC (1500 mV). Su precisión a temperatura ambiente es de 0,5ºC.

Los sensores LM35 son relativamente habituales en el mundo de los aficionados a la electrónica por su bajo precio, y su sencillez de uso.

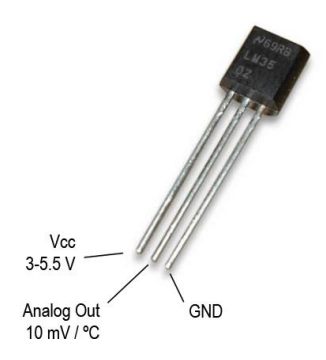

Fig.4: Esquema eléctrico de sensor LM35

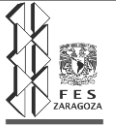

El patillaje del LM35 se muestra en la imagen anterior. Los pines extremos son para alimentación, mientras que el pin central proporciona la medición en una referencia de tensión, a razón de 10mV/ºC.

Por lo tanto, el esquema eléctrico es el siguiente:

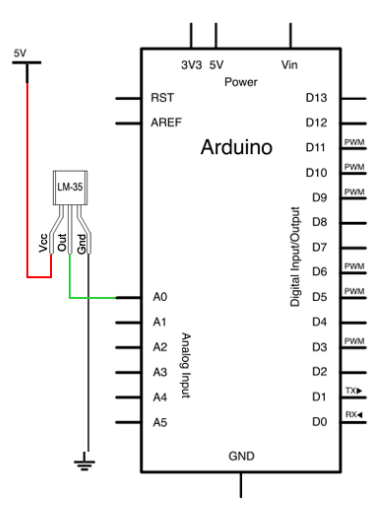

Fig.5: Esquema Eléctrico

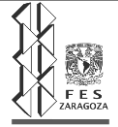

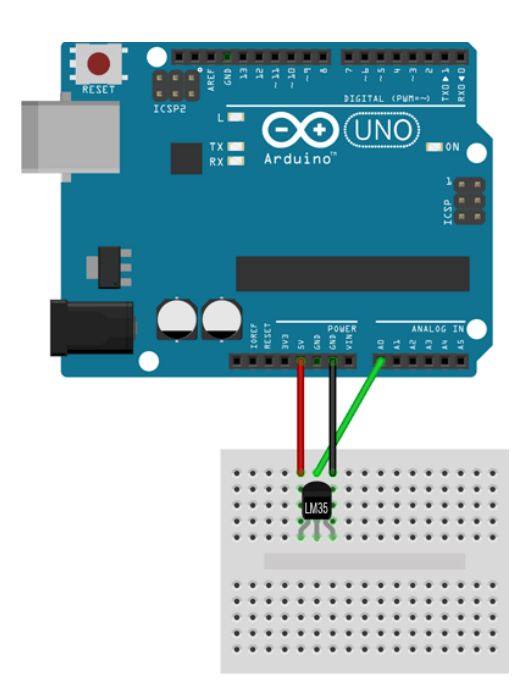

Mientras que el montaje en una placa tipo Arduino sería el siguiente:

Fig.6: Esquema de montaje a la placa de Arduino del sensor LM35.

El código necesario para realizar la lectura es simple. Simplemente leemos el valor de la tensión mediante la entrada analógica, y traducimos el valor a grados celsius usando la relación 10 mV/C.<sup>11</sup>

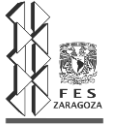

Ejemplo de código:

```
const int sensorPin= A0;
\ensuremath{\mathbbm 1}\sqrt{2}\mathfrak Zvoid setup()
\mathcal{A}\{\begin{array}{c} 5 \\ 6 \\ 7 \end{array}Serial.begin(9600);
       \}\, 8 \,void loop()
\circledcirc\{int value = analogRead(sensorPin);
1\thetafloat millivolts = (value / 1023.0) * 5000;11\,float celsius = milivolts / 10;12\,Serial.print(celsius);
13\,Serial.println("C");
14\,delay(1000);
15\,16 }
```
Fig.7: Sketch para la programación del sensor LM35.

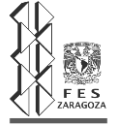

#### **2.2.6.4 Sensor de gases MQ.**

Los sensores de gases MQ son una familia de dispositivos diseñados para detectar la presencia de distintos componentes químicos en el aire. Podemos conectar estos dispositivos a un autómata o procesador como Arduino.

Existe una gran variedad de sensores MQ. Cada modelo está diseñado para detectar una o más sustancias, pensadas para un uso específico, como por ejemplo detección gases inflamables, calidad del aire o detección de alcohol en aire respirado.

Los sensores de gases MQ suelen proporcionarse con una placa de medición estándar con el comparador LMC662 o similar, que permite obtener la lectura tanto como un valor analógico, como un valor digital cuando se supera un cierto umbral regulado a través de un potenciómetro ubicado en la placa.

Los sensores de gases deben ser calibrados antes de obtener una medida precisa. Aun calibrados estos sensores no disponen de la garantía necesaria para formar parte de un sistema de seguridad.

Pese a sus limitaciones, los sensores de gases tipo MQ son muy usados en proyectos de electrónica casera con Arduino. Por ejemplo, podemos hacer encender o apagar un ventilador en función de la calidad del aire, hacer un pequeño detector de alcoholemia, o una alama que suene al detectar humos.

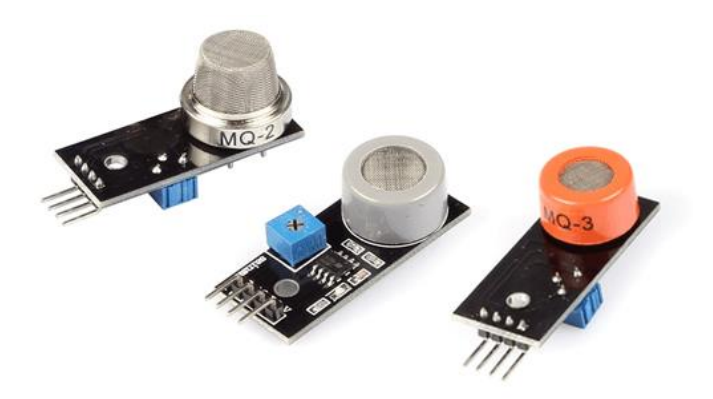

Fig.8: Sensores de gases MQ

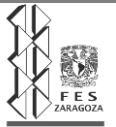

## **¿Cómo funciona un sensor de gases?**

Los sensores MQ están compuestos por un sensor electroquímico que varía su resistencia al estar en contacto con las sustancias.

Los sensores de gases son dispositivos con alta inercia, es decir, la respuesta necesita tiempos largos para estabilizarse tras un cambio de concentración de los gases medidos. Ello es debido a la necesidad física de que el gas abandone el material sensible, lo cual es un proceso lento.

Todos los modelos MQ disponen de un calentador necesario para elevar la temperatura del sensor, y que sus materiales adquieran la sensibilidad. Mientras el calentador no alcance la temperatura de funcionamiento, la lectura del sensor no será fiable.

El tiempo de calentamiento depende de cada modelo de sensor. En la mayoría de modelos es suficiente para con unos pocos minutos pero algunos modelos requieren hasta 12 y 48 horas hasta obtener mediciones estable.

Por otro lado, cada modelo necesita su propia tensión para alimentar el calentador. En muchos modelos esta tensión es de 5V, pero algunos modelos tienen condicionantes especiales para la alimentación.

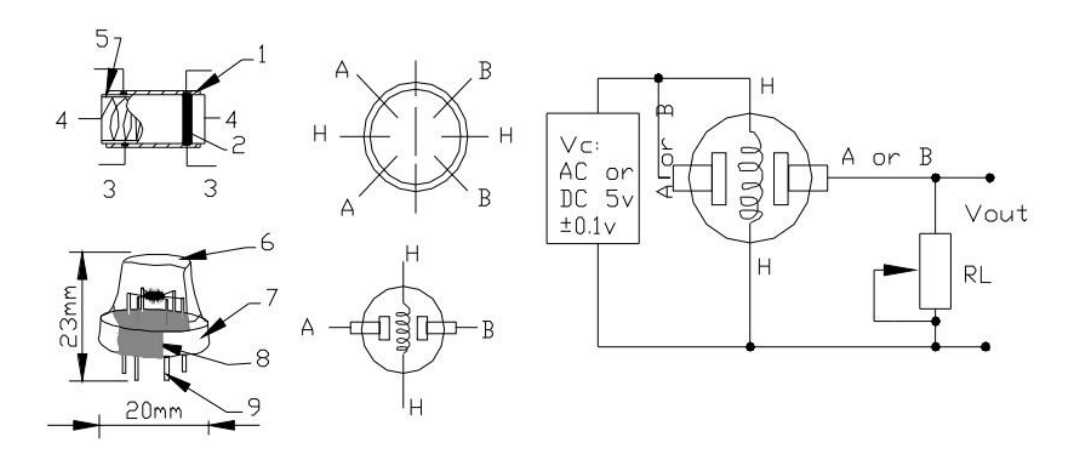

Fig.9: Estructura de un sensor MQ

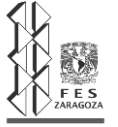

El consumo de los sensores MQ puede ser elevado debido al calor necesario para funcionar el calentador, que puede llegar hasta 800 mW en algunos modelos. Esto es superior a la potencia que puede suministrar el regulador de Arduino, por lo que será necesario proporcionar una fuente de alimentación externa.

A continuación, tenéis una tabla de resumen con los distintos modelos de sensores disponibles, los gases a los que son sensibles, y algunos datos sobre el calentador.

No obstante, consultar detalladamente el Datasheet de cada sensor MQ particular antes de emplearlo para detallar sus especificaciones técnicas, especialmente la tensión de alimentación del calentador, el tiempo de calentamiento, y la curva de sensibilidad del sensor.

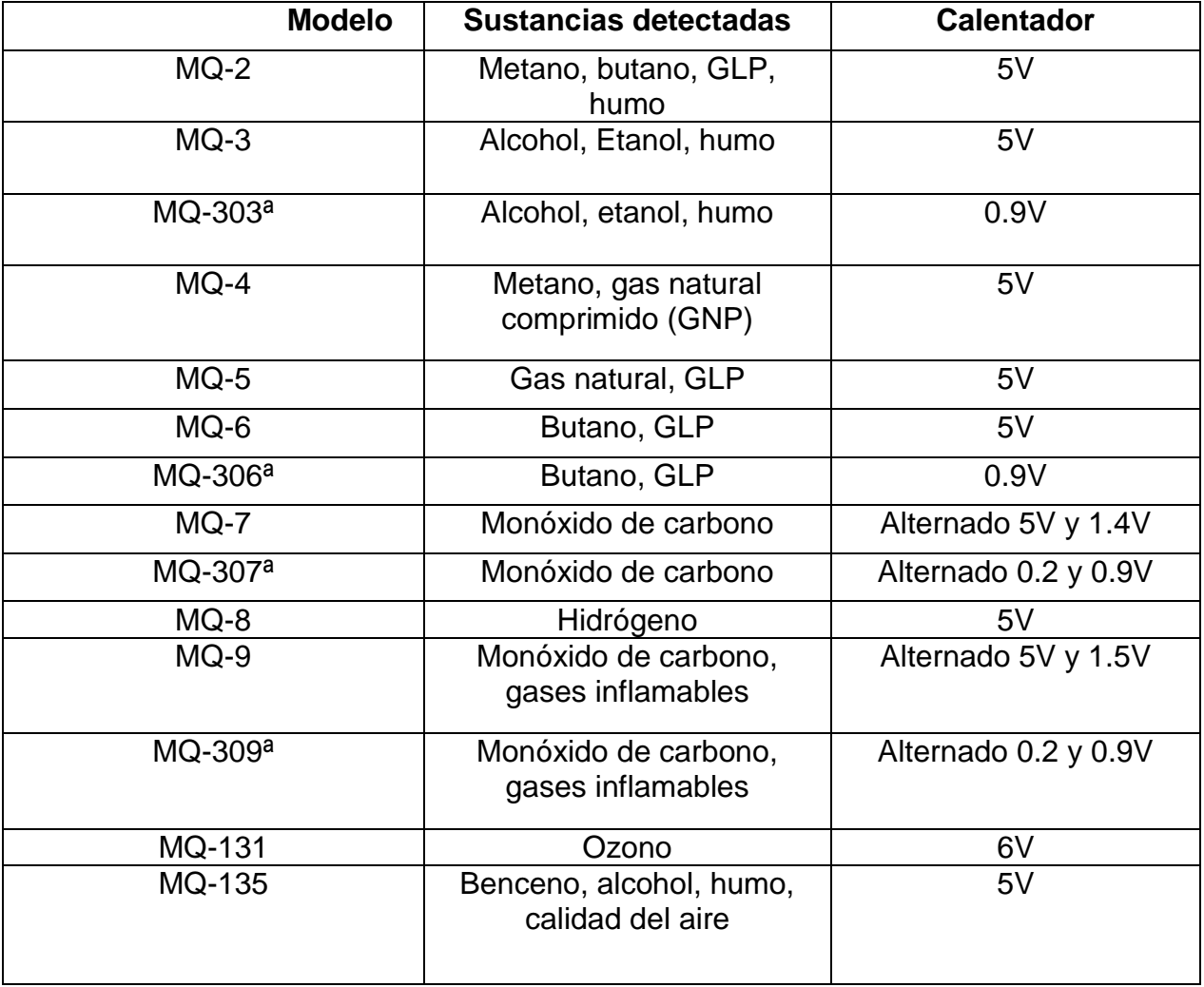

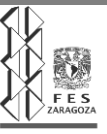

# UNIVERSIDAD NACIONAL AUTÓNOMA DE MÉXICO

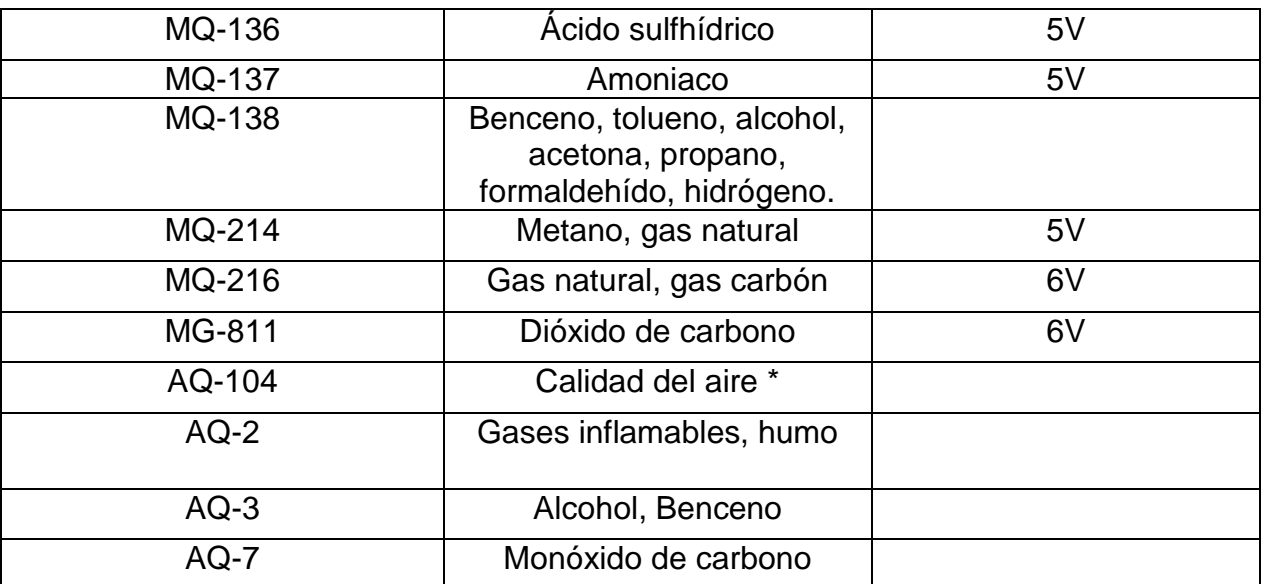

Tabla 1: Diferentes tipos de sensores según el uso a desear.

## **Esquema de montaje**

El esquema eléctrico es sencillo. Alimentamos el módulo conectando GND y 5V a los pines correspondientes de Arduino.

# **2.2.6.4.1 Lectura Digital de los módulos MQ.**

Ahora si queremos usar la lectura digital, conectamos la salida DO a una de las entradas digitales de Arduino.

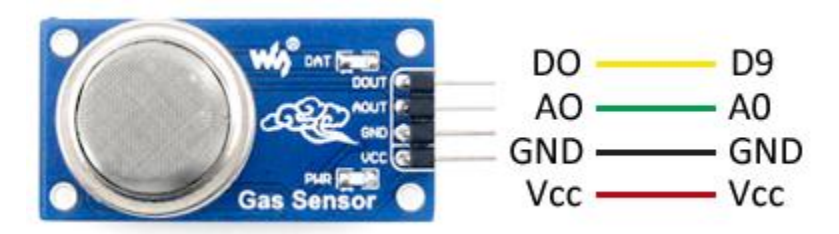

Fig.10: Esquema de montaje de un sensor MQ

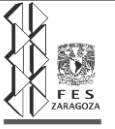

La conexión vista desde Arduino quedaría así.

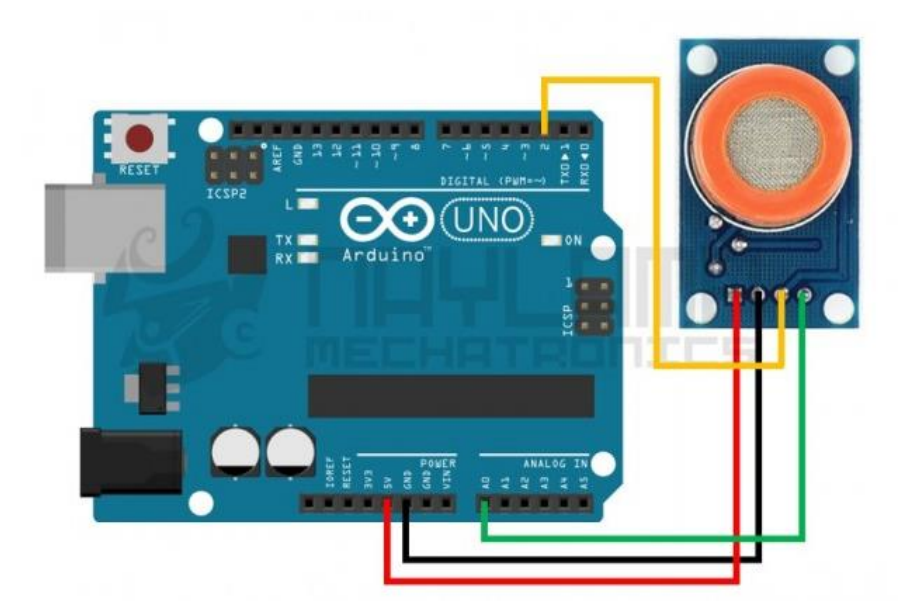

Fig.11: Esquema de montaje sensor MQ a la placa del Arduino para lectura Digital.

La diferencia entre los distintos tipos de sensores MQ es la sensibilidad a cierta gama de gases, más sensibles a algunos gases que a otros, pero siempre detectan a más de un gas, por lo que es necesario revisar los datasheet para escoger el sensor adecuado para nuestra aplicación.

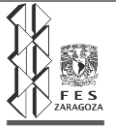

A continuación detallamos los principales sensores MQ:

5. Sensor de gas combustible y humo MQ-2

Estos sensores son adecuados para detectar GLP, propano, metano, alcohol, hidrógeno, humo. Siendo más sensible al GLP y propano.

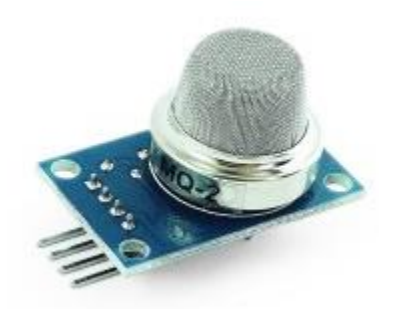

Fig.12: Sensor MQ-2

6. Sensor de Alcohol MQ-3

Es muy sensible al alcohol y de menor sensibilidad a la bencina, también es sensible a gases como GLP, Hexano, CO, CH4 pero con sensibilidad muy baja, la cual se puede despreciar si hay poca concentración de estos.

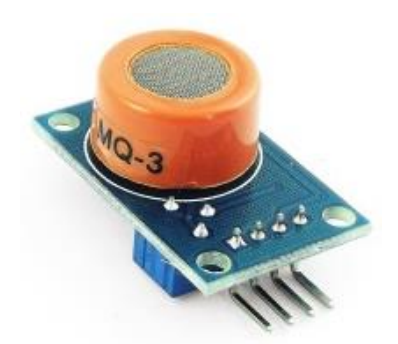

Fig.13: Sensor MQ-3

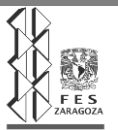

7. Sensor de Monóxido de Carbono MQ-7

Este sensor es de alta sensibilidad al monóxido de carbono (CO), pero también es sensible al H2.

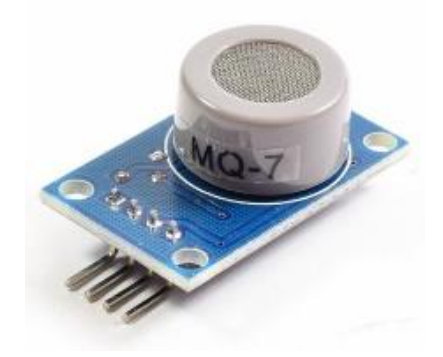

Fig.14: Sensor MQ-7

8. Sensor Calidad Aire MQ-135

Se utilizan en equipos de control de calidad del aire para edificios y oficinas, son adecuados para la detección de NH3, NO, alcohol, benceno, humo, CO2, etc.

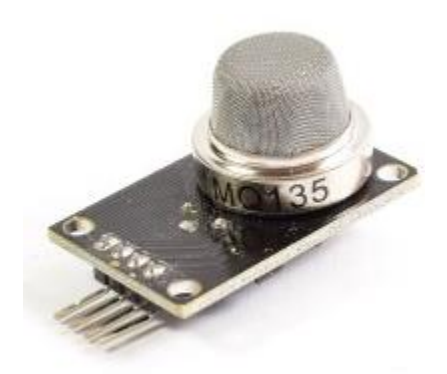

Fig.15: Sensor MQ-135

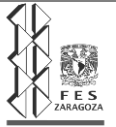

Este último sensor es sensible en similar proporción a los gases mencionados, con lo que podemos determinar si el aire está limpio.

Tan pronto se alimente el módulo este empezará a calentar, hay que esperar unos minutos para que el módulo caliente y tener un censado adecuado.

## **Sketch para una lectura Digital**

El siguiente ejemplo muestra la lectura digital del sensor. El código es muy sencillo, simplemente utilizamos una entrada digital para comprobar el estado del sensor, empleando el puerto serie para informar de la detección. En un ejemplo real, realizaríamos las acciones oportunas ante una detección.

El Sketch para una lectura Digital del sensor es el siguiente:

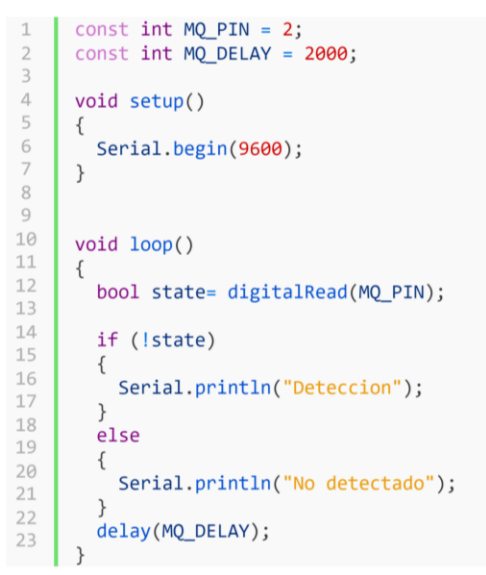

Fig.16: Sketch para una lectura Digital del Sensor MQ.

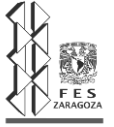

En este caso la lectura desde Arduino es como leer cualquier entrada digital, y la sensibilidad del sensor se configura a través de la resistencia variable que trae el modulo, girando a la derecha se hace más sensible y necesitamos menos presencia de alcohol para activar la salida, de igual forma si giramos a la izquierda aumentamos el umbral necesitando mayor presencia del gas (alcohol) para que se active la salida.

Recordar que la salida del sensor es negado, por lo que cuando nos referimos a activar el sensor es cuando la salida es 0, en este estado el led del módulo también debe encenderse ya que internamente está con una resistencia a 5V. Cuando no hay presencia de alcohol el Led se apaga y la salida es un 1 lógico (5V)

A continuación, mostramos la salida del monitor serial en el momento cuando el módulo MQ-3 se expone a alcohol (aire con alcohol)

Recordar que la salida del sensor es negado, por lo que cuando nos referimos a activar el sensor es cuando la salida es 0, en este estado el led del módulo también debe encenderse ya que internamente está con una resistencia a 5V. Cuando no hay presencia de alcohol el Led se apaga y la salida es un 1 lógico (5V)

A continuación mostramos la salida del monitor serial en el momento cuando el módulo MQ-3 se expone a alcohol (aire con alcohol)

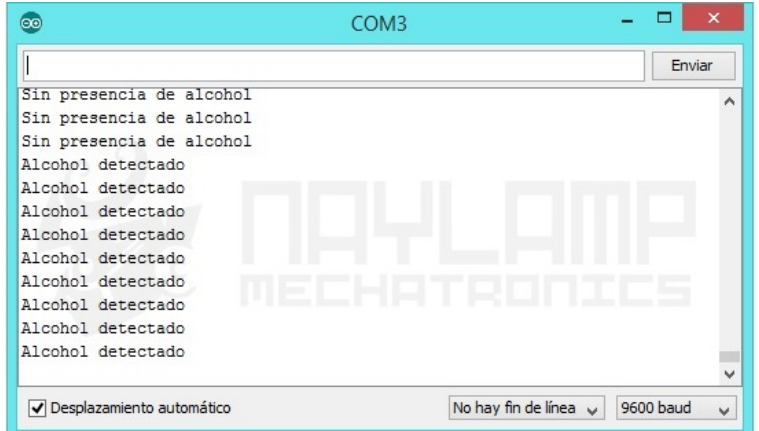

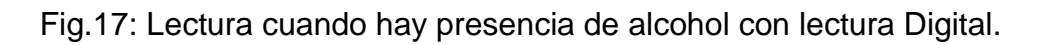

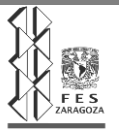

# **2.2.6.4.2 Lectura Analógica de los módulos MQ.**

Para este caso debemos de conectar la salida analógica del módulo a una entrada analógica del Arduino:

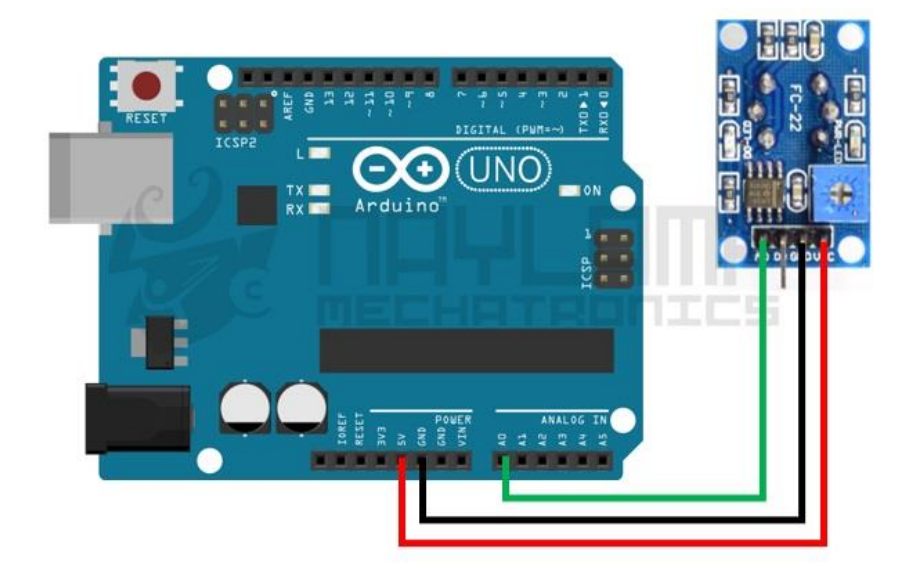

Fig.18: Esquema de montaje sensor MQ a la placa del Arduino para lectura Analógica.

La diferencia de utilizar la salida digital, es que usando la salida analógica podemos trabajar con diferentes niveles de presencia de gas y escalarlo de acuerdo a la necesidad de nuestra aplicación.

# **Sketch para una lectura Analógica.**

En el siguiente ejemplo realizamos la lectura analógica del sensor. Al igual que el anterior, es código es muy sencillo. Simplemente empleamos una entrada analógica cualquiera para leer la salida analógica del sensor, y mostramos el resultado por puerto serie.

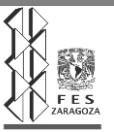

A continuación, mostramos un sketch para leer la salida analógica:

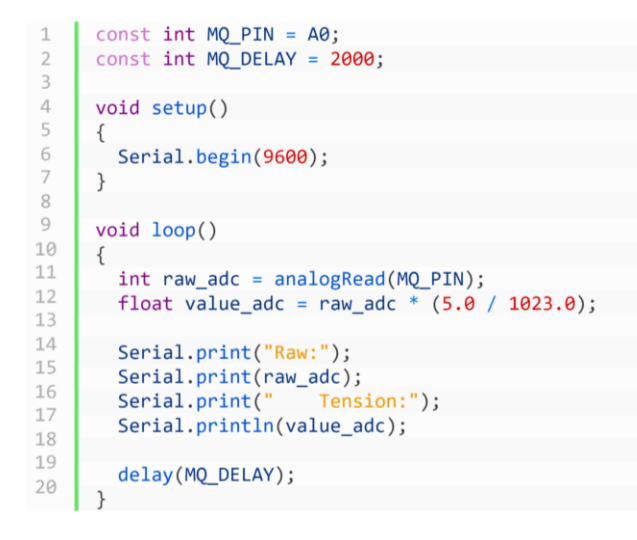

Fig.19: Sketch para una lectura Analógica del Sensor MQ.

## **2.2.6.4.3 Lectura de la concentración.**

En el siguiente ejemplo, empleamos la lectura analógica para determinar la concentración del gas normalmente en ppm (partes por millón), pero algunos sensores usan otras unidades como mg/L o bpm (partes por billón)

El Datasheet de cada sensor proporciona unas gráficas que permiten obtener la concentración del gas a partir de la relación entre la resistencia del sensor R0 y la resistencia medida Rs. También es necesario conocer la resistencia Rl empleada en el módulo para realizar la lectura del sensor MQ.

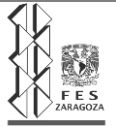

A continuación, se muestra las curvas de concentración de cada gas medido en un sensor MQ-2.<sup>12, 13</sup>

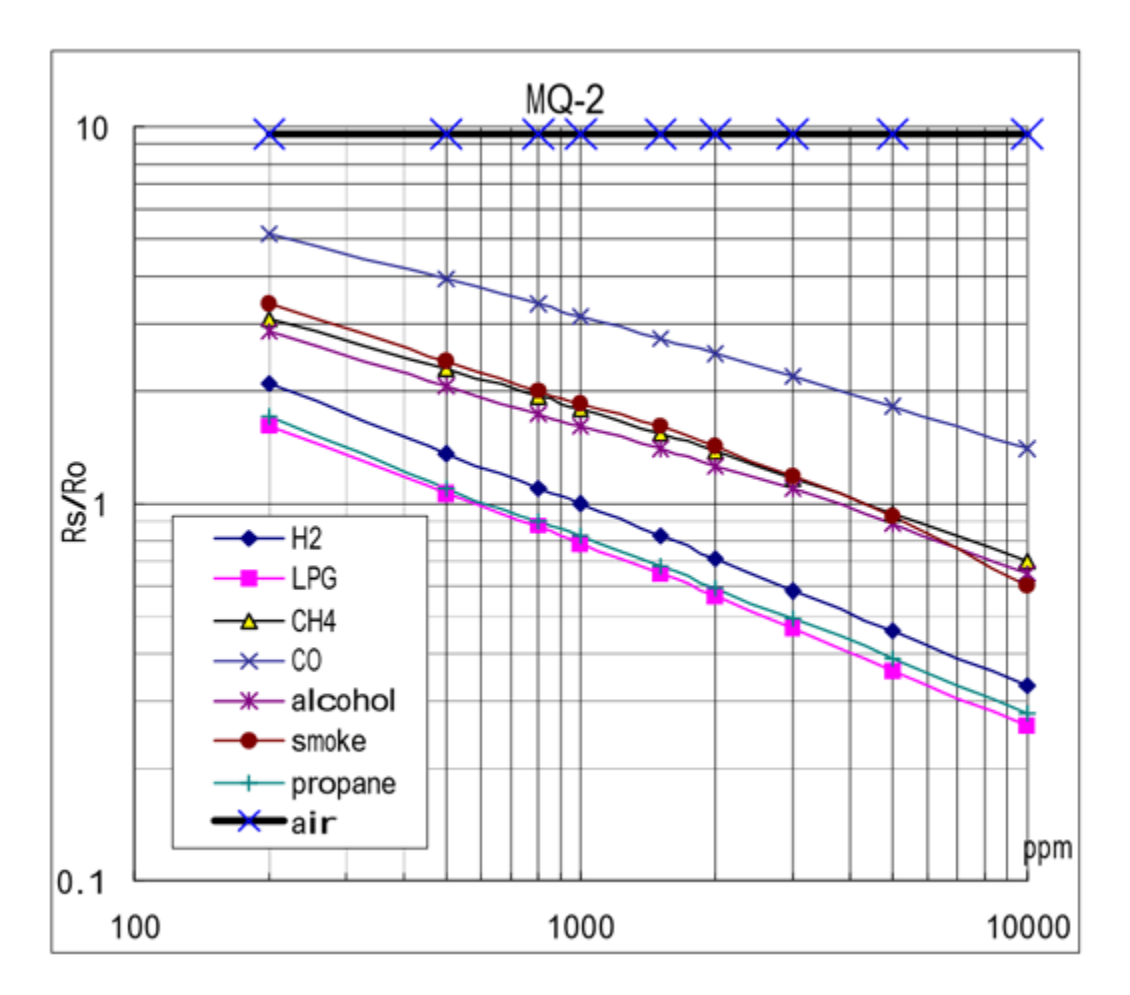

Fig.20: Curvas de concentración de cada gas medido en un sensor MQ-2.

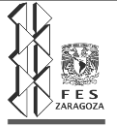

# **Capitulo III. Metodología experimental**

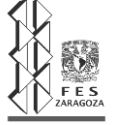

## **3.1 Desarrollo de la estructura de control del reactor**

#### 3.1.1 Estructura metálica

Se construyó una estructura metálica con las características suficientes que cumplieran con el soporte del reactor y todos sus instrumentos, es así, que se analizó la altura y el área necesaria para albergar de manera satisfactoria a todo el sistema.

En esta sección se ilustra paso a paso la construcción de la base metálica y la implementación de cada uno de los instrumentos en base a la misma.

El material de esta estructura es tubo cuadrado de aluminio de media pulgada, y consta con la rigidez y dureza necesarias para que exista el soporte sin inconvenientes que requiere nuestro equipo.

La estructura tiene dimensiones de 50 cm de alto por 22.5 cm de ancho. Dimensiones que son suficientes para darle el espacio necesario al reactor.

Se procedió entonces a construir los marcos laterales de la misma:

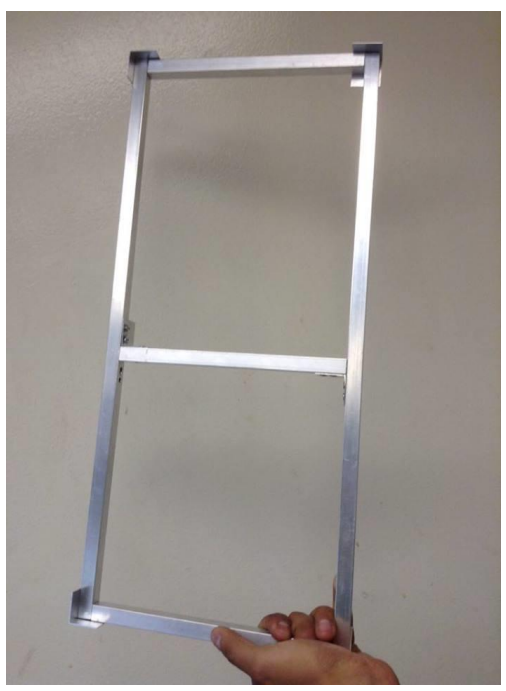

Fig.21: Construcción de marcos base.

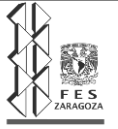

Como ya se mencionó anteriormente, estos marcos fueron hechos con tubo cuadrado de aluminio de media pulgada, que fueron unidos por cada una de sus esquinas con ángulos del mismo material sujetos por remaches de aluminio 15/32.

Una vez construidos estos dos marcos se procedió a su conjunción:

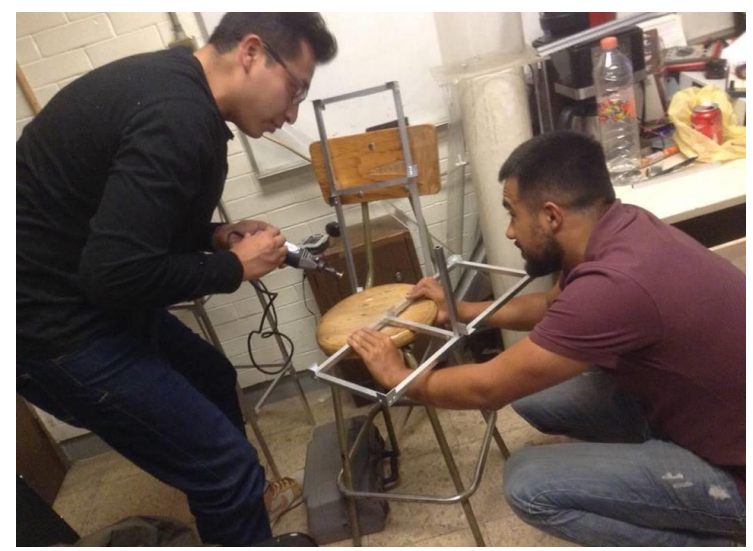

Fig.22: Unión de marcos base.

Se fue uniendo parte por parte hasta tener un cubo completamente formado de los tubos de aluminio:

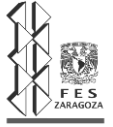

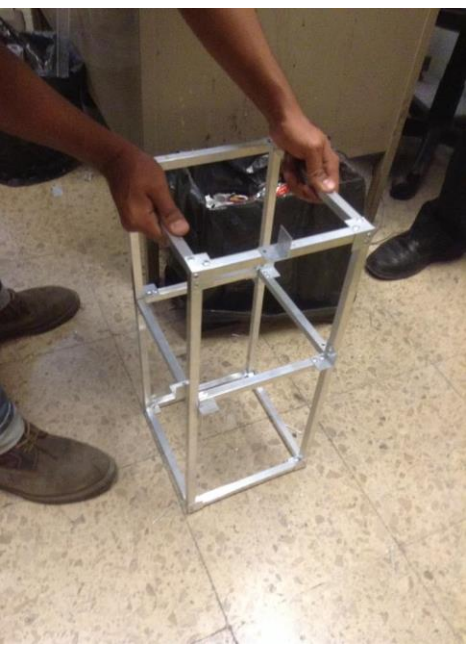

Fig.23: Cubo metálico terminado.

Una vez que se completó el armado del cubo completo se procedió a la construcción de los aditamentos que servirían como base para el descanso de nuestro reactor. Que constaron de tubos de aluminio con láminas arqueadas en sus extremos excelentes para acoplarse mutuamente con la curvatura del reactor:

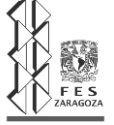
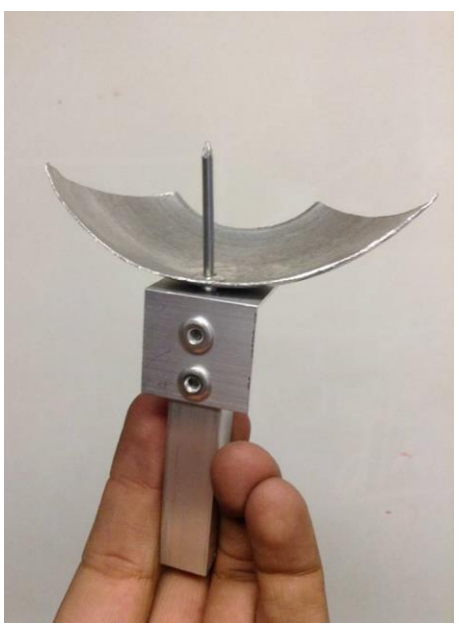

Fig.24: Aditamentos de base descanso para reactor.

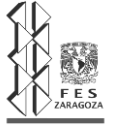

Cuando se hubieron instalado las dos bases se forraron en su interior de material corcho para evitar que se maltratara e reactor al rose con éstas.

Posteriormente se fabricaron sobre la misma estructura los elementos de soporte para el motor:

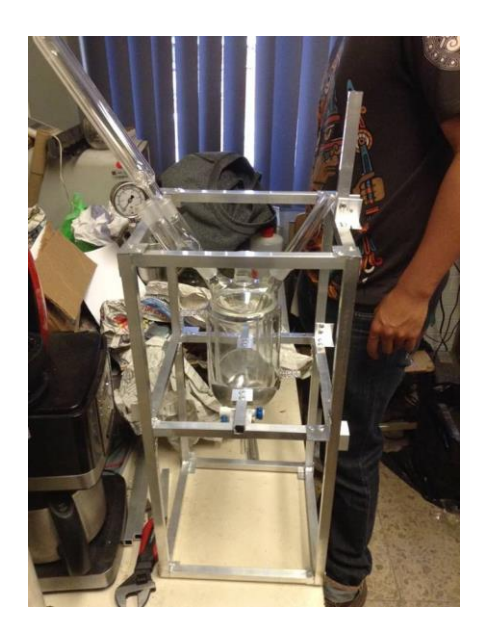

Fig.25: Implementación soporte escuadra

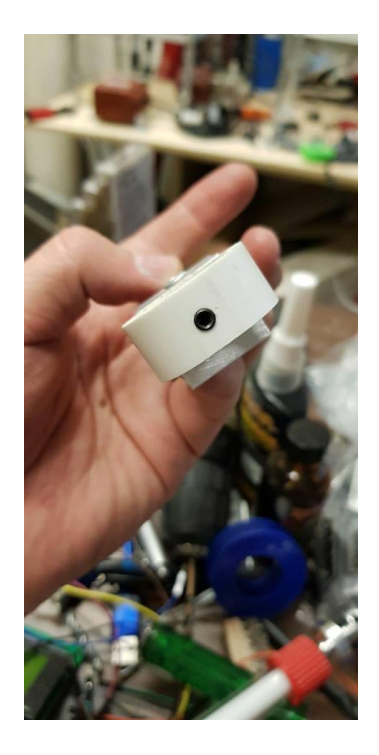

Fig.26: Aro sostén con tornillo de cuerda fina

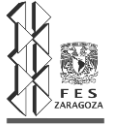

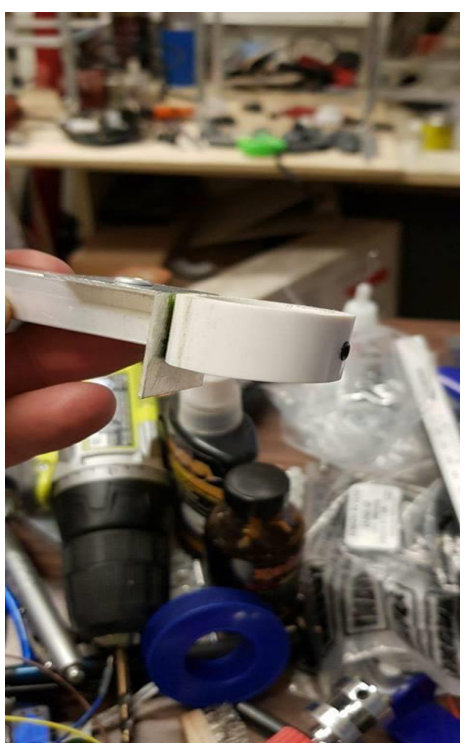

Fig.27: Aro sostén con tornillo de sujeción.

Estos elementos se realizaron en una escuadra que se acoplara al sostenimiento del motor.

Además, en el extremo de la misma se colocó un aro que sirviera de sostén para el motor como se puede apreciar en la imagen. Dicho aro está complementado con un "tornillo macho" que sirve para apretar el motor de tal manera que se evite el movimiento.

También se implementó un tubo colocado a 45° como apoyo de descanso y sostén para el condensador.

Finalmente se implantó el panel de control en el cual se instalaron tanto el microcontrolador ArduinoUNO como la pantalla LCD de lectura de datos.

De esta manera se completó la estructura metálica con todos sus complementos.

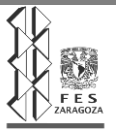

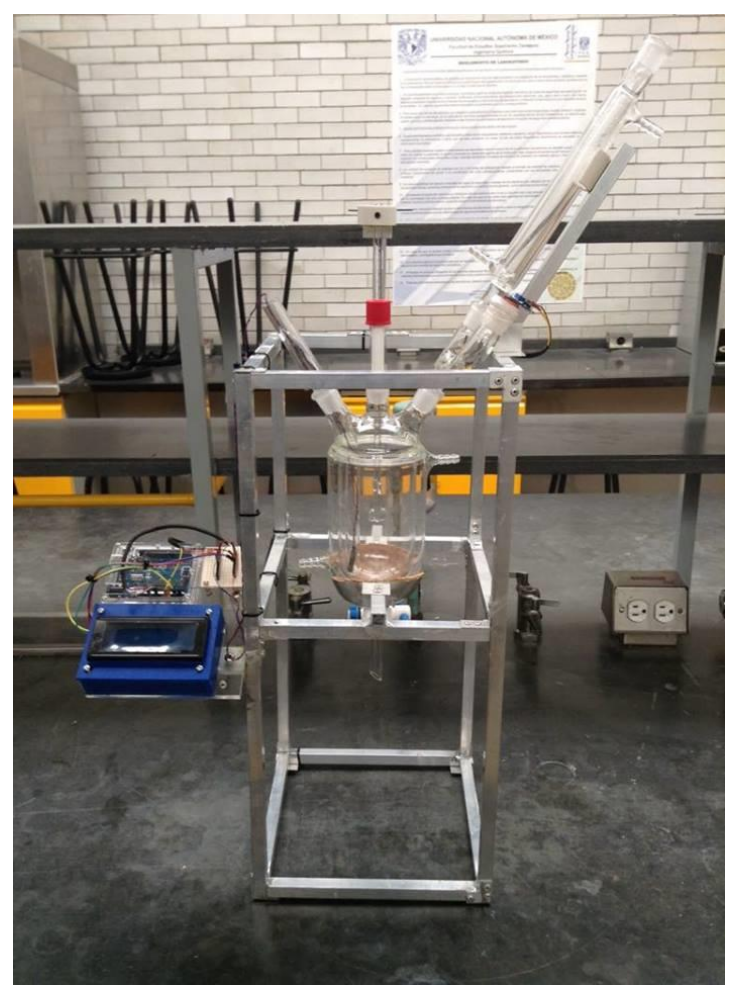

Fig.28: Estructura completada con todos sus complementos.

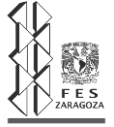

#### **3.1.2 Características del material adquirido para el sistema de control.**

De acuerdo al conocimiento que se tiene de la placa de Arduino se procede a adquirir el material necesario para el proyecto y así iniciar con la construcción del equipo que nos arrojará los datos de concentración del alcohol respecto al tiempo y la lectura de la temperatura de la reacción, así como el montaje del agitador.

En la siguiente imagen podemos observar el equipo adquirido antes del ensamblaje:

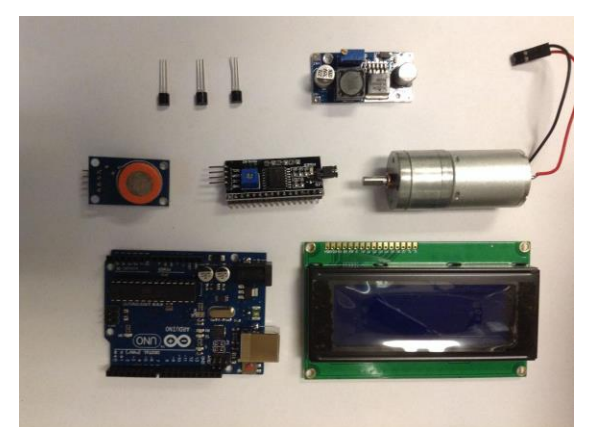

Fig.29: Equipo adquirido antes del ensamblaje.

En la siguiente tabla se darán algunas características de cada artículo adquirido y se señalarán con una respectiva imagen.

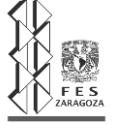

# UNIVERSIDAD NACIONAL AUTÓNOMA DE MÉXICO

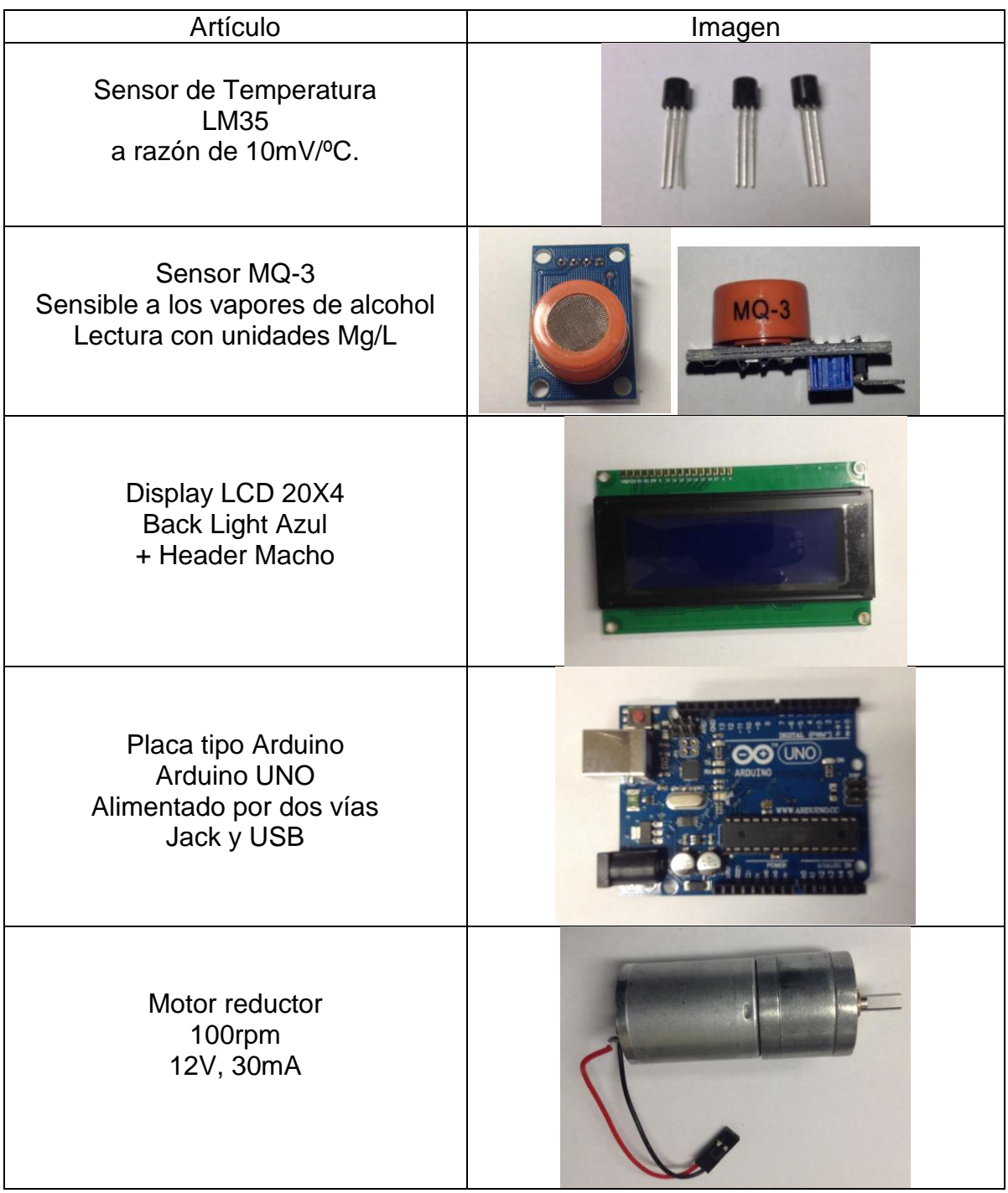

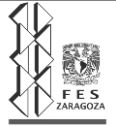

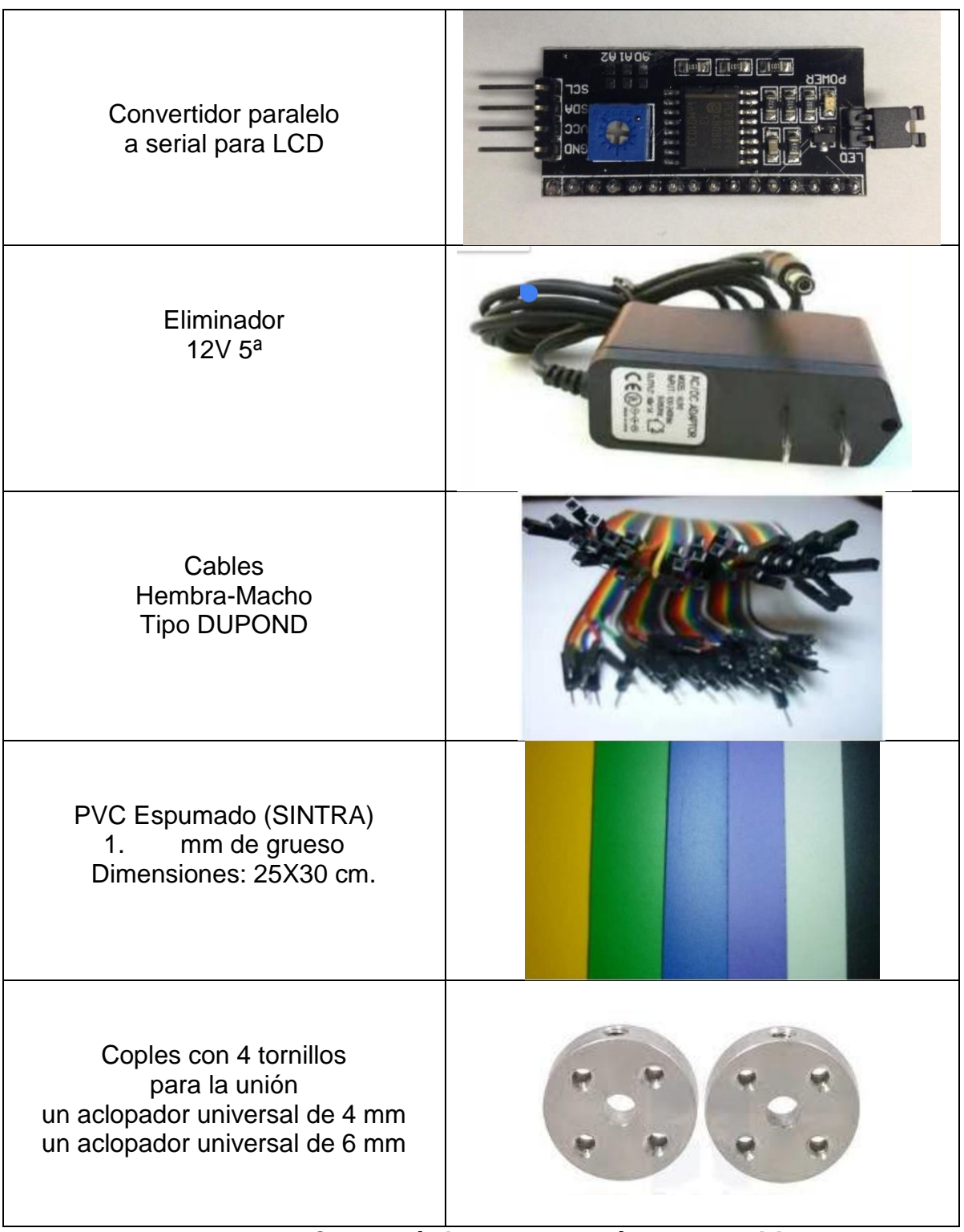

 **Tabla 2: Características de los artículos adquiridos**

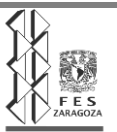

# **3.1.3 Ensamblaje del equipo.**

## **3.1.3.1 Ensamblaje del Display LCD 20X4.**

En esta sección se menciona paso a paso el ensamblaje de cada equipo para tener como resultado el sistema de control ó en este caso el sistema que nos arrojará los datos para conocer el fenómeno físico que está ocurriendo en la reacción, haciendo uso del equipo mencionado anteriormente. Los datos que solicitamos y para lo que fue construido son la temperatura y la concentración del alcohol en fase gaseosa.

A continuación, se muestra el ensamblaje del equipo:

Se ensambló un convertidor de paralelo a serial o conexión I2C

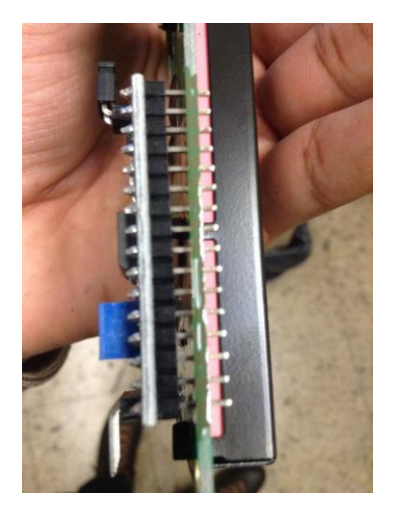

Fig. 30: Ensamblaje del convertidor a display.

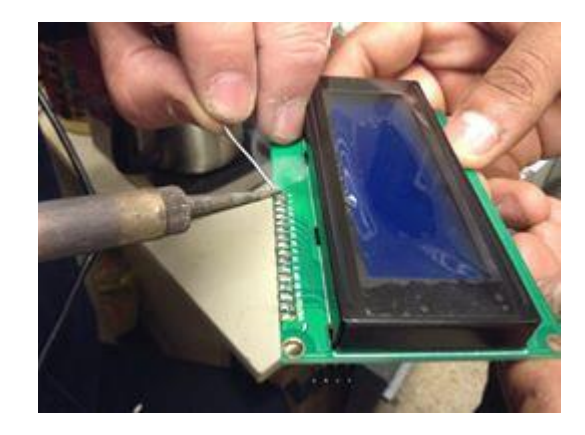

Fig. 31: Asegurando las piezas (soldando).

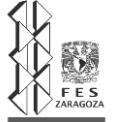

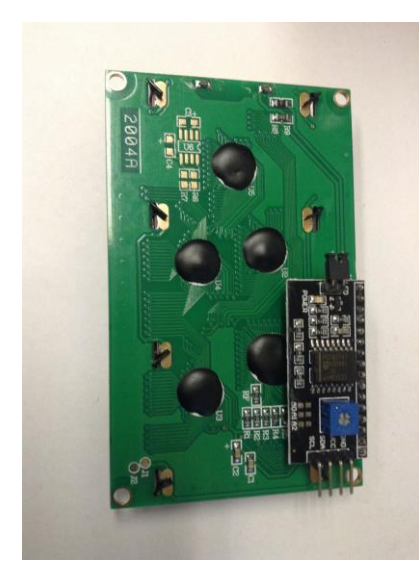

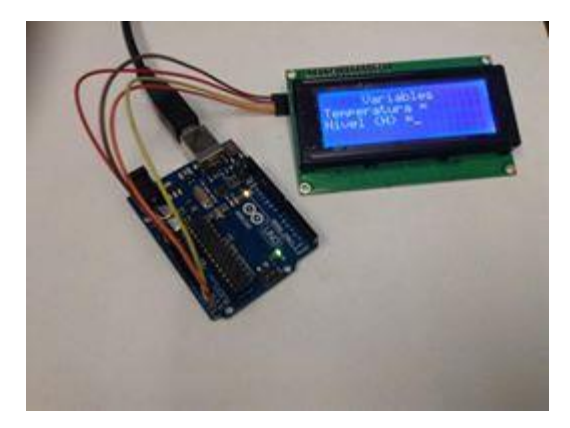

Fig.32: Última vista del montaje del convertidor y el Display (parte trasera).

 $\overline{\phantom{a}}$ 

Fig.33: Probando las conexiones haciendo pruebas directamente conectado al Arduino UNO.

Se procede al cubrimiento y a darle presentación al Display usando SINTRA (PVC espumado) de 2.5 mm de grueso. Al inicio se tiene una pliego con dimensiones de 25x30 cm, posteriormente se procede a diseñar y cortar una especie de caja ajustándola al display.

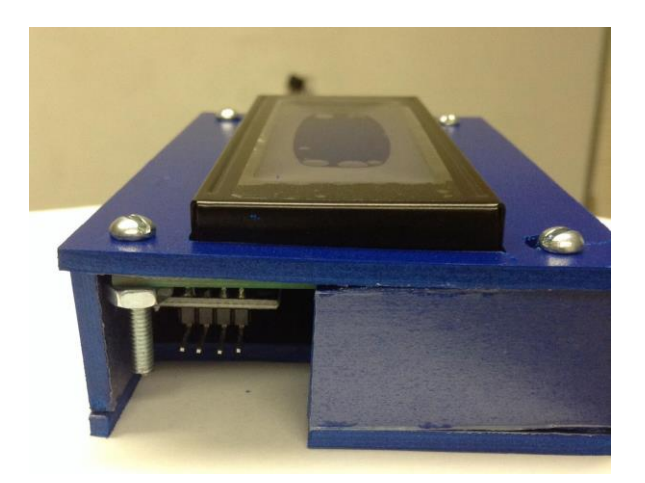

Fig.34: Presentación final del display.

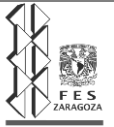

Como se observa en la imagen anterior, podemos observar que se dejó un área libre para la conexión de los pines los cuales serán conectados directamente a la placa de Arduino UNO.

# **3.1.3.2 Ensamblaje del sensor LM35 (Temperatura)**

Para la construcción de nuestro sensor de temperatura se utilizó cable de calibre 24. Para el ensamblaje con el sensor LM35 el cuál es soldado a los pines del sensor (un cable por pin), donde un pin es para recibir los 5V que provienen de la placa de Arduino UNO, el segundo pin es la conexión para una lectura analógica y el tercer pin hace mención a GND (ground (tierra)). Después es cubierto con un thermofit por pin para que no haya corto circuito (se utiliza calor para ajustar el thermofit) y por último se cubre toda el área con un thermofit con la misma anchura del sensor (igualmente se ajusta aplicándole calor). Es cubierta toda el área para poder sumergir el sensor en líquidos y así protegerlo del mismo.

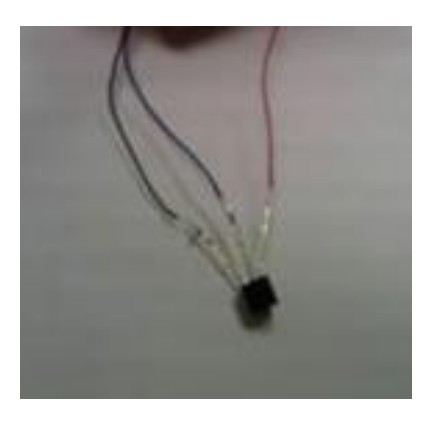

Fig. 35: Cables soldados a los pines

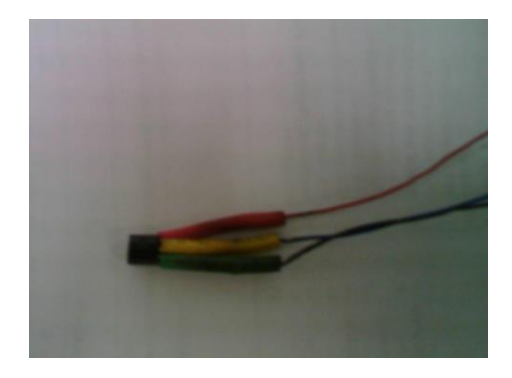

Fig.36: Thermofit ajustado a cada pin

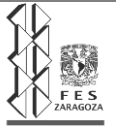

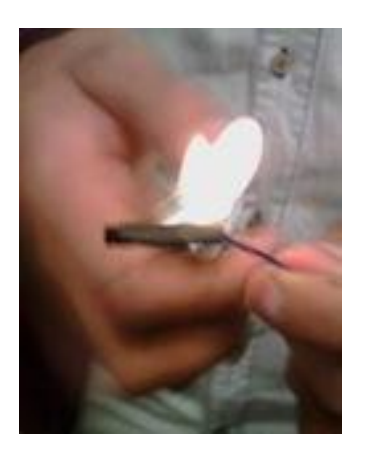

Fig.37: Thermofit cubriendo el área por proteger.

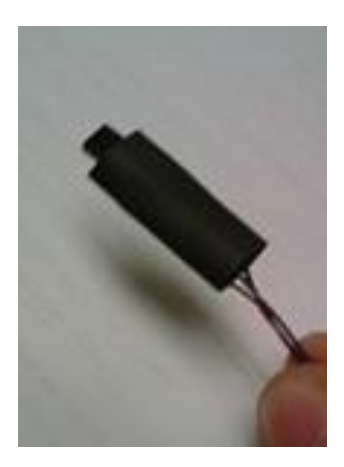

Fig.38: Ajustando el thermofit al área por proteger.

Lo anterior hace mención al extremo donde se encuentra el sensor y al otro extremo de los cables se le adaptan unos pines que nos ayudarán para la conexión directa a la placa de Arduino UNO.

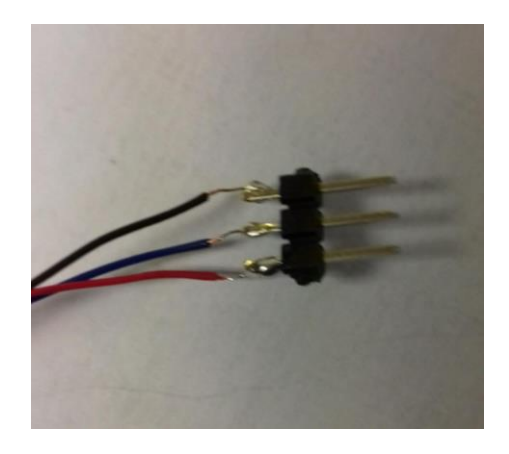

Fig. 39: Cables soldados a los pines.

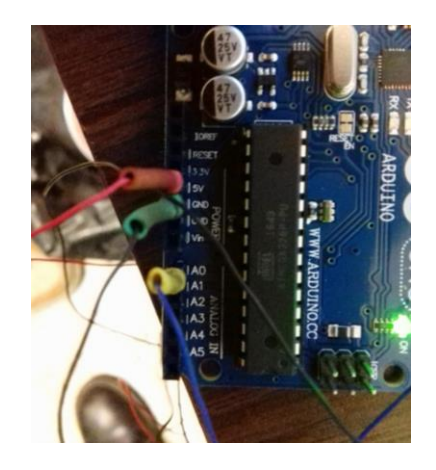

Fig.40: Cables con thermofit haciendo pruebas en placa de ArduinoUNO.

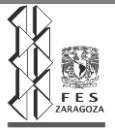

# **3.1.3.3 Ensamblaje del sensor MQ-3 (Concentración de alcohol)**

En el ensamblaje de este sensor se utilizó un cable de calibre 25 para conectar los pines a la placa de Arduino, el cuál (como en el caso anterior del sensor de temperatura) utilizaremos 3 pines de 4 pines para la conexión a la placa de ArduinoUNO, donde un pin es para recibir los 5V que provienen de la placa de Arduino UNO, el segundo pin es la conexión para una lectura analógica y el tercer pin hace mención a GND (ground (tierra)). El cuarto pin hace mención a la lectura digital el cuál no necesitaremos en esta ocasión.

El ensamblaje del sensor MQ-3 comienza en el soldado a los pines del sensor (un cable por pin) después es cubierto con un thermofit por pin para que no haya corto circuito (se utiliza lumbre para ajustar el thermofit).

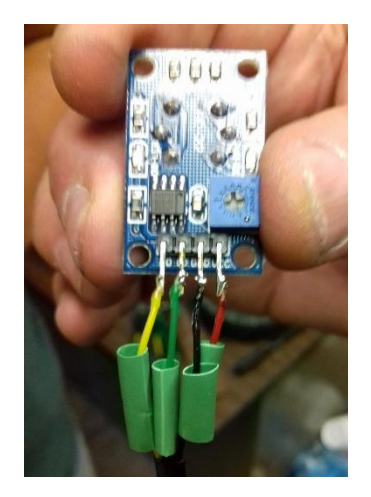

Fig.41: Cables soldados a los pines del sensor.

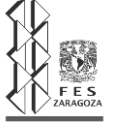

#### **3.1.3.4 Ensamblaje del motorreductor y acoplamiento de la flecha al motorreductor.**

Para la conexión del motorreductor se suelda un cable del lado positivo y otro cable del lado negativo, para el otro extremo de los cables se le adapta un eliminador de 12 V que nos ayuda al arranque del sistema.

En cuanto al acoplamiento de la flecha al motorreductor se utilizaron coples de aluminio, en un cople se utilizó la medida en el centro de 6 mm que es el ancho de la flecha de vidrio y el otro cople se utilizó la medida de 4 mm que es la medida de la flecha del motorreductor.

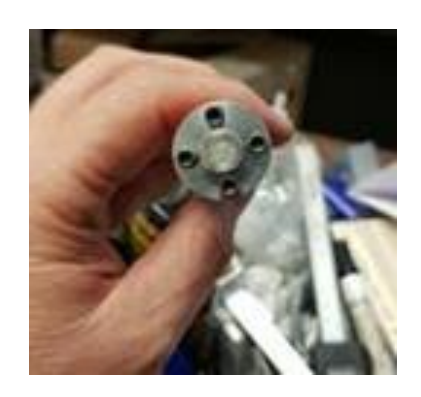

Fig. 42: Adaptando el cople a la flecha de vidrio.

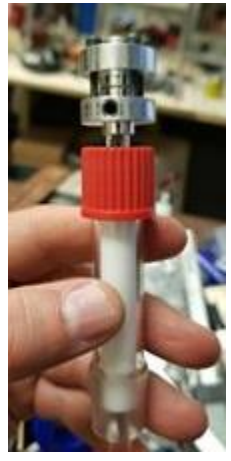

Fig. 43: Unión de coples.

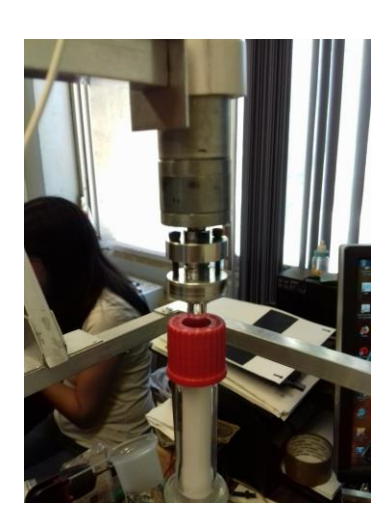

Fig. 44: Vista final del sistema de agitación.

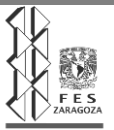

Por último procedemos a la colocación del protector tipo mica a la placa de Arduino UNO, esta es transparente para una mejor visibilidad en la lectura impresa en la placa.

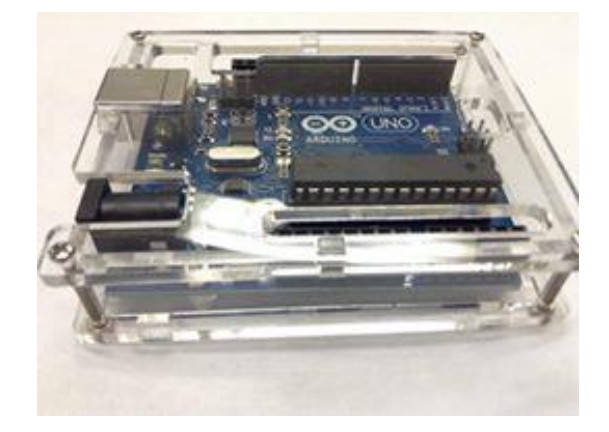

Fig. 45: Arduino UNO con protector.

# **3.1.4 Programación para el sistema de control.**

En la siguiente sección realizamos la lectura analógica de los sensores. El código es muy sencillo. Simplemente empleamos una entrada analógica cualquiera para leer la salida analógica del sensor, y mostramos el resultado por puerto serie.

El lenguaje para la programación es lenguaje C que nos permite darle instrucciones a los sensores, ya que sin esta programación los sensores quedarían inservibles.

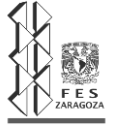

Se procede a la conexión de los sensores y display para hacer pruebas decidiendo los tiempos de actualización de datos, comparando con otros dispositivos algunos datos (temperatura), definir los puntos para los pines de cada sensor y verificar si el voltaje proveniente de la placa de Arduino UNO abastece al sistema.

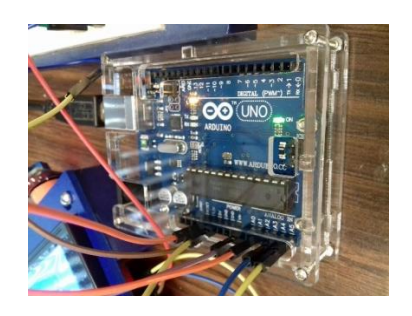

Fig. 46: Indicando la posición de los pines.

# **3.1.4.1 Formula y valores para programación del sensor LM35.**

Los pines analógicos entregan como lectura un valor entre 0 y 1024, dependiendo al voltaje de lectura. Es decir, el valor obtenido utilizando analogRead, es proporcional al voltaje recibido en el pin. El voltaje del pin va de 0V y 5V, se puede decir que el valor 0 de analogRead corresponderá a 0V y el valor 1024 a +5V. Así mismo podemos calcular aproximadamente el valor de volts de cada unidad entregada por el analogRead:

$$
Value = \frac{5V}{1024}
$$

Value = 
$$
0.0048828
$$
 V =  $4.8828$  mV.

Con el valor obtenido anteriormente ahora podemos relacionar los mV de lectura entregados por el sensor LM35, el cuál, el rango de medición es de -55ºC (- 550mV) a 150ºC (1500 mV). Recordar que el sensor está programado para tomar lectura de 10mV/°C.

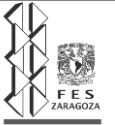

Ahora bien, relacionamos el valor obtenido con el valor sensado vía analogRead para obtener un valor aproximado en mV de lectura. Por ejemplo: si analogRead entrega un valor sensado de 70, podemos multiplicar este valor para obtener los mV aproximados de lectura:

mVoltsLeidos =  $4.8828*70$ 

mVoltsLeidos = 341.80 mV

Por último se considera la lectura del sensor de 10 mV/°C.

341.80 mV / (10 mV/°C)

Grados Celsius =  $34.18$  °C

Como resultado obtenemos valores con referidos a grados Celsius.

#### **3.1.4.2 Formula y valores para programación del sensor MQ-3.**

#### **Programación con fórmulas para una gráfica potencial.**

En la aplicación que estamos implementando necesitamos los valores en unidades correspondientes a la medición del gas, necesitamos escalar el valor leído, el problema de esto es que la relación entre la lectura analógica y el valor real no es lineal. Por lo que necesitamos estimar la curva que nos da el datasheet (ficha de datos).

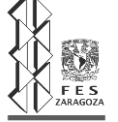

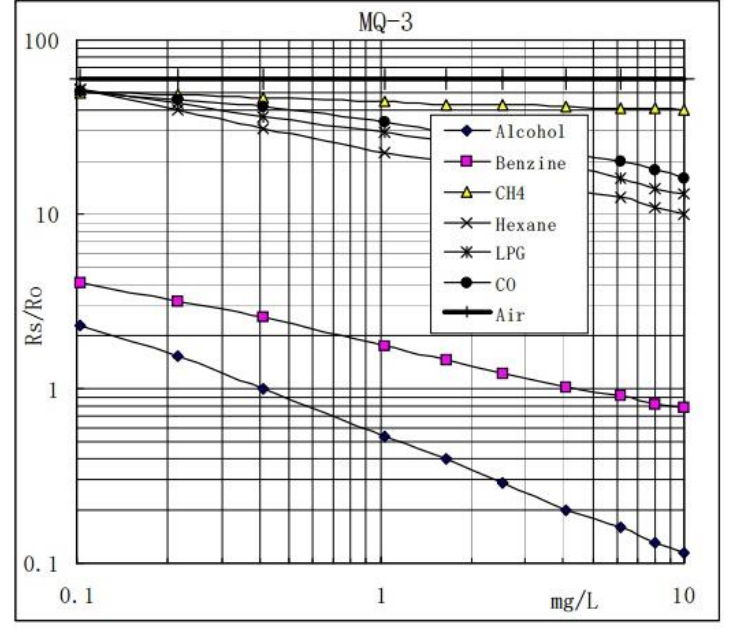

Fig.3 is shows the typical sensitivity characteristics of the MQ-3 for several gases. in their: Temp: 20°C, Humidity: 65%,  $O<sub>2</sub> concentration 21%$  $RL = 200k$ Ro: sensor resistance at 0.4mg/L of Alcohol in the clean air. Rs:sensor resistance at various concentrations of gases.

Fig.47: Gráfica de curva característica de sensibilidad

Debido a que nos da la curva y no la ecuación es necesario estimar y por regresión hallar la ecuación, en nuestro caso usamos Excel, para eso ingresamos datos de la curva de Alcohol, la mayor cantidad de puntos que podamos, y graficamos en Excel. Agregamos línea de tendencia y escogemos ecuación potencial.

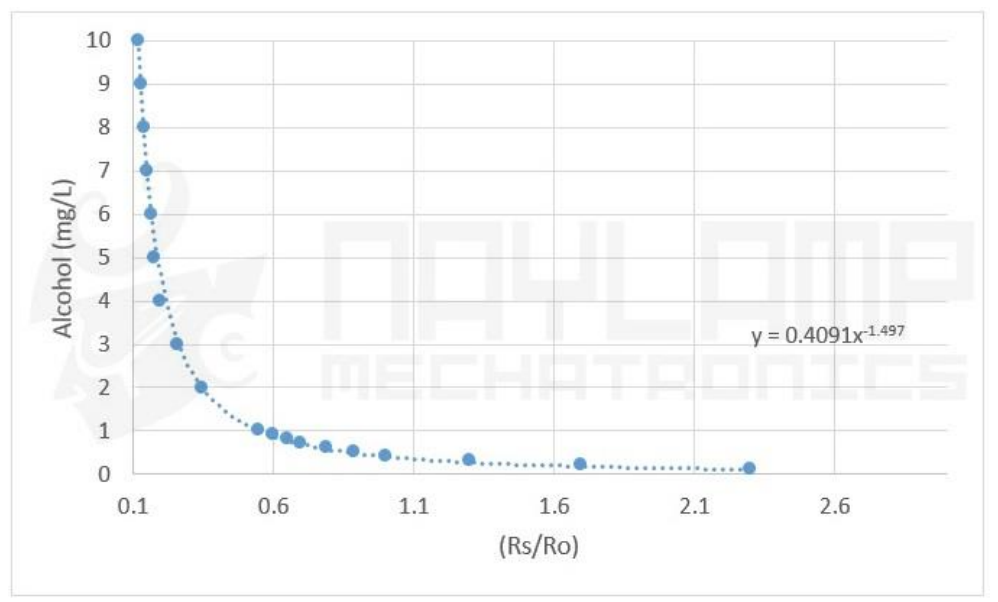

Fig.48: Gráfica de línea de tendencia para definir ecuación potencial.

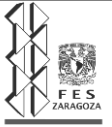

La ecuación que obtenemos es:

 $Alcohol = 0.4091 (Rs/Ro)/(-1.497)$ 

Alcohol es el valor de concentración de alcohol, Ro es una constante que equivale al valor de la resistencia del sensor cuando se lo expone a una concentración de 0.4mg/L y Rs es la resistencia del sensor, el cual leemos desde Arduino.

Nosotros en el ejemplo anterior calculamos el voltaje leído del sensor, para calcular el valor de Rs despejamos la ecuación del divisor de voltaje que forma el sensor con la resistencia de carga RL que en la mayoría de módulos es de 1K.

V\_leido=5(1000/(Rs+1000))

Rs=1000((5-V)/V)

El valor de Ro se calcula en laboratorio, Ro es el valor de Rs cuando se usa una muestra de aire con 0.4mg/L. Y hay que hacer esto para cada sensor puesto que Ro es diferente en cada sensor.

#### **3.1.4.3 Elaboración del sketch de programación.**

Se procede a la instalación del software de Arduino (IDE) compatible con Windows, se eligió el Arduino 1.8.5. Una vez instalado seleccionamos el sketch liquid\_crystal y comenzamos con los códigos.

En la primera parte se declaran las variables (int x=0;) donde indicaremos las variables y sensores a controlar y/ó que se le darán instrucciones.

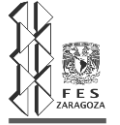

#include <Wire.h> #include <FastIO.h> #include <I2CIO.h> #include <LCD.h> #include <LiquidCrystal.h> #include <LiquidCrystal\_I2C.h> #include <LiquidCrystal\_SR.h> #include <LiquidCrystal\_SR2W.h> #include <LiquidCrystal\_SR3W.h> LiquidCrystal\_I2C lcd(0x27,2,1,0,4,5,6,7,3,POSITIVE);

int pin\_alcohol = 0; int pin\_temper = 1;

Fig.49: Declarando variables.

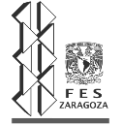

Para la segunda parte del sketch (void setup) es para la configuración del Arduino. En este caso, en esta parte se encuentra la introducción del display LCD indicando el nombre de la institución (UNAM, Fes Zaragoza), el nombre del proyecto (Reactor Batch) y el tipo de proyecto (Tesis).

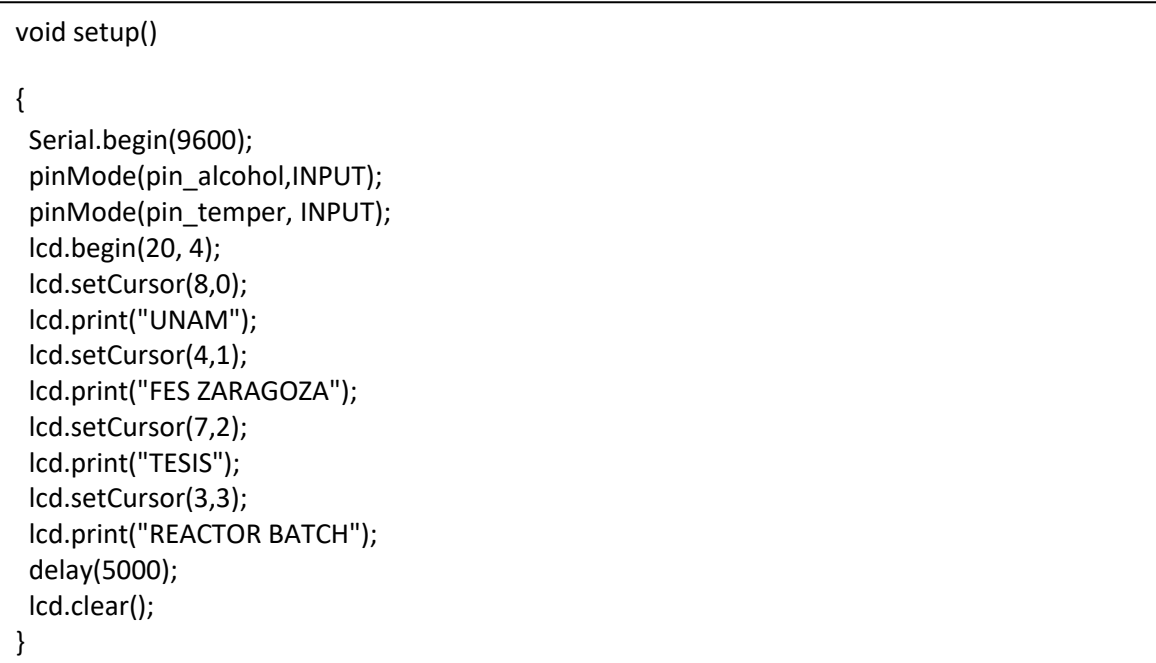

Fig.50: Declarando la introducción del display antes de mostrar variables.

La tercera parte (void loop) se introdujeron los comandos que regirán el comportamiento de Arduino. Se introducen las formulas mencionadas y/o explicadas en el capítulo 3.1.4.1 haciendo referencia a las indicaciones que se le dará al sensor LM35 y como variable medida será la de temperatura en °C. Así mismo, es el proceso para las indicaciones del sensor MQ3 que con ayuda de la formula explicada en el capítulo 3.1.4.2 se le dan indicaciones y como variable medida será la concentración de alcohol en mg/L.

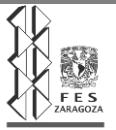

```
void loop() {
  double alcohol;
  double lectura;
  double sensor_volt;
  double rs_aire;
  double r0;
  double sensorvalor;
  double temperatura;
  double leido;
  sensorvalor = analogRead(pin_alcohol);
  sensor_volt = sensorvalor*(5.0/1023.0);
  rs_aire = 1000*((5-sensor_volt)/sensor_volt);
  alcohol = 0.4091*pow(rs_aire/5463.0,-1.497);
  Serial.print ("Valor 92empe: ");
  Serial.print (sensorvalor);
 Serial.print (" Voltaje:");
  Serial.print (sensor_volt);
 Serial.print (" rs_aire:");
 Serial.print (rs_aire);
 Serial.print (" alcohol:");
  Serial.print (alcohol);
 Serial.println (" mg/L");
  delay(100);
//OBTENER PROMEDIO DE 10 LECTURAS SENSOR DE TEMPERATURA
for(int x=0;x<10;x++)
  {
    92empe = 92empe + analogRead(pin_temper);
   delay(100);
  }
     92empe = 92empe/10;
  float inter = (4.0/1024.0)*1000*(92empe);
  temperatura = inter/10.0;
  lcd.setCursor(5,0);
  lcd.print("Variables");
  lcd.setCursor(0,1);
  lcd.print("Temperatura= ");
  lcd.print(92emperature);
  lcd.setCursor(0,2);
  lcd.print("Alcohol mg/L ");
```
Fig.51: Declarando las indicaciones a los sensores.

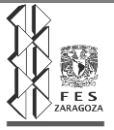

# **3.2 Desarrollo de la reacción de Esterificación en sistema alterno.**

#### **3.2.1 Determinación de las K´s de cinética de la reacción en programación Excel**

En un sistema alterno se realizaron los cálculos de cinética de reacción correspondientes para poder obtener resultados relativos al volumen necesario de nuestro reactor basados en una producción de 100ml de acetato de etilo cada tres horas que es el tiempo aproximado en el que la reacción llega al equilibrio y esto llevado a una escala por día.

Las cantidades de A (ácido acético) y B (etanol) son: 100ml y 200ml respectivamente.

De lo cual entonces:

*CA0*= 5.21 mol/l *CB0=* 11.55 mol/l

Tomando en cuenta las siguientes determinaciones para el orden de reacción:

 $n=0$   $K = C_{A0}^{*}X_{A}/t$ 

n=1 *K = -LN(1-XA) / t*

n=2 *K= 1/ t \* CA0\*1/XA-1*

La fórmula de cálculo para *XA: 1-(CA/CA0)*

Que valora la concentración a través del tiempo con respecto de la concentración inicial.

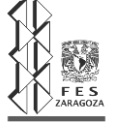

Podemos calcular las *K* de cinética de reacción y la que presente la menor variación será la correcta para llevar a cabo el desarrollo de cálculos correspondientes:

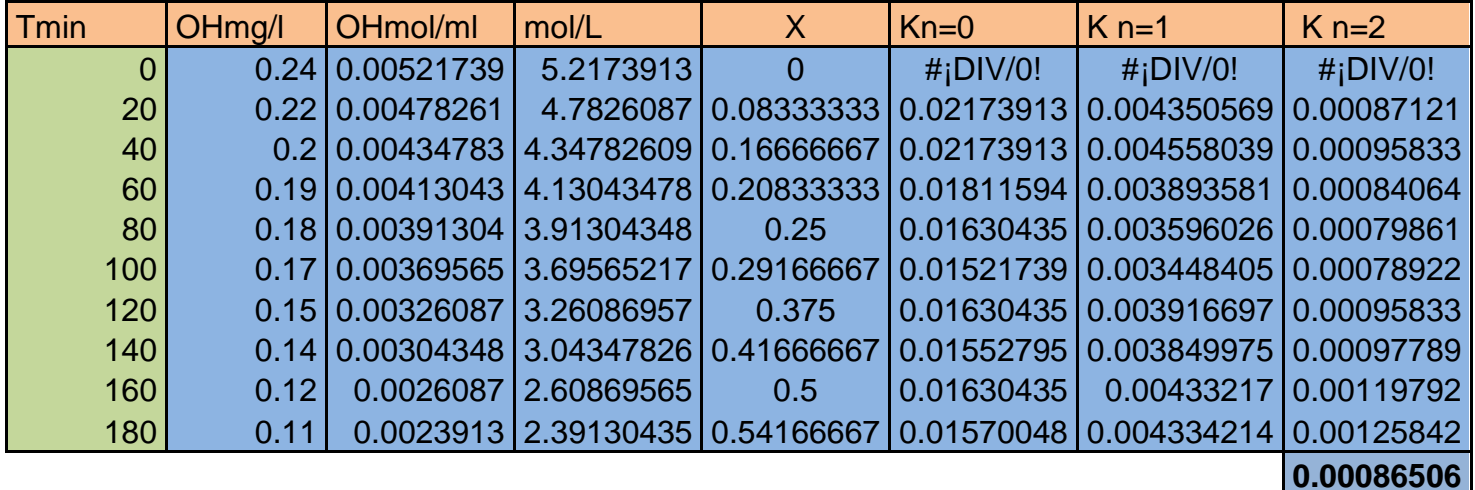

Tabla 3. Lectura de concentración de alcohol respecto al tiempo y cálculos correspondientes a *X<sup>A</sup> y k* de orden de reacción.

Con la implementación del sensor MQ-3 de medición de concentración de alcohol al sistema alterno se tomaron las lecturas correspondientes cada 20 minutos durante 3 horas (tiempo de equilibrio), y de esta manera se desarrollan todos los cálculos pertinentes para obtener la *k* correcta para las determinaciones posteriores.

Se obtuvo que una vez realizados los cálculos pertinentes, la *k* de orden 2 es la que presenta la menor variación comparando a los órdenes n=0 y n=1.

Se parte entonces de este hecho para continuar con los cálculos correspondientes a los tiempos de reacción, de ciclo, y el volumen que se requerirá de acuerdo a la producción deseada.

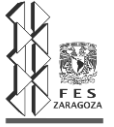

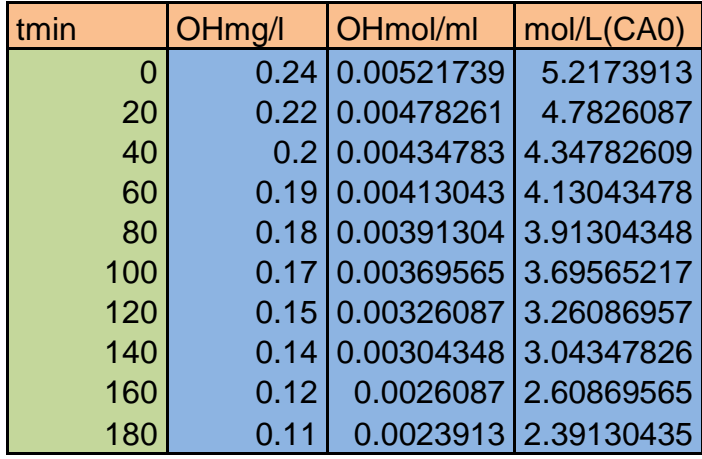

**Cálculos de ecuaciones de diseño.**

Tabla 4.  $C_{A0}$  en mol/ml

Reacción reversible

Reactivo limitante A

*tm=* 120 min

$$
C_{A} = C_{A0} (1 - X_{A}) = 5.21(1 - 0.54) = 2.3966 \text{ mol/l}
$$
  
\n
$$
C_{B} = C_{B0} - \frac{b}{a} C_{A0} X_{A} = 11.55 - \frac{1.155}{1.042} (5.21^{*}0.54) = 8.4315 \text{ mol/l}
$$
  
\n
$$
C_{E} = C_{E0} - \frac{e}{a} C_{A0} X_{A} = \frac{1}{1.042} (5.21^{*}0.54) = 2.7 \text{ mol/l}
$$
  
\n
$$
C_{R} = C_{R0} - \frac{r}{a} C_{A0} X_{A} = \frac{1}{1.042} (5.21^{*}0.54) = 2.7 \text{ mol/l}
$$
  
\n
$$
keq = \frac{E^{e} * R^{r}}{A^{a} * B^{b}} = \frac{2.7^{1} * 2.7^{1}}{2.3966^{1.042} * 8.4315^{1.155}} = 0.2499
$$
  
\n
$$
-r_{A} = k_{1} \Bigg[ C_{A_{0}} (1 - X_{A})(C_{B_{0}} - \frac{b}{a} C_{A_{0}} X_{A}) - \frac{(C_{A_{0}}^{0} + (r/a) C_{A_{0}} X_{A})(C_{A_{0}}^{0} + (s/a) C_{A_{0}} X_{A})}{k} \Bigg]
$$

$$
\text{Si } M = \frac{C_{B_0}}{C_{A_0}} \Rightarrow C_{B_0} = MC_{A_0}
$$

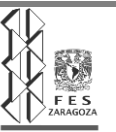

 $a=1.042$ ,  $b=1.155$ ,  $e=1$  r= 1

Acomodando y sustituyendo a M

$$
-r_{A} = k_{1}C_{A_{0}}^{2} \left[ (1 - X_{A})(M - X_{A}) - \frac{X_{A}^{2}}{k} \right]
$$

$$
-r_A = -9.3064
$$

$$
N_{A_0} = \frac{\text{Alimentación de A}}{\text{Unidad de Tiempo}} \star t_c \qquad N_R = \frac{M_R}{PM_R} \qquad t = 1 \text{ día}
$$
\n
$$
\frac{N_R}{t} = \frac{N_{R_0}^0 + \frac{1}{A} N_{A_0} X_A}{t} \qquad \Rightarrow \qquad \frac{N_{A_0}}{t} = \frac{\frac{N_R}{t}}{X_A} = \frac{\frac{M_R}{PM_R t}}{\frac{N_{A_0}}{X_A}}
$$

Alimentación de moles respecto a unidad de tiempo:

$$
N_{AO} = \frac{ME}{PME \ t \ XA} = \frac{631.4 \ g}{88 \frac{g}{mol} * 0.54 * 1 \ dia}
$$
  

$$
\frac{NA0}{t} = 13.28 \ \frac{mol}{dia} \left(\frac{1 \ dia}{1440 \ min}\right) = 9.227 \times 10^{-3} \ \frac{mol}{dia}
$$
  

$$
t_c = t_m + t_r
$$
  

$$
t_r = C_{A_0} \int_0^{X_A} \frac{dX_A}{-r_A}
$$
  

$$
-r_A = k_1 C_{A_0}^2 \left[ (1 - X_A)(M - X_A) - \frac{X_A^2}{k} \right]
$$

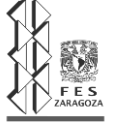

# **3.2.2 Cálculos de Tiempos de Reacción y de Ciclo.**

Calculando el tiempo de reacción:

$$
tr = CA0 \int_0^{XA} \frac{dXA}{K1 CA0^2 [(1-XA)(M-XA) - (\frac{XA^2}{Keq})]}
$$

$$
tr = \frac{1}{K1 CA0} \int_0^{XA} \frac{1}{[(1-XA)(M-XA) - (\frac{XA^2}{Keq})]}
$$

$$
tr = \frac{1}{0.00086*5.21} \int_0^{0.54} \frac{1}{[(1-XA)(2.21-XA) - (\frac{XA^2}{0.2499})]}
$$

$$
tr = (223.184)(0.3899) = 85.01 \text{ min}
$$

$$
t_C = t_m + t_t
$$

$$
t_c
$$
 = 120 min + 85.01 min = 205.01 min

$$
\frac{NA0}{t} = 9.227 \times 10^{-3} \frac{mol}{dia} \times 205.01 \text{ min}
$$

*NA0= 1.8916 mol*

# **3.2.3. Determinación del volumen del Reactor**

V=
$$
\frac{NA0}{CA0}
$$
 =  $\frac{1.8916 mol}{5.21 \frac{mol}{l}}$  = 0.363 | ( $\frac{1000 ml}{1 l}$ )

**363 ml**

# **+25% sobre diseño= 500 ml**

Más un 25% de sobrediseño aproximadamente para futuras modificaciones en la cantidad de los reactivos o analisís de alguna otra reaccion determinamos que se construyera entonces de una capacidad para **500ml**.

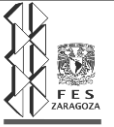

### **3.3 Construcción del Reactor tipo Batch**.

La construcción del reactor se hizo básicamente en 5 etapas de evolución.

Por tratarse de un material tan delicado de manejar es difícil seguir el avance de las etapas de una manera detallada ya que una etapa con otra se contraposiciona.

A continuación se dá una descripción del avance de cada una de las fases de construcción.

1.- Principalmente se toma la parte exterior que en este caso es la base de todo el reactor ya que de aquí parten las demás piezas que se fundirán dentro de la misma.

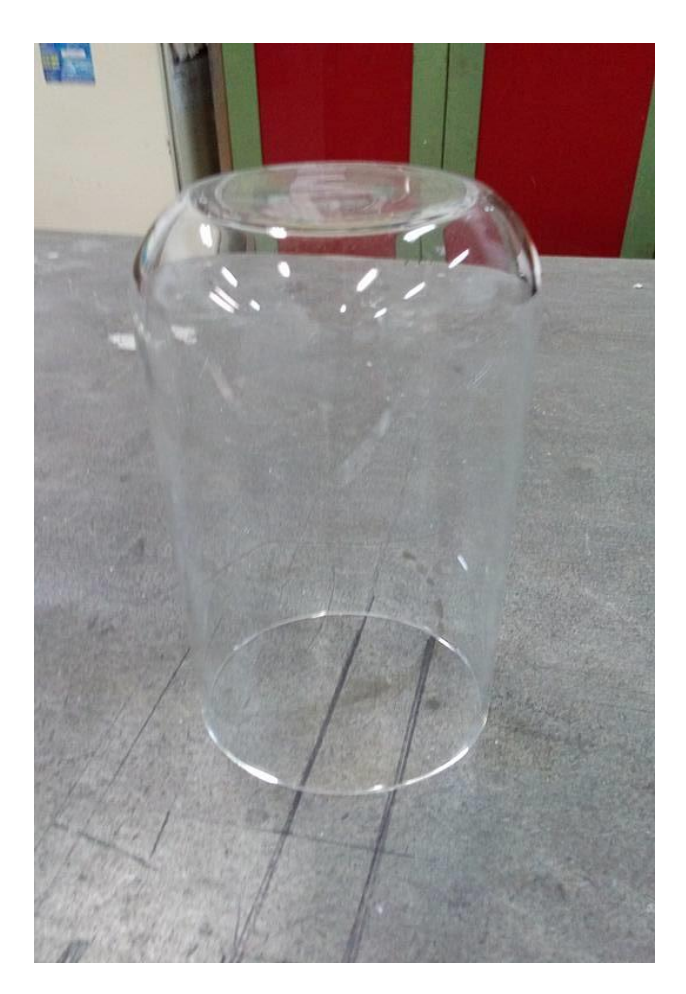

Fig. 52: Etapa inicial de construcción del reactor.

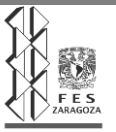

2.- Posteriormente se procede a la unión de la parte exterior e inferior del enchaquetado junto con la entrada y sálida de alimentación de agua de calentamiento, así como la pieza que servirá como sálida de descarga.

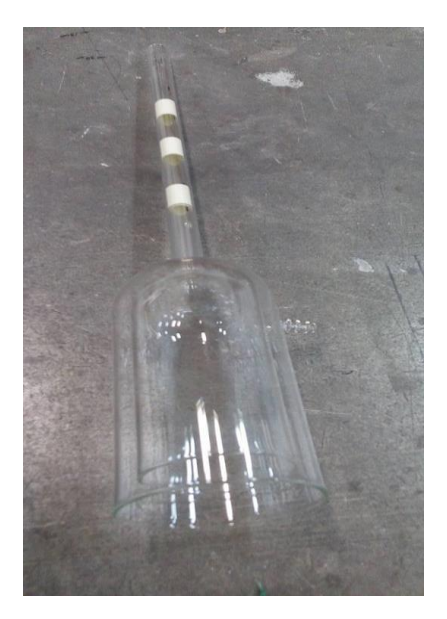

Fig. 53: Segunda etapa de construcción.

3.- En esta fase se implementan las entradas de alimentación que van conectadas directamente con la parte interna del reactor que es donde se lleva a cabo la reacción.

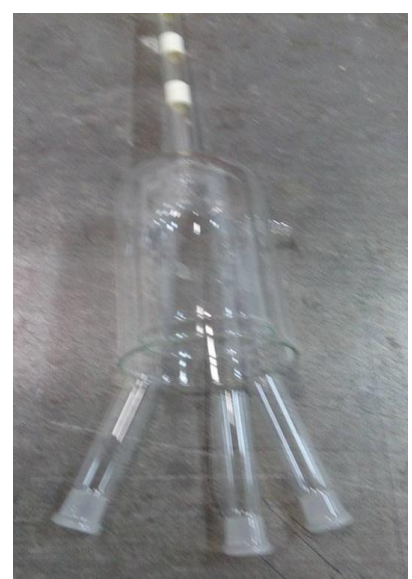

Fig. 54: Instalación de entradas de alimentación

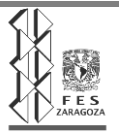

4.- En esta etapa se sella el reactor dejando así el espacio que servirá como enchaquetado por donde pasará el agua de calentamiento que dará la energía necesaria a la reacción.

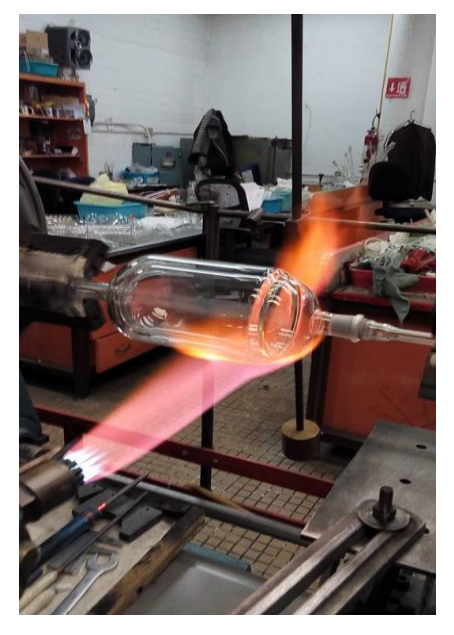

Fig. 55: Sellado de reactor.

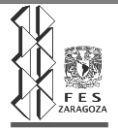

5.- En la parte final de la construcción del reactor se instalan cada uno de los complementos exteriores del mismo que son: Entradas de alimentación de reactivos, entrada y sálida de agua de calentamiento y boquilla de descarga.

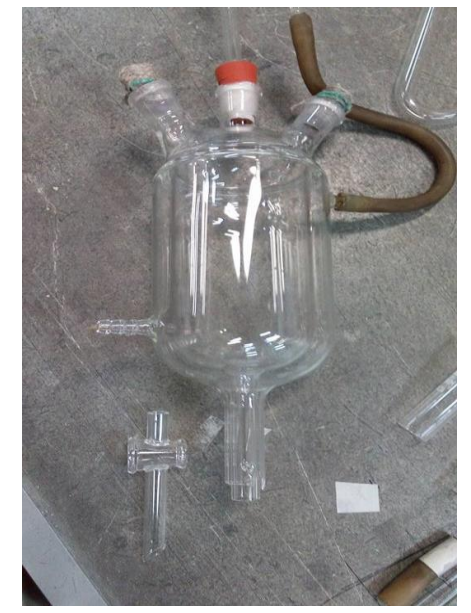

Fig. 56: Etapa final

Es así entonces que se construye un reactor de las siguientes características:

30 cm de circunferencia. 9.54 cm de diámetro. 37 cm de altura.

Con capacidad que parte de un volumen previamente calculado de 500ml.

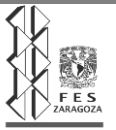

# **Capitulo IV Resultados y discusión.**

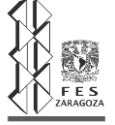

**4.1** Desarrollo de la reacción de esterificación en el reactor con lectura de la concentración de etanol

| Tmin           | OHmg/l | OHmol/ml   | mol/L(CA0) |  |
|----------------|--------|------------|------------|--|
| $\overline{0}$ | 0.26   | 0.00565217 | 5.65217391 |  |
| 20             | 0.25   | 0.00543478 | 5.43478261 |  |
| 40             | 0.24   | 0.00521739 | 5.2173913  |  |
| 60             | 0.21   | 0.00456522 | 4.56521739 |  |
| 80             | 0.19   | 0.00413043 | 4.13043478 |  |
| 100            | 0.17   | 0.00369565 | 3.69565217 |  |
| 120            | 0.14   | 0.00304348 | 3.04347826 |  |
| 140            | 0.12   | 0.0026087  | 2.60869565 |  |
| 160            | 0.11   | 0.0023913  | 2.39130435 |  |
| 180            | 0.1    | 0.00217391 | 2.17391304 |  |

Tabla 5. Reacción de esterificación en reactor

Podemos notar en los resultados de la experimentación en el reactor tipo batch compararlos con los datos obtenidos en el sistema alterno que no hay una variación significante, esto es debido a que las variables se controlaron de la misma manera que en sistema alterno.

Se procede con los cálculos correspondientes a las k's de cinética de la reacción.

| tmin | OHmg/I | OHmol/ml   | mol/L(CA0) | X          | $Kn=0$     | $K$ n=1    | $K n=2$               |
|------|--------|------------|------------|------------|------------|------------|-----------------------|
| 0    | 0.26   | 0.00565217 | 5.65217391 | $\Omega$   | #¡DIV/0!   | #¡DIV/0!   | #jDIV/0!              |
| 20   | 0.25   | 0.00543478 | 5.43478261 | 0.03846154 | 0.01086957 | 0.00196104 | 0.00035385            |
| 40   | 0.24   | 0.00521739 | 5.2173913  | 0.07692308 | 0.01086957 | 0.00200107 | 0.00036859            |
| 60   | 0.21   | 0.00456522 | 4.56521739 | 0.19230769 | 0.01811594 | 0.00355957 | 0.00070208            |
| 80   | 0.19   | 0.00413043 | 4.13043478 | 0.26923077 | 0.01902174 | 0.00392072 | 0.00081478            |
| 100  | 0.17   | 0.00369565 | 3.69565217 | 0.34615385 | 0.01956522 | 0.00424883 | 0.00093665            |
| 120  | 0.14   | 0.00304348 | 3.04347826 | 0.46153846 | 0.02173913 |            | 0.00515866 0.00126374 |
| 140  | 0.12   | 0.0026087  | 2.60869565 | 0.53846154 | 0.02173913 | 0.00552278 | 0.00147436            |
| 160  | 0.11   | 0.0023913  | 2.39130435 | 0.57692308 | 0.02038043 | 0.00537626 | 0.00150787            |
| 180  | 0.1    | 0.00217391 | 2.17391304 | 0.61538462 | 0.01932367 | 0.0053084  | 0.00157265            |
|      |        |            |            |            |            |            | 0.00089946            |

**4.2** Determinación de las K´s de cinética de la reacción en programación Excel

Tabla 6. Calculo de k de orden de reacción.

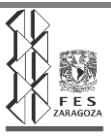

Con los datos obtenidos anteriormente se calculan las k's de orden 0, 1 y 2 y se elige la que muestre una menor variación.

Los cálculos siguientes parten entonces de este resultado:  $k_1$ = 0.00089

**4.3** Cálculos de Tiempos de Reacción y de Ciclo

Ahora con los datos ya obtenidos se realiza el cálculo de los factores de tiempo de reacción y de ciclo, así como algunos otros aspectos básicos para la obtención de los mismos.

Principalmente se necesita conocer las variables de concentración:

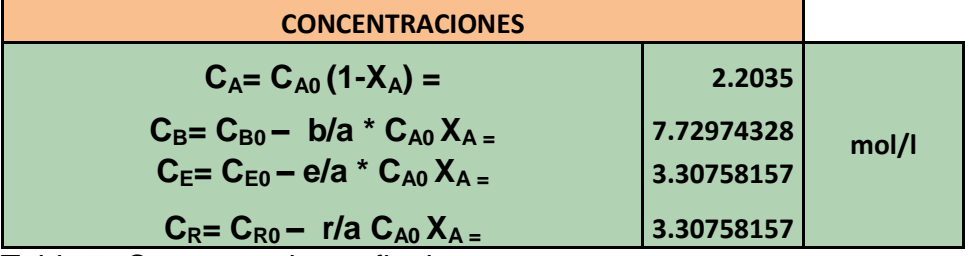

Tabla 7. Concentraciones finales.

Así también como los datos de:

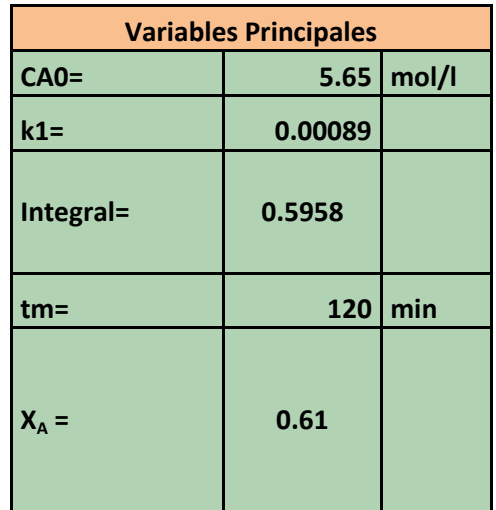

Tabla 8. Variables principales de cálculo.

CA0= Concentración inicial de A

 $k_1$ = Cinética de reacción

tm= Tiempo muerto (carga, descarga, limpieza)

 $X_A$ = Fracción de conversión total

Es importante y necesario calcular así como conocer estos factores debido que a partir de estos se realizan los cálculos correspondientes de tiempo de reacción y de de ciclo. A la ciclo de ciclo de ciclo de ciclo de ciclo. A la ciclo de ciclo de ciclo de ciclo. A la ciclo

En el momento en que ya se tienen identificados estos valores se procede entonces con dichos cálculos:

| Tiempo de reacción y de ciclo |                |  |                |  |  |  |  |  |
|-------------------------------|----------------|--|----------------|--|--|--|--|--|
| $tr =$                        | 118.484638 min |  | 1.97474396 hrs |  |  |  |  |  |
| tc=                           | 238.484638 min |  | 3.97474396 hrs |  |  |  |  |  |

Tabla 9. Tiempo de reacción y tiempo de ciclo.

La esterificación dentro del reactor toma un tiempo de reacción aproximado de 2 horas y un tiempo de ciclo aproximado de 4 horas como se muestra en la tabla.

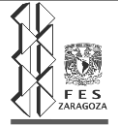

#### **4.4 Pruebas de Identificación**

Para tener seguridad en que estamos obteniendo un producto con las propiedades físico-químicas que se establecen, es necesario someter el mismo a pruebas de identificación que nos ayudan a corroborar la auténtica obtención del reactivo deseado.

Se sometió el éster a tres pruebas que son básicas para la corroboración de las propiedades de dicho producto.

Índice de refracción.

Se analizó el producto contra una muestra de reactivo puro del centro de reactivos y se observó que la desviación del índice de refracción se aproxima bastante al original, una prueba de que el reactivo obtenido está dentro de los estándares que lo comprueban un éster.

Se obtuvo un valor 1.3715 y el valor teórico es de 1.3719.

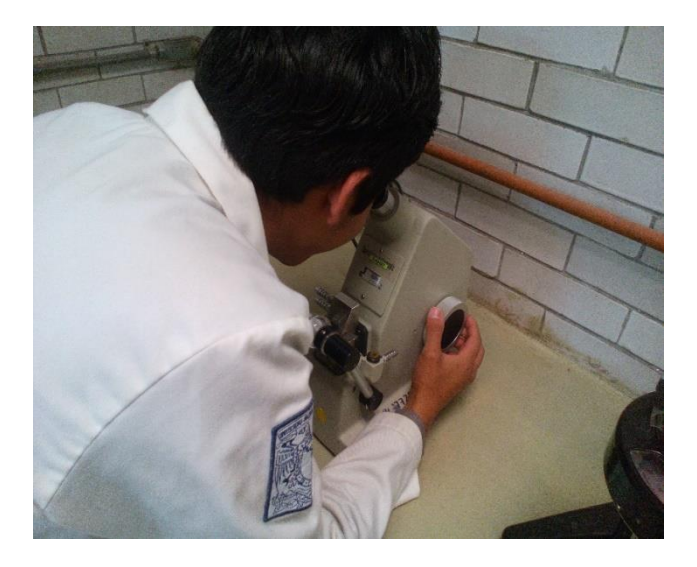

 Fig. 57: Calibración del equipo.

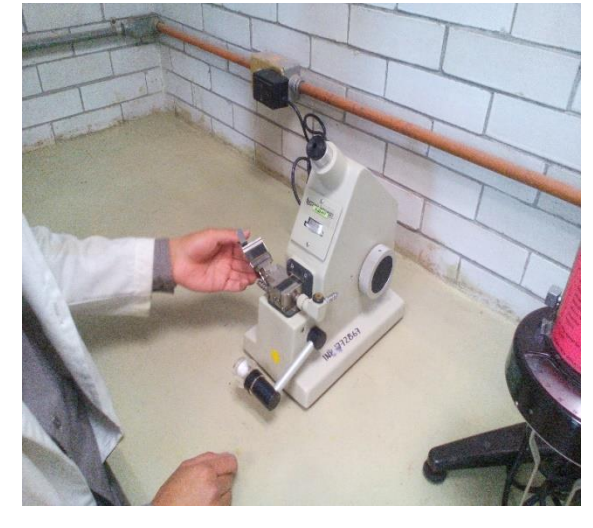

Fig. 58: Análisis índice de refracción.

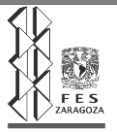

#### Densidad

Siguiendo el mismo método de contraste de una muestra de reactivo puro contra reactivo obtenido, se procedió a comparar densidades.

El resultado de esta prueba fue: Un valor 0.918  $\frac{9}{m}$  a 23.2 °C, contra un valor teórico que es de 0.898  $\frac{9}{m}$  a 20 °C.

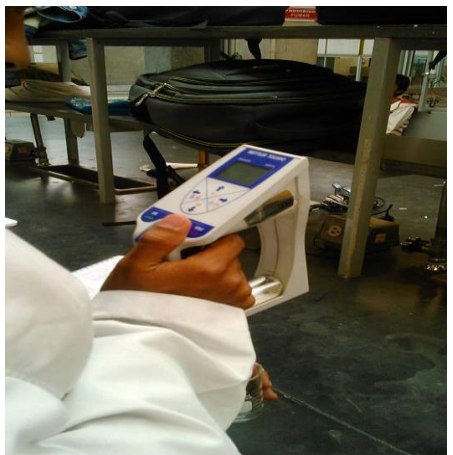

Fig. 59: Análisis de Densidad

Cromatografía.

En la cromatografía se compararon muestras patrón con las experimentales y se pudo observar, que el producto obtenido estaba compuesto por acetato de etilo, con pequeñas cantidades de agua y etanol.

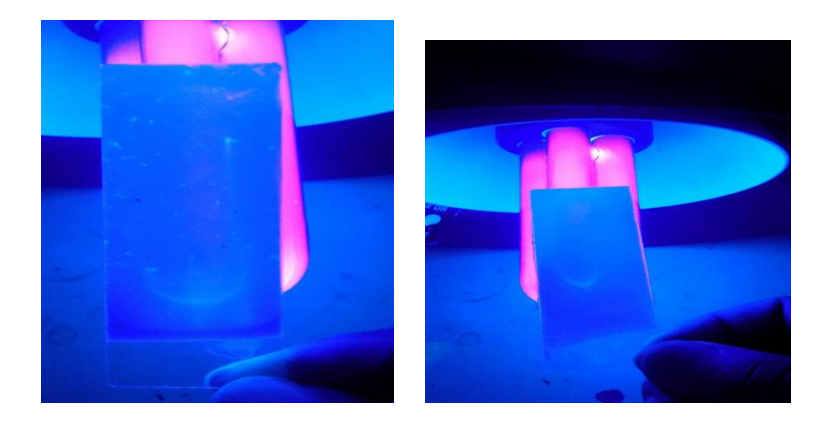

Fig.60: Análisis cromatográfico.

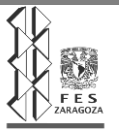
## **CAPITULO V. CONCLUSIONES**

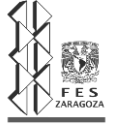

El reactor demuestra tener un buen diseño tanto en dimensiones como en el material elegido, ya que además de que el vidrio es el material óptimo para llevar a cabo la reacción de esterificación, también nos permite observar lo que está ocurriendo dentro y de esta manera llevar un mejor seguimiento de la evolución de la reacción.

Al analizar los resultados de los cálculos realizados de acuerdo a la experimentación dentro de nuestro reactor podemos observar que estos son satisfactorios ya que al término de todo el procedimiento se obtiene un valor de casi 2 horas de reacción, media hora más aproximadamente de lo que se obtuvo en el sistema alterno. Se puede demostrar entonces que el reactor trabaja de manera óptima y se favorece además del sobre diseño que se decidió aportarle.

Los resultados obtenidos de las pruebas de identificación resultaron ser satisfactoriamente aproximadas a las reportadas en la literatura. Es entonces que podemos anotar que se obtiene un producto más o menos cercano a las propiedades físicas que pretendemos, lo que se puede ajustar controlando y modificando las variables.

Se continúan desarrollando experimentaciones constantes con el fin de acercarse cada vez más al funcionamiento y rendimiento óptimo de nuestro reactor.

Refiriéndose a la conexión y funcionamiento de los sensores conectados al microcontrolador. Observamos que las conexiones fueron las correctas, así como la programación, ya que los datos arrojados de los sensores que se pueden visualizar en la pantalla LCD hay cierta coincidencia con la de la lectura citada. Se puede decir que el sensor de concentración de alcohol funciona correctamente y nos da una lectura muy favorable en la reacción en proceso. El sensor de temperatura nos demuestra una lectura con margen de error con una diferencia de 10° a 12°C menos a la temperatura real de la reacción y esto se supone a las características del sensor LM35 ya que la programación se hizo de la manera correcta. Pudimos observar que la agitación continua en la reacción fue muy favorable.

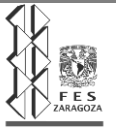

## **Referencias**

 $1$ Román Ramírez López., Isaías Hernández Pérez., "Diseño de Reactores Homogéneos". CENGAGE Learning, 2014, p7.

<sup>2</sup> P.W. ATKINS. "Fisicoquímica". Omega, Barcelona, 1999.

<sup>3</sup> Charles G. Hill, Jr., Tatcher W. Root. "Introduction to Chemical Engenineering Kinetics & Reactor Design". Second Edition. Ed. Wiley. 1937. P 73-75.

<sup>4</sup> Stanley M. Walas, "Chemical Process Equipment, Selection and Design" cap.17

<sup>5</sup>Dr. Rogelio Cuevas García. "Ingeniería de Reactores. Obtención de Ecuaciones de Diseño para Reactores Ideales" Facultad de Química. UNAM [http://depa.fquim.unam.mx/amyd/archivero/Balancemateria\\_10657.pdf](http://depa.fquim.unam.mx/amyd/archivero/Balancemateria_10657.pdf)

 $6$  Román Ramírez López., Isaías Hernández Pérez., "Diseño de Reactores Homogéneos". CENGAGE Learning, 2014, p 71-76.

 $7$  Román Ramírez López., Isaías Hernández Pérez., "Diseño de Reactores Homogéneos". CENGAGE Learning, 2014, p 193-198

<sup>8</sup>https://procesosbio.wikispaces.com/Control+de+procesos+industriales

<sup>9</sup>https://www.arduino.cc/

<sup>10</sup>https://educacionadistancia.juntadeandalucia.es/profesorado/pluginfile.php/2882/ mod\_resource/content/1/Apuntes\_ARDUINO\_nivel\_PARDILLO.pdf

<sup>11</sup> https://www.luisllamas.es/medir-temperatura-con-arduino-y-sensor-lm35/

<sup>12</sup> https://www.luisllamas.es/arduino-detector-gas-mq/

<sup>13</sup> https://naylampmechatronics.com/blog/42\_Tutorial-sensores-de-gas-MQ2-MQ3- MQ7-y-MQ13.html

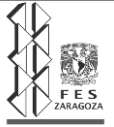

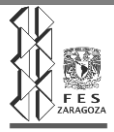